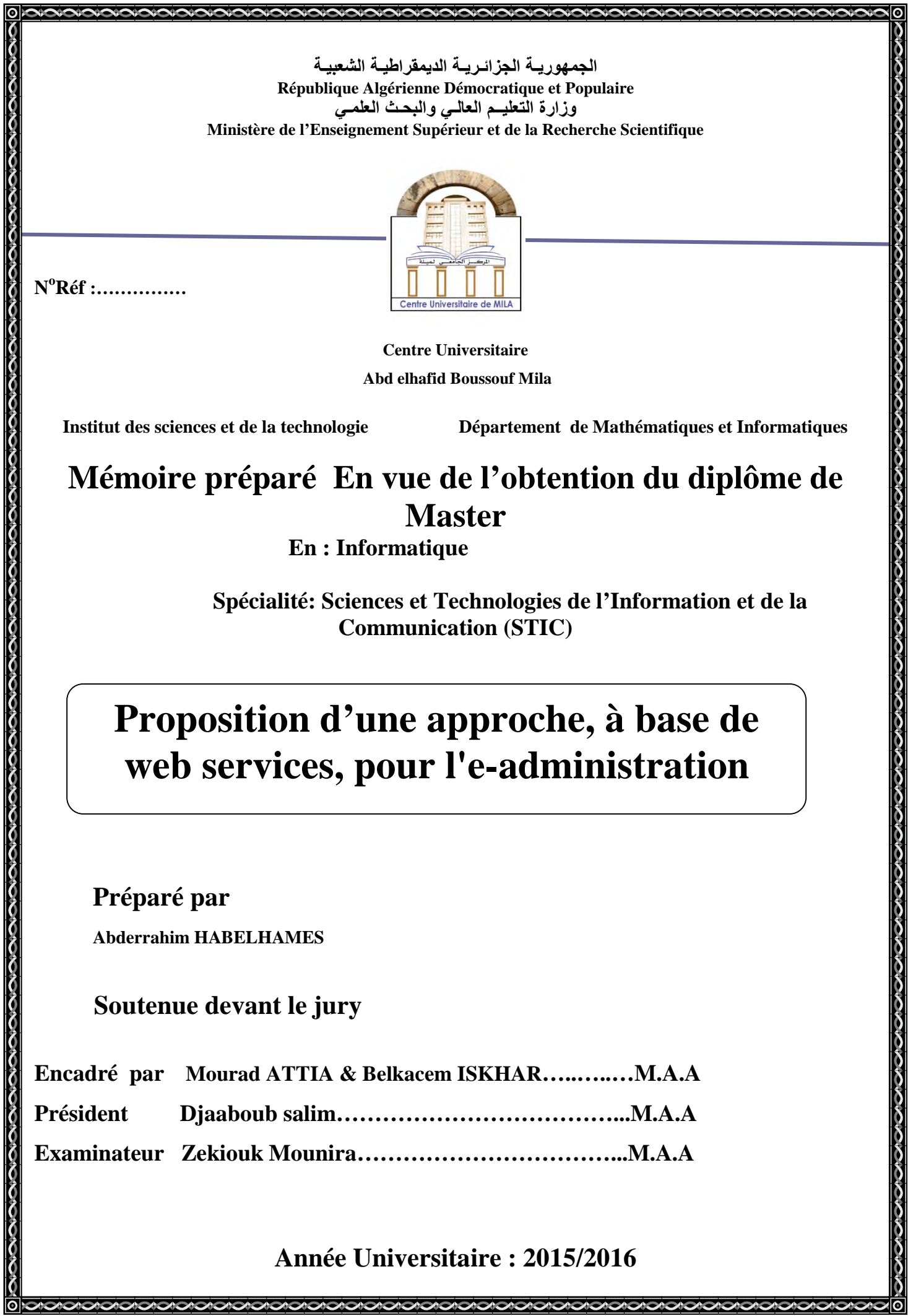

# *Dédicace*

إىل والدي الكرميني اللذين حرصا منذ طفوليت على أن أكون من الناجحني أهدي هذا العمل املتواضع وأسأل الله لهما العافية وطول العمر

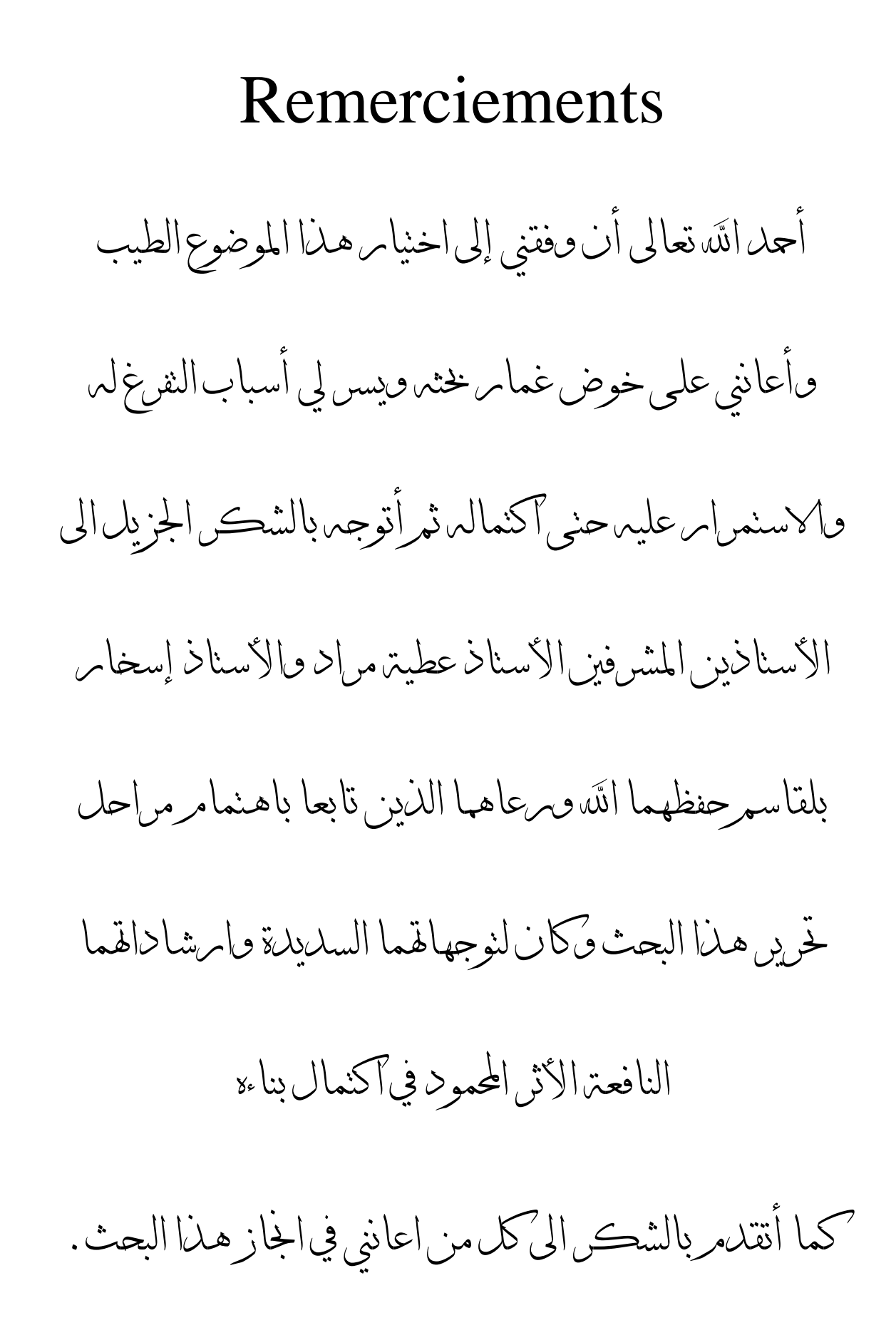

#### **ملخص**

في أيامنا هذه، أصبحت خدمات الويب كثيرِ ة الاستخدام خصوصا من قبل الشركات وذلك من أجل عرض أعمالهم وبياناتهم على شبكة الانترينيت. تعتبر عملية تركيب خدمات الويب من أكثر المواضيع التي جلبت اهتمام الباحثين، حيث أنها تمكن من معالجة المشاكل المعقدة من خلال خدمات ويب بسيطة أخرى وذلك من خلال التعاون فيما بينهم غير أن هذه العملية معقدة جدا وتتطلب استعمال تقنيات منهجية من أجل إنجاز ها.

في هذِ الأطروحة نقترح بناء قاعدة للإدارة الالكترونية قائمة على خدمات الويب فقد أصبح واجبا على كل الدول الانتقال من الإدارة التقليدية إلى الإدارة الالكترونية لما فيها من تحسين ظروف المواطنين من جهة و تسهيل عملية النجاوب بين الحكومة والمواطنين من جهة أخرى

#### **Résumé**

De nos jours, les services web sont devenus très utilisés notamment par les entreprises pour rendre accessible leurs métiers et leurs données via le Web. La composition des services web est un sujet qui suscite l'intérêt des chercheurs, elle offre la possibilité de traitement de problèmes complexes même avec des services simples existants tout en coopérant entre eux. Toutefois, cette tâche reste très complexe et nécessite pour son accomplissement des techniques formelles.

Dans cette mémoire, nous proposons la base d'e-gouvernement basé aux services Web Il est devenu impératif Tous les Etats de transition de la gestion traditionnelle à la gestion électronique en raison de l'amélioration des conditions des citoyens de la direction et de faciliter la réactivité entre le gouvernement et les citoyens d'autre part la processus.

# «Introduction général»

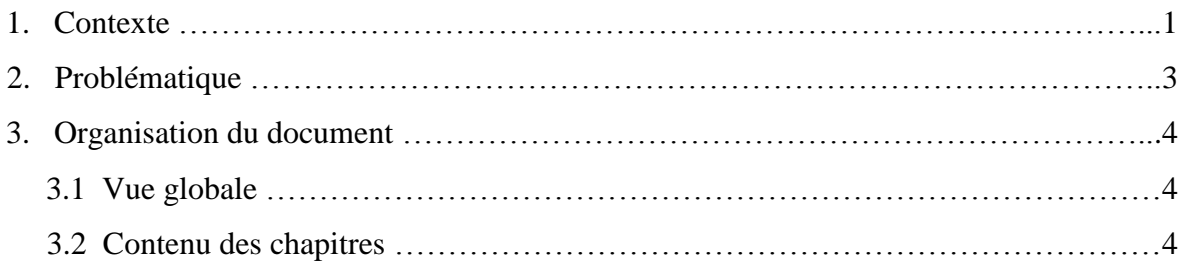

# «Chapitre 1 les service web»

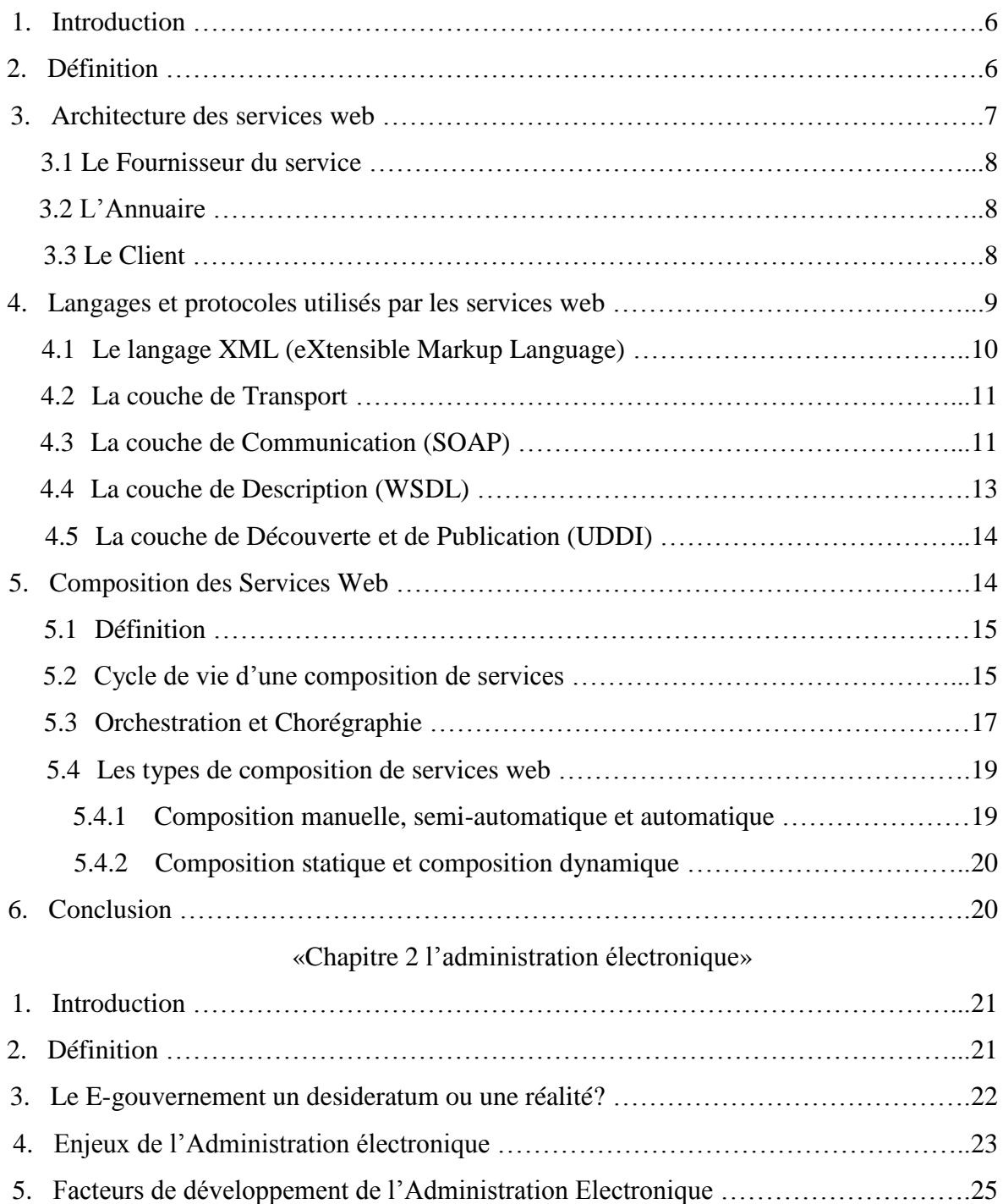

# Sommaire

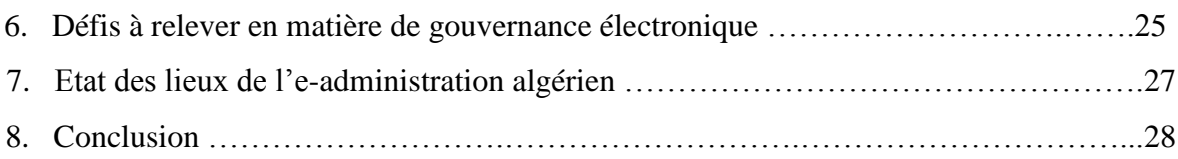

# «Chapitre 3: L'GOUV»

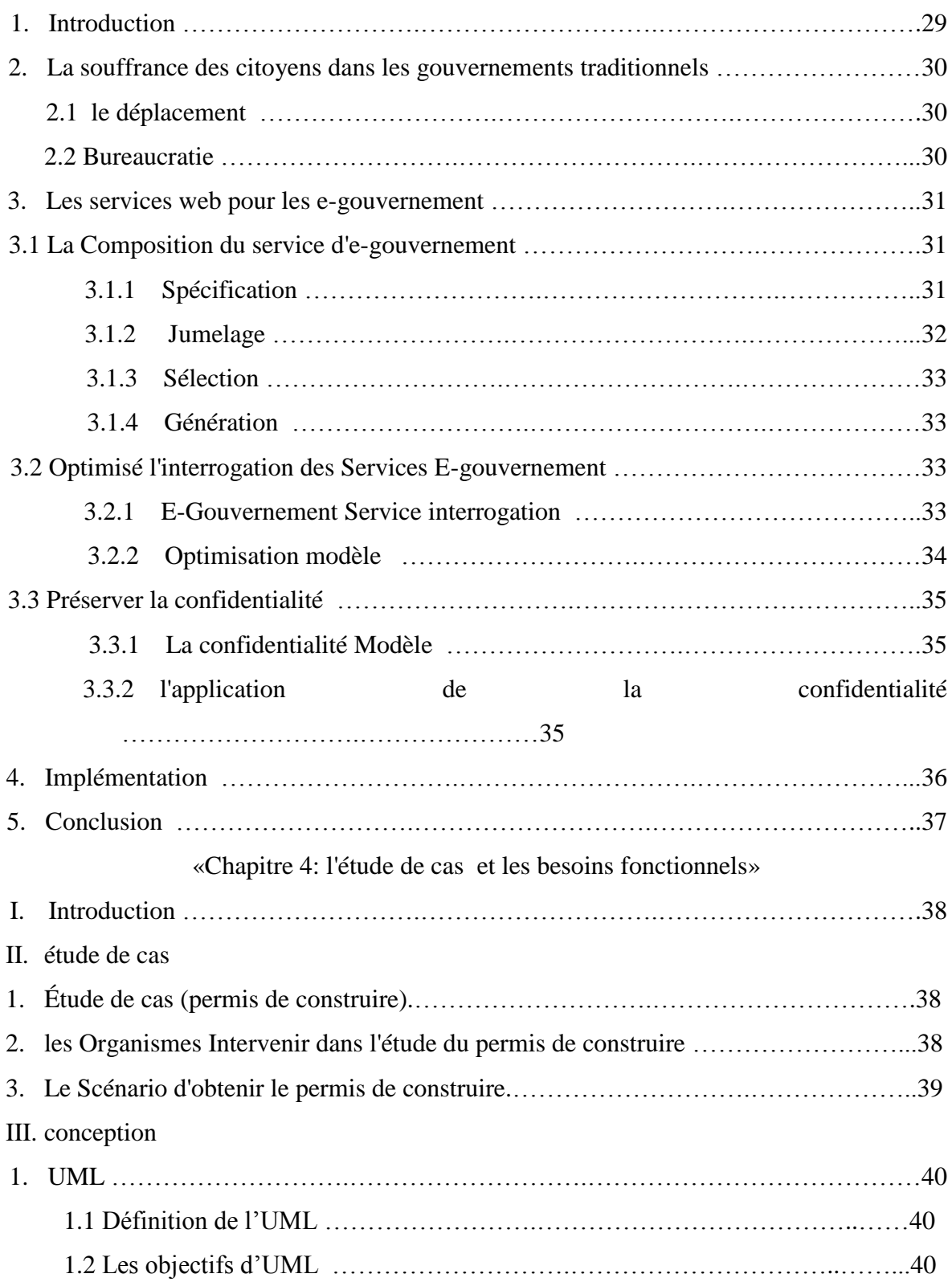

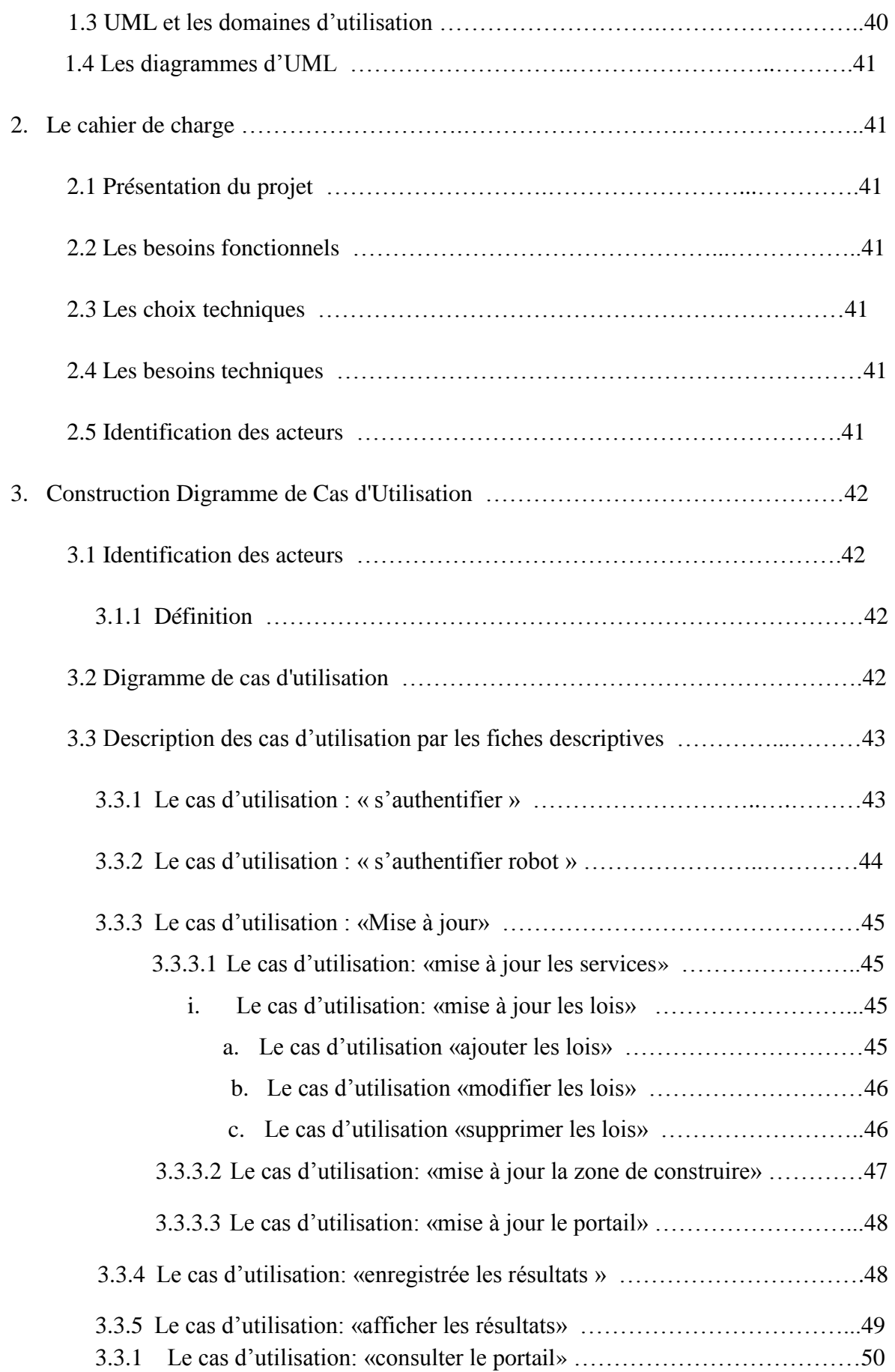

# Sommaire

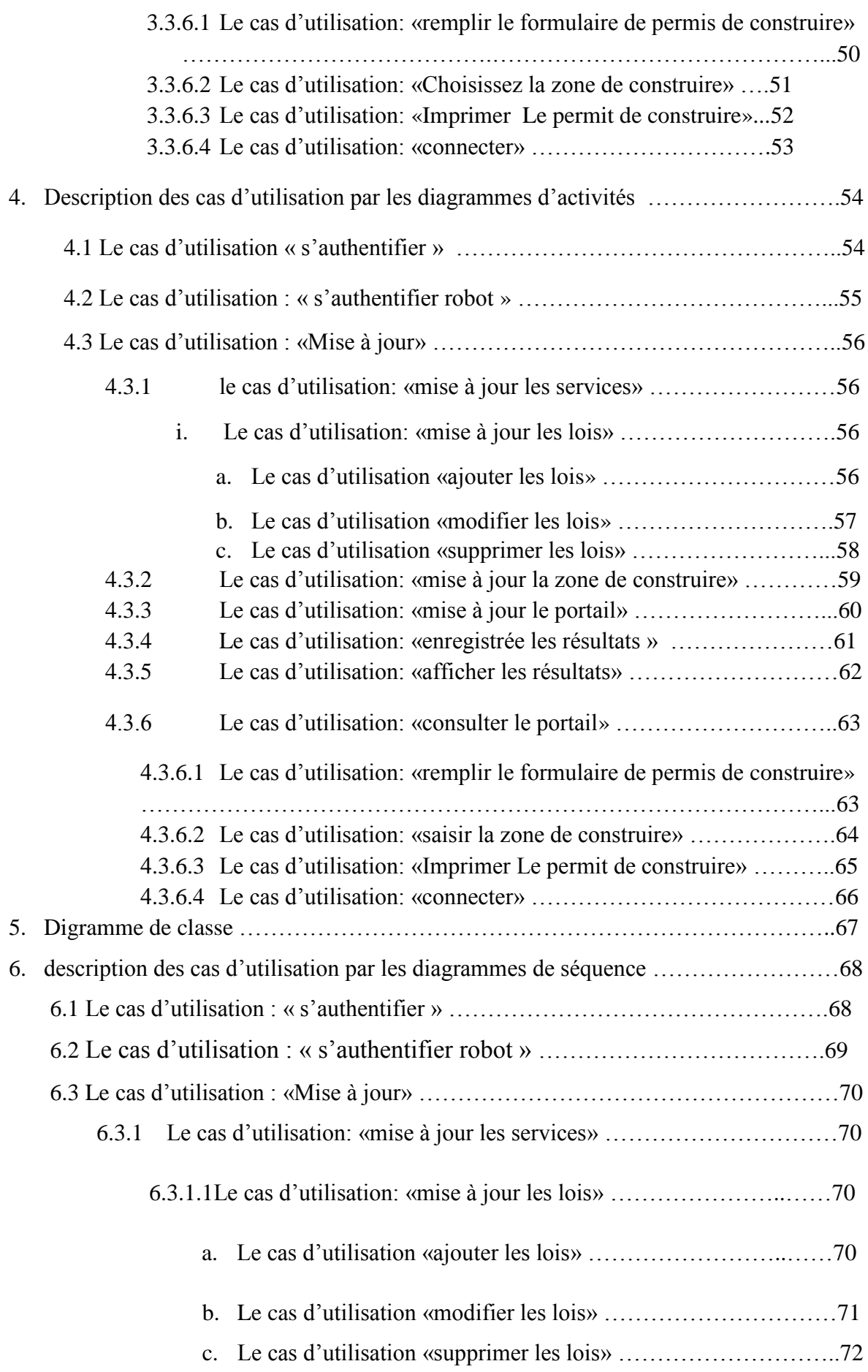

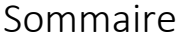

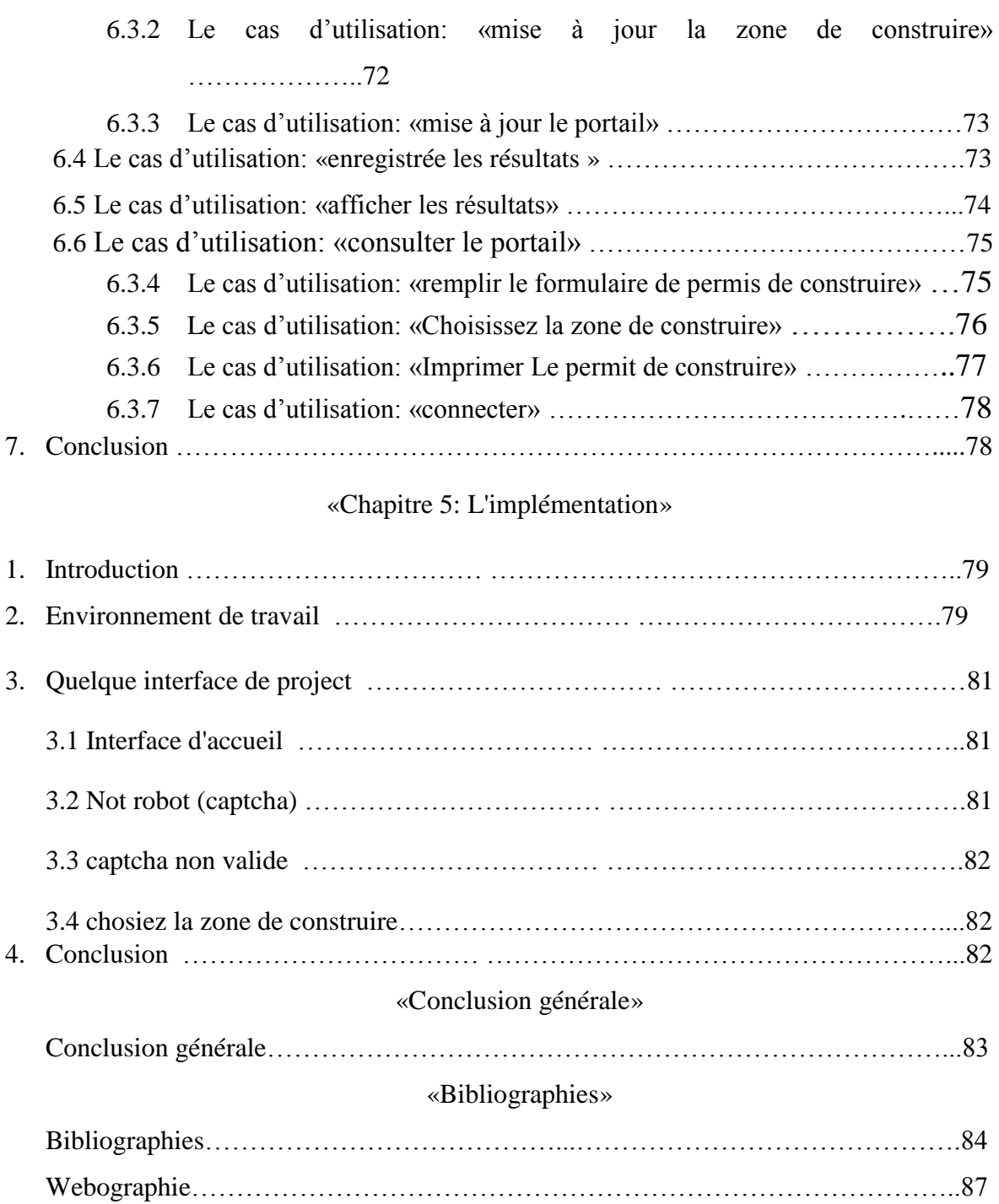

# La liste des figures et des tables

# «Liste des figures»

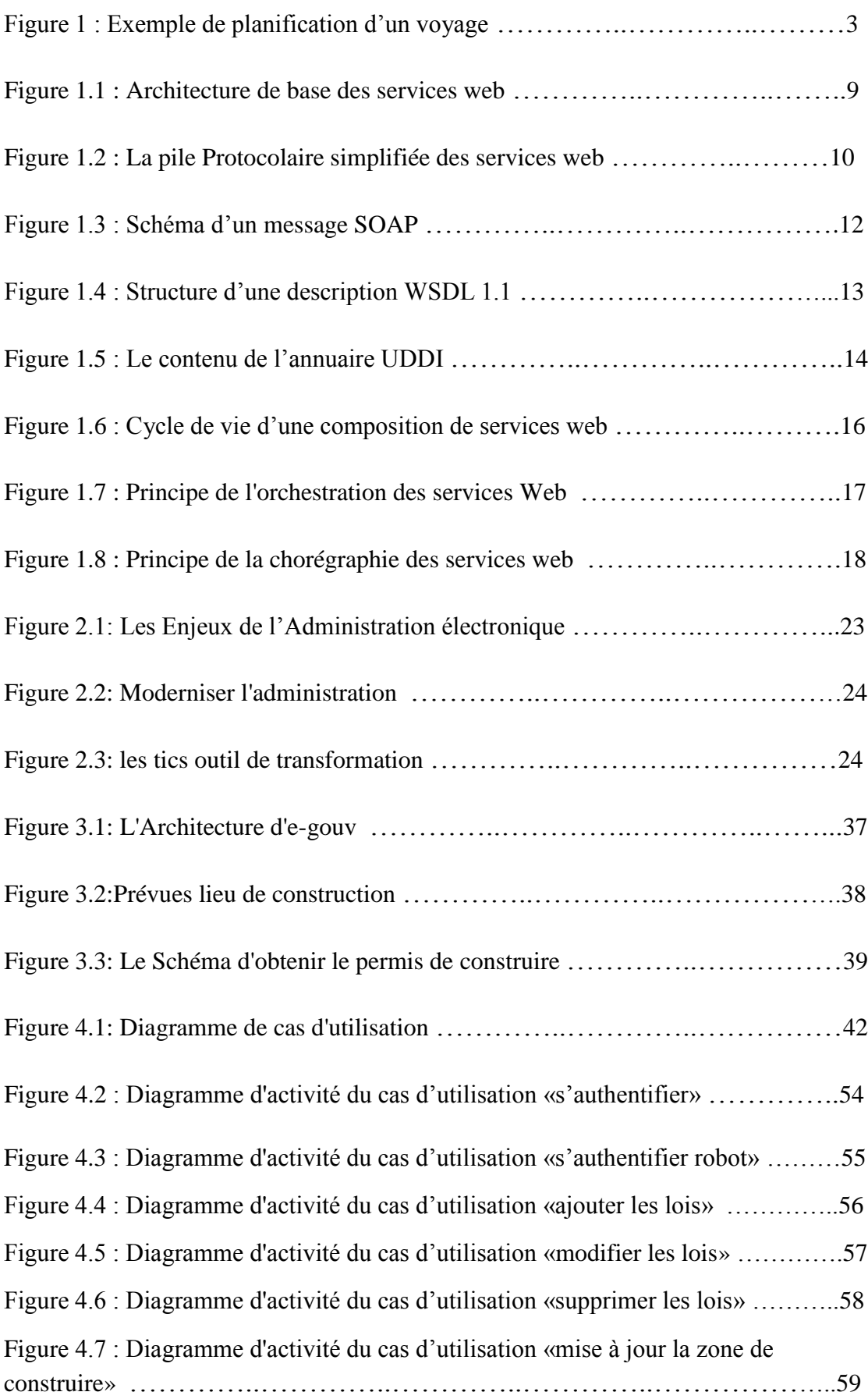

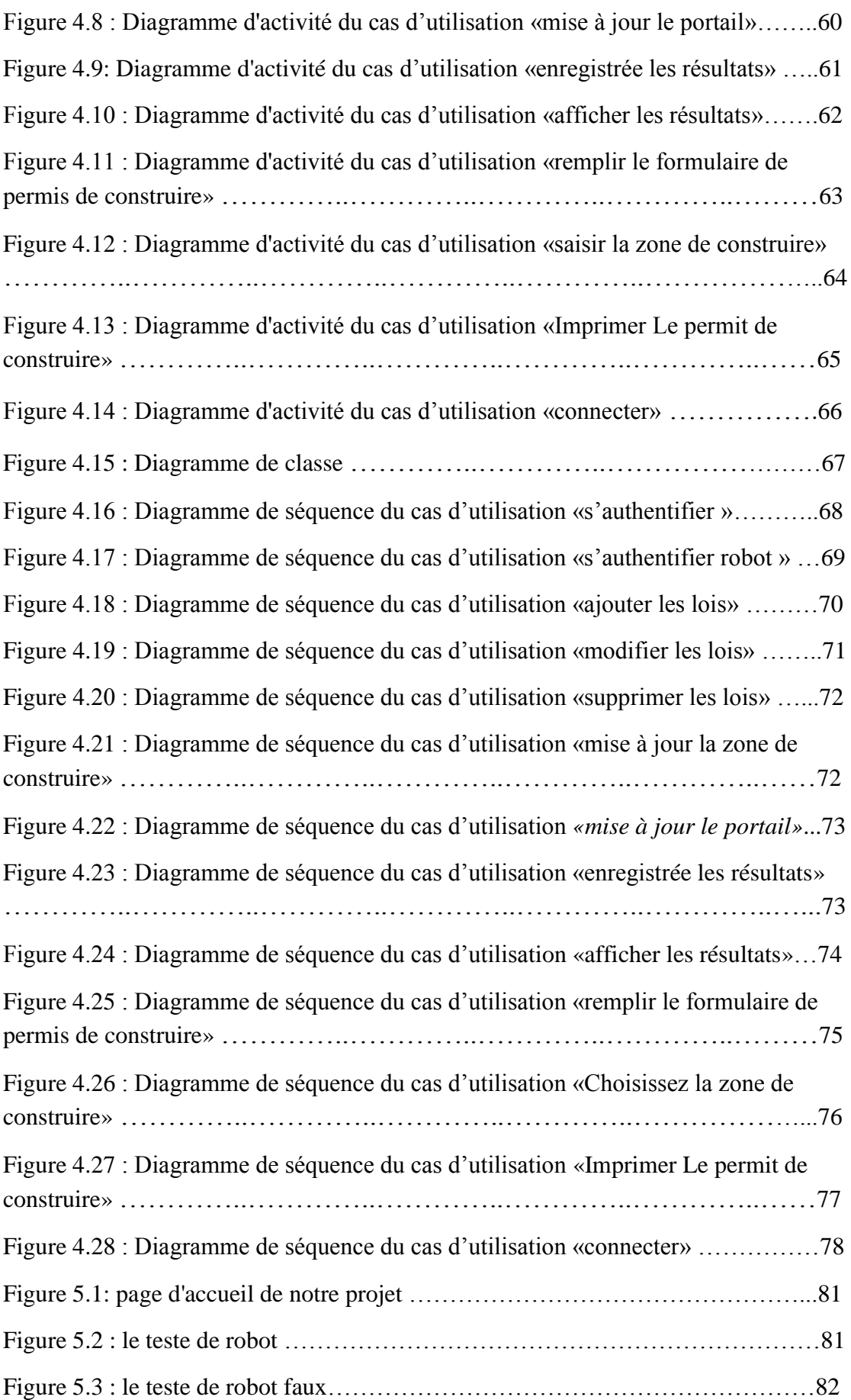

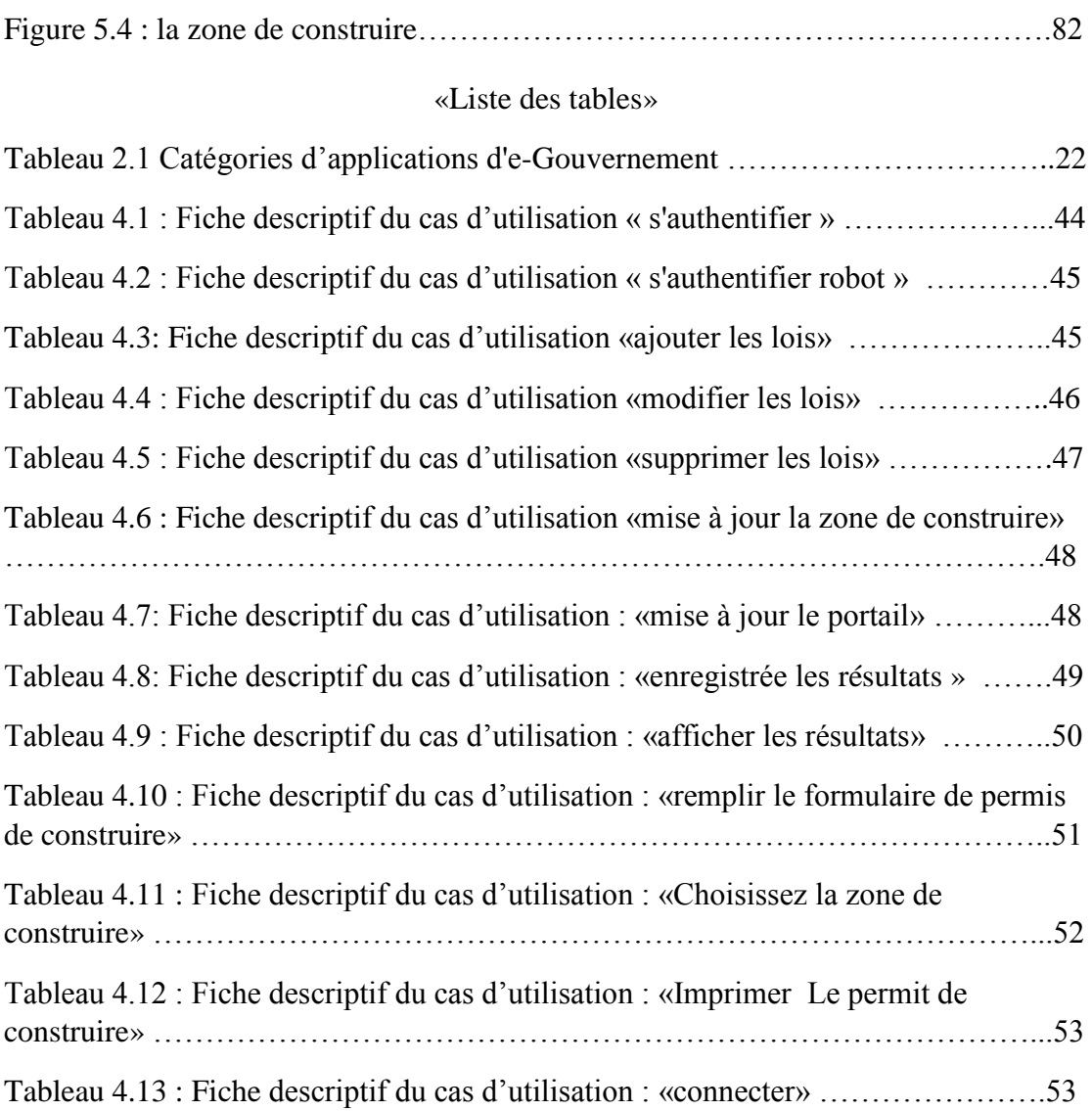

# Introduction générale

# **1. Contexte**

L'internet a transformé le monde en un immense marché virtuel où le client potentiel peut commander et acheter des articles de son choix assis juste en face d'un ordinateur. Cette technologie permet aux utilisateurs d'effectuer des transactions en ligne.

L'évolution d'internet et l'émergence de la technologie «e-business » ont influencé les stratégies des entreprises. Par conséquent, ces dernières doivent non seulement assurer l'intégration et l'interopérabilité de leurs applications au niveau interne mais aussi au niveau partenaire (B2B : Business To Business). Ces applications sont généralement appelées processus métiers. Pour gérer et automatiser le cycle de vie de ces processus, les entreprises adoptent l'architecture orientée service SOA (Service-oriented architecture).

Selon le Gartner Group<sup>1</sup>, plus de 75% des projets d'entreprise reposeront sur l'architecture orientée service. Cette dernière est née pour répondre aux inconvénients des technologies orientées composants. Son but est d'offrir des solutions aux différents problèmes dont les intergiciels conventionnels comme CORBA (Common Object Request Broker Architecture)<sup>2</sup> et DCOM (Distributed Component Object Model) [1] ont été incapables de résoudre.

Les intergiciels ont été développés à une époque où les systèmes distribués étaient limités à un réseau local ou privé d'une entreprise. Ils ont pour objectif de partager et de réutiliser des codes existants, en faisant des appels de procédures distantes. Mais ces tentatives n'ont pas pu passer à l'échelle, et elles n'étaient utilisées que localement à l'intérieur des entreprises. Les principaux inconvénients des intergiciels [2] sont :

- Le couplage fort des composants.
- La complexité d'utilisation et de mise en œuvre de ces intergiciels.
- Le non support de certains protocoles du web (http (Hypertext Transfer) Protocol), SMTP (Simple Mail Transfer Protocol), etc.).
- Le non standardisation (dans certains cas).

Contrairement aux architectures orientées composants, l'architecture orientée service est caractérisée par son couplage faible, son indépendance par rapport aux plateformes, et sa grande capacité d'intégration et de réutilisation.

Dans la littérature, nous pouvons trouver plusieurs définitions relatives à l'architecture orientée service.

Selon Nicolai Josuttis, « L'architecture orientée service est un paradigme permettant d'organiser et d'utiliser des savoir-faire distribués pouvant être de domaines variés. Cela fournit un moyen uniforme d'offrir, de découvrir, d'interagir et d'utiliser des savoir-faire pour produire le résultat désiré avec des pré-conditions et des buts mesurables » [3].

Jennings et al. Ont défini l'architecture orientée service comme étant « une structure d'intégration de processus métier qui supporte une infrastructure des technologies d'information comme étant des composants et services sécurisés, standardisés et qui peuvent être combinés pour s'adresser aux priorités de changements métiers» [4].

Les services web [5] constituent la technologie actuelle la mieux placée pour mettre en place l'architecture orientée services. Le concept de service web fait référence essentiellement à une application mise à disposition sur Internet par un fournisseur de service et accessible par des clients à travers des protocoles Internet standards. Ces services se basent sur un ensemble de protocoles et de langages standards permettant de faciliter leur mise en œuvre. «WSDL (Web Services Description Language)»<sup>3</sup> est un langage reposant sur XML (Extensible Markup Language), il permet de décrire l'interface du service web, son emplacement et la manière de l'invoquer. «SOAP (Simple Object

Access Protocol)» 4 est un protocole permettant de structurer les messages échangés entre les services. «UDDI (Universal Description Discovery and Integration)» [5] est un service d'annuaire qui contient les publications des services web et permet à ses clients de les localiser et de découvrir leurs détails.

La technologie des services web soulève des problèmes de recherche très intéressants parmi lesquels nous pouvons citer:

- la modélisation : comment spécifier la syntaxe et la sémantique d'un service sans ambiguïté ?
- la composition : comment assembler plusieurs services atomiques et composites pour un travail particulier ?
- la vérification : comment valider la composition des services web?
- la découverte : comment trouver le meilleur service pour un travail particulier ?
- la surveillance : comment surveiller l'exécution d'un service unitaire ou composite ?
- le diagnostic : comment détecter et isoler les fautes au cours de l'exécution d'un service unitaire ou composite ?
- la réparation : comment et quand faut-il réagir pour corriger une situation d'erreur ?
- l'hétérogénéité : comment résoudre le problème de l'hétérogénéité au niveau des données entre les services web ?

# **2. Problématique**

# **La souffrance des citoyens dans les gouvernements traditionnels**

# **1 - le déplacement:**

 Les souffrances des citoyens dans le mouvement entre les services administratifs ???

# **2 - Bureaucratie:**

 La bureaucratie est alors caractérisée par sa lenteur, sa lourdeur, son manque de flexibilité, son incapacité à traiter les cas particuliers. Les décisions bureaucratiques sont difficilement compréhensibles, peu conformes au bon sens et à la démocratie…???

# **3. Organisation du document**

### **3.1 Vue globale**

Ce document est constitué cinq chapitres :

- Chapitre  $1 : \times$  Les services web ».
- Chapitre 1 : « L'e-administrateur ».
- Chapitre 1 : «L'E-GOUV».
- Chapitre 1 : «l'étude de cas et les besoins fonctionnels ».
- Chapitre 1 : « L'implémentation ».

# **3.2Contenu des chapitres**

- Chapitre 1: Dans ce chapitre, nous allons présenter quelques concepts de base qui entourent la technologie des services web. Nous présenterons la pile des technologies des Services web, ceci en mettant en relief la multitude de standards et de technologies existants. Après quoi nous allons aborder le sujet de la composition.
- Chapitre 2: Dans ce chapitre, nous allons présenter le cadre de révolution qui concerne les flux d'informations. À travers Internet, les conduites des personnes, des entreprises, des organisations et des

administrations se transforment profondément. Grâce aux TIC, les entreprises et les administrations sont entrées dans l'ère de la numérisation et se sont transformées en administrations électroniques et en entreprises numériques. Ces transformations sont en progrès continu et graduel partout dans le monde.

- Chapitre 3 : Dans ce chapitre, nous présentons un WSMS Global e-Gouvernement, appelé e-gouv. e-gouv embrasse les nouvelles normes pour la description (WSDL), découverte (UDDI) et appel de services Web (SOAP). Permet d'adopter des services Web dans e-gouv : (i) normalisé de description, découverte et l'appel de demandes d'aide sociale, (ii) la composition de services existants d'apporter une valeur ajoutée services et (iii) uniforme gestion de la vie privée. e-gouv est construit autour d'un ensemble de caractéristiques qui comprennent un cadre pour la composition de services e-gouvernement, optimisés et interrogation des services et en préservant la vie privée.
- Chapitre 4 : Dans ce chapitre, nous avons cité les spécifications techniques du système (l'architecture physique ainsi que les cas d'utilisation techniques).
- Chapitre 5 : C'est la dernière partie de notre projet, elle décrit la phase réalisation de notre projet. Nous allons entamer ce chapitre par présenter nos choix techniques, les environnements matériels et logiciels dont nous disposons pour la réalisation du système.

Enfin nous terminerons par une conclusion générale qui donnera un aperçu du travail que nous avons accompli. Nous y discuterons également de quelques perspectives de notre travail.

# **Chapitre 1 Les Services Web**

#### **1. Introduction**

Au début de l'année 2000, le paradigme SOA a vu le jour dans le but de résoudre les problématiques d'interopérabilité entre les différentes technologies informatiques distribuées utilisées en entreprise. Ce paradigme est l'un des modèles les plus prometteurs, en effet il adopte les avantages des autres paradigmes (orienté objet et orienté composant), tels que la modularité et l'encapsulation, et ajoute d'autres concepts, à savoir le couplage faible et l'interopérabilité [7].

Plusieurs concrétisations de l'architecture orientée service ont été mises en place  $(OSGI^6)$ services web [8], etc.). Dans notre travail, nous intéressons uniquement aux services web qui représentent la réalisation la plus répandue.

En plus du respect des principes du SOA, les services web présentent plusieurs avantages tels que l'adaptation aux caractéristiques du web, et le bénéfice d'un large support de la part des industriels.

Dans ce chapitre, nous allons présenter quelques concepts de base qui entourent la technologie des services web. Nous présenterons la pile des technologies des Services web, ceci en mettant en relief la multitude de standards et de technologies existants. Après quoi nous allons aborder le sujet de la composition.

#### **2. Définition**

Depuis les dernières années, l'utilisation de Services web a connu une popularité grandissante. Ces services sont très utilisés notamment par les entreprises pour rendre accessible leurs métiers ou leurs données via le web. Les services web ont été proposés initialement par IBM et Microsoft, puis en partie standardisés par le W3C (le consortium du World Wide Web). Plusieurs définitions des services web ont été proposées dans la littérature :

D'un point de vue technique, un service Web est une entité logicielle offrant une ou plusieurs fonctionnalités allant des plus simples aux plus complexes. Ces entités sont publiées, découvertes et invoquées à travers le web grâce à l'utilisation d'internet comme infrastructure de communication ainsi que de formats de données standardisés comme XML [9]. Cette définition met en évidence uniquement le standard XML, donc n'importe quelle application orientée Internet qui garantit ces caractéristiques et qui utilise les technologies basées sur XML est aussi un Service web.

#### Selon  $IBM^7$ :

« Les services web sont la nouvelle vague des applications web. Ce sont des applications modulaires, auto-contenues et auto-descriptives qui peuvent être publiées, localisées et invoquées depuis le web. Les services web effectuent des actions allant de simples requêtes à des processus métiers complexes. Une fois qu'un service web est déployé, d'autres applications (y compris des services web) peuvent le découvrir et l'invoquer ». Les deux premières définitions affirment que les services web sont accessibles par d'autres à travers le web en utilisant des protocoles et des formats standards, mais elles ne mettent pas en évidence les technologies utilisées pour mettre en œuvre un service web.

#### Selon le  $W3C^8$ :

« Un service web est un système logiciel identifié par une URI et conçu pour supporter l'interaction interopérable de machine à machine sur un réseau. Il possède une interface décrite dans un format exploitable par la machine, c.à.d. décrite en WSDL (web Services Description Language). D'autres systèmes interagissent avec le service web d'une façon prescrite par sa description en utilisant des messages SOAP (Simple Object Access Protocol), typiquement en utilisant HTTP (HyperText Transfer Protocol) avec une sérialisation XML en même temps que d'autres normes du Web ». Cette définition met l'accent sur les standards de l'Internet et l'interface ouverte qui permet les invocations des services. Cependant, elle n'est pas encore suffisamment précise parce qu'elle ne mentionne pas la découverte de services web (UDDI).

Une définition plus raffinée des services web est fournie par le dictionnaire Webopedia<sup>9</sup> qui définit un service web comme « une manière standardisée d'intégration des applications basées sur le Web en utilisant les standards ouverts XML, SOAP, WSDL, UDDI et les protocoles de transport de l'Internet. XML est utilisé pour représenter les données, SOAP pour transporter les données, WSDL pour décrire les services disponibles, et UDDI pour lister les fournisseurs de services et les services disponibles ».

#### **3. Architecture des services web**

Dans cette section, nous allons présenter l'architecture de base des services web tel que proposée par IBM. Cette architecture comporte trois entités: le fournisseur de service, l'annuaire de services et le client ou utilisateur du service (voir la figure 1 .1).

#### **3.1Le Fournisseur du service :**

Qui publie son service en fournissant la description au format WSDL dans l'annuaire de services et réalise les opérations propres au service. C'est donc le propriétaire du service web. Il représente l'environnement d'hébergement et d'exécution du service. Il est constitué de trois couches de bases :

**La couche de données :** contient les différentes bases de données utilisées par le service. **La couche applicative :** c'est la plateforme de développement qui assure l'exécution du service web.

**La couche de description** : elle expose les fonctionnalités du service via un fichier WSDL.

#### **3.2L'Annuaire:**

Qui, d'une part reçoit et enregistre les descriptions de services publiées par les fournisseurs, et d'autre part reçoit et répond aux recherches de services lancées par les clients. C'est donc un registre de description qui offre aux fournisseurs le moyen de publier et d'indexer leurs services web sur le réseau. Il permet également aux clients de rechercher ces services selon plusieurs critères.

#### **3.3Le Client :**

Qui obtient la description du service grâce à l'annuaire et utilise le service. Dans l'architecture des services web, le Client est défini comme le consommateur du service. Il peut accéder à ce dernier en échangeant avec le fournisseur des messages SOAP. Cet échange de messages se fait généralement à l'aide des protocoles Internet standards tels que HTTP, SMTP, etc. Techniquement, le Client peut être une simple application Windows ou web, comme il peut être un autre service web.

Par conséquent, un service web est toujours accompagné d'une description fournissant aux applications les informations nécessaires à son utilisation. Les services sont implantés par les fournisseurs qui mettent à disposition les descriptions de services sous forme de fichiers WSDL. Ces descriptions sont centralisées et stockées dans des annuaires. La notion d'annuaire est comparable aux annuaires téléphoniques que nous utilisons pour accéder à des personnes ou des services. Les applications clientes envoient des requêtes aux

annuaires pour sélectionner les services, de la même manière que nous recherchons un numéro dans un annuaire téléphonique. Elles téléchargent ensuite les descriptions des services sélectionnés, et les invoquent directement.

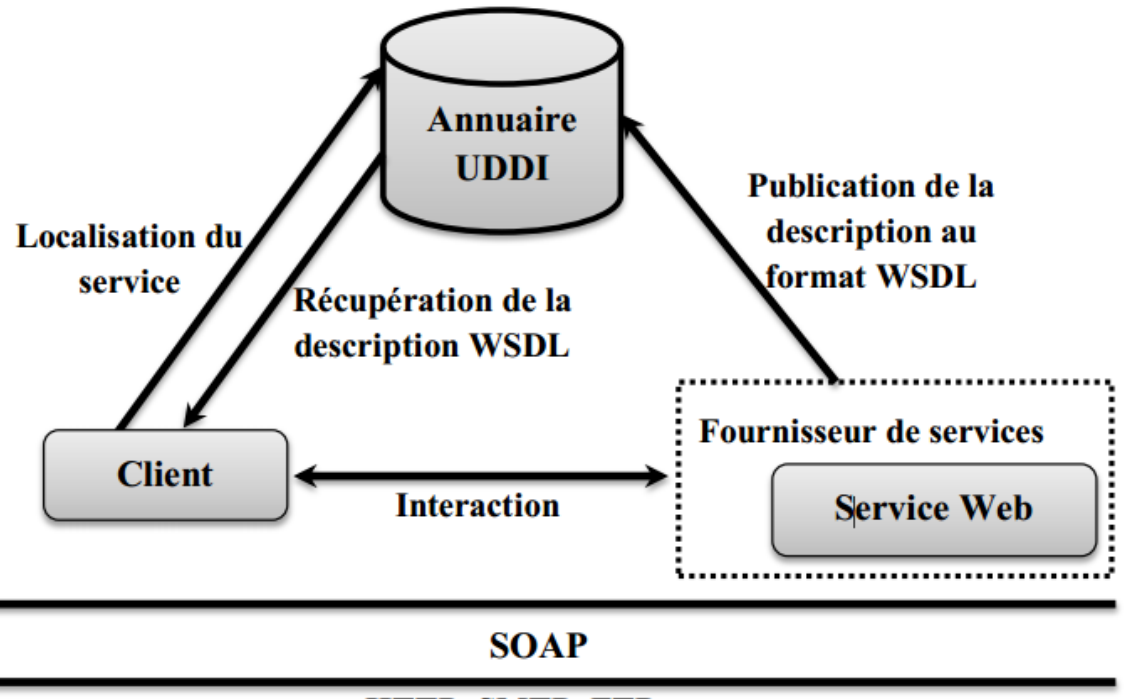

HTTP, SMTP, FTP, etc...

Figure 1.1 : Architecture de base des services web

#### **4. Langages et protocoles utilisés par les services web**

L'architecture fonctionnelle des services web que nous avons présenté précédemment montre l'utilisation de nombreux langages et protocoles durant le déploiement et l'invocation des services web. L'atout principal des protocoles SOAP et UDDI ainsi que du langage WSDL est de se reposer sur le langage XML (eXtensible Markup Language). Cette même architecture montre aussi que les services web se basent sur l'utilisation des normes actuelles d'Internet comme le protocole HTTP.

Dans cette section, nous allons présenter d'abord le langage XML. Après quoi nous définirons les déférentes couches horizontales illustrées dans la figure 1.2 qui décrit la pile de langages, de protocoles et de modèles des services web. Il est à noter que les couches verticales présentées dans cette même figure sortent du cadre de cette thèse.

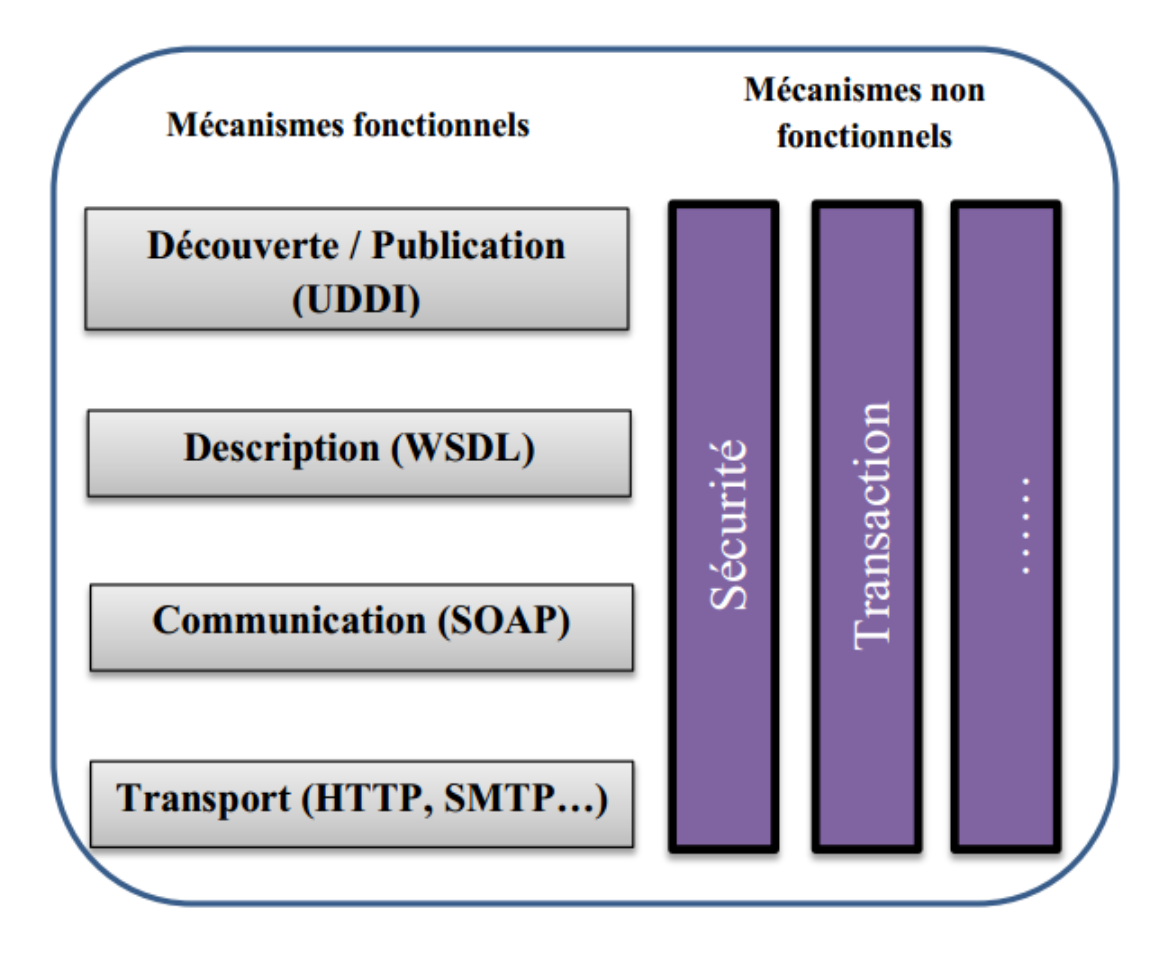

Figure 1.2 : La pile Protocolaire simplifiée des services web

#### **4.1 Le langage XML (eXtensible Markup Language)**

Le langage XML standardisé par le W3C en 1998 est aujourd'hui largement reconnu et utilisé par de nombreuses entreprises comme format universel d'échange de données. XML est un métalangage de représentation de données. Il définit un ensemble de règles de formatage pour composer des données valides. XML constitue la technologie de base des architectures Web services ; c'est un facteur important pour contourner les barrières techniques. XML est un standard qui permet de décrire des documents structurés transportables sur les protocoles d'Internet. En effet, il apporte à l'architecture des services web l'extensibilité et la neutralité vis à vis des plateformes et des langages de développement [10]. De plus, grâce à la structuration, XML permet la distinction entre les données des applications et les données des protocoles.

La technologie des services web a été conçue pour fonctionner dans des environnements totalement hétérogènes. Cependant, l'interopérabilité entre les systèmes hétérogènes demande des mécanismes puissants de correspondance et de gestion des types de données des messages entre les différents participants (clients et fournisseurs). C'est une tâche où les schémas de type de données XML s'avèrent bien adaptés. C'est pour cette raison que la technologie des services web est essentiellement basée sur XML ainsi que les différentes spécifications qui tournent autour (les espaces de nom, les schémas XML, et les schémas de Type) [11].

Parmi les spécifications XML, nous soulignons :

\* XSD (XML Schema) : c'est un langage qui sert à décrire formellement un vocabulaire 10 .

 XSLT (Extensible Stylesheet Language Transformations) : est utilisé pour transformer un document XML basé sur un certain schéma en un autre document XML qui peut être un document lui-même basé sur un autre schéma  $^{11}$ .

 XPath (XML Path Language) : fournit une syntaxe d'expressions utilisées pour créer des chemins de localisation  $12$ .

#### **4.2 La couche de Transport**

Cette couche s'intéresse aux protocoles de transport de bas niveau, ces derniers vont transporter les requêtes et les réponses échangées entre services. Le protocole le plus utilisé et recommandé par le consortium WS-I (Web Service Interoperability) est l'HTTP, mais d'autres implémentations peuvent utiliser un autre ensemble de protocoles tels que : FTP, JMS (java messagerie services), SMTP, etc.

#### **4.3 La couche de Communication (SOAP)**

Cette couche spécifie les protocoles d'échanges de documents XML entre le service web et ses clients, elle caractérise aussi le mode d'échange (s'il est bloquant ou non). Le protocole SOAP est adopté comme un standard pour la messagerie entre les services web.

#### **SOAP**

SOAP (Simple Object Access Protocol)<sup>13</sup> est un protocole d'échange de message indépendant des plateformes, c'est un produit de Microsoft et IBM.

La première version de SOAP a été acceptée par le W3C (Word Wide Web Consortium) en 2000. SOAP est constitué de deux parties : une enveloppe XML, et un entête d'un protocole de transport. La spécification du protocole SOAP ne donne aucune indication sur le mécanisme de transport du message. SOAP fait une séparation entre le message (C.à.d.

le document XML) et le moyen de transport utilisé. Actuellement, SOAP utilise des protocoles tels que : HTTP ou SMT pour assurer le transport. L'enveloppe XML contient à son tour trois sous éléments :

 $\checkmark$  L'entête « Header »: est optionnel, il peut contenir des informations de sécurité (telles que les signatures électroniques), des informations transactionnelles, des informations de traçabilités, etc.

 $\checkmark$  L'élément « Body »: est obligatoire, il contient les éléments suivants :

- Soit le nom de méthode, avec les données correspondantes, ou un simple document XML, pour le cas d'une requête.
- Soit les valeurs de retour pour le cas d'une réponse.
- $\checkmark$  L'élément « Fault »: est optionnel, il fournit des informations sur d'éventuelles erreurs survenues lors de l'analyse du message. La figure 1.3 représente le format standard d'un message SOAP.

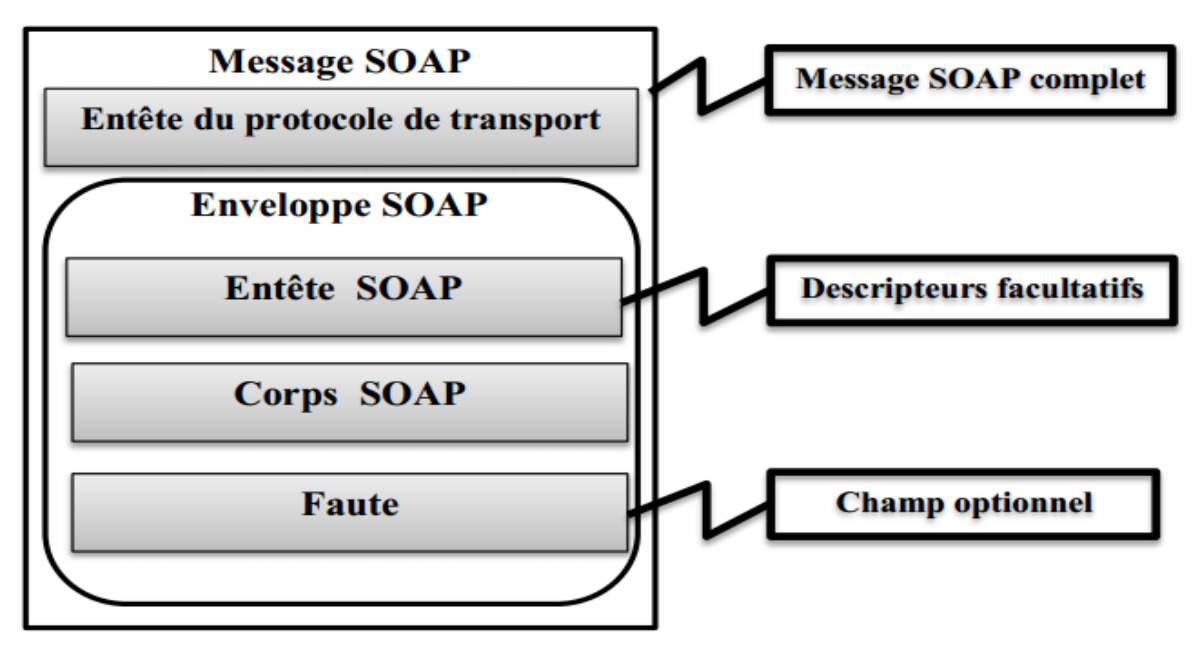

Figure 1.3 : Schéma d'un message SOAP

#### **4.4 La couche de Description (WSDL)**

WSDL (Web Service Description Language)<sup>14</sup> est un standard du W3C qui permet de définir la structure abstraite et concrète d'un service. C'est un document XML qui décrit la signature des opérations offertes par le service (nom d'opérations, noms et types des paramètres d'entrées/sorties), il définit aussi des liaisons concrètes pour ces opérations telles que le protocole de transport, l'URI du service, le style du service, et les règles d'encodage employées pour les paramètres d'entrées/sorties. Nous notons que cette interface décrit juste la structure du service (la partie quoi) et non pas le comportement (la partie comment). Le document WSDL comporte six éléments:

<Definitions>, <types>, <message>, <portType>, <binding> et <service>. La figure 1.4 offre une représentation concise de la spécification WSDL.

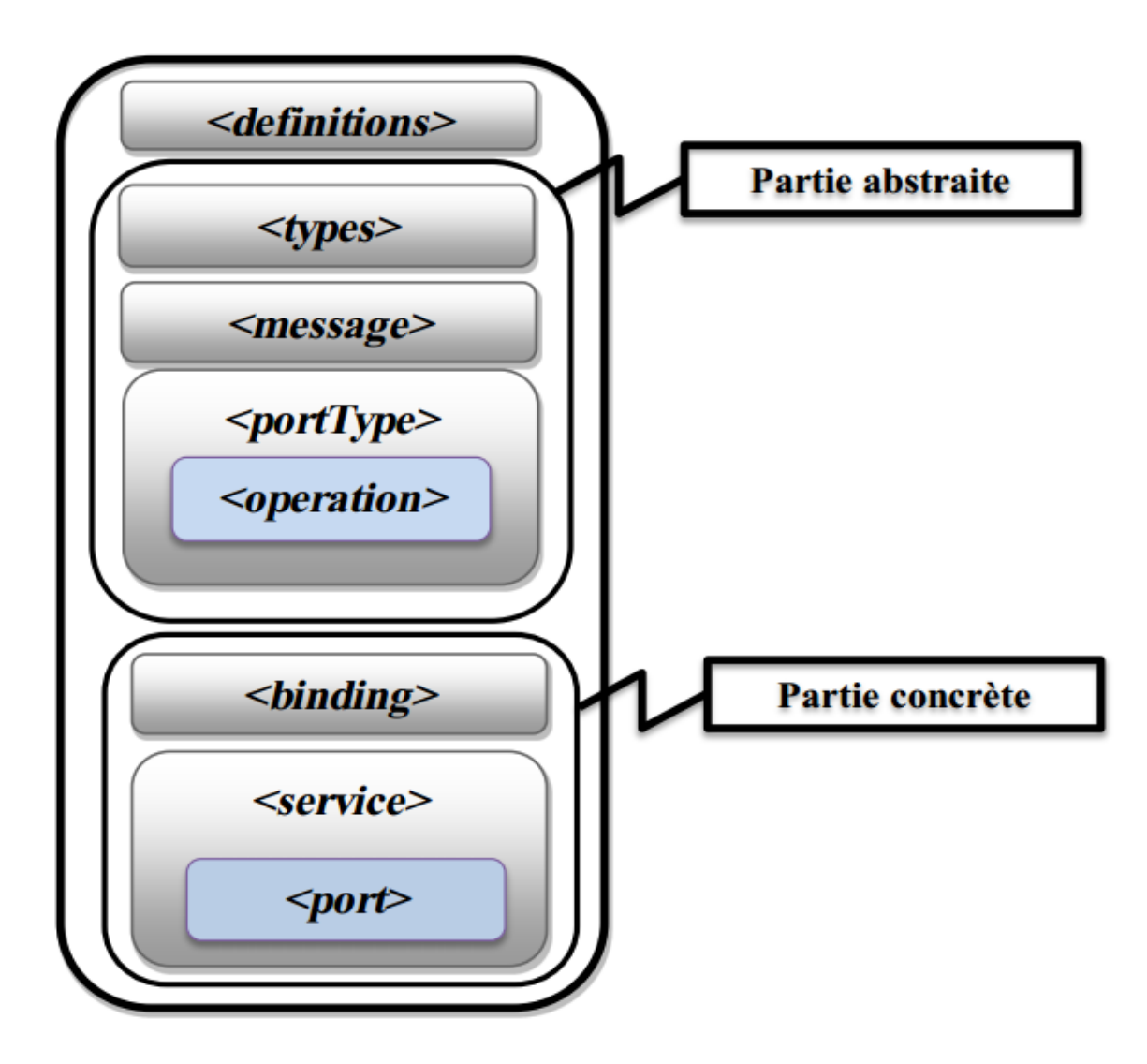

Figure 1.4 : Structure d'une description WSDL 1.1

#### **4.5 La couche de Découverte et de Publication (UDDI)**

UDDI (Universal Description, Discovery and Integration) [5] est une spécification d'annuaires de services web, cette norme W3C propose un ensemble de structures à publier par les fournisseurs de services. Ces structures sont formalisées en XML, elles proposent 03 types d'informations (voir la figure 1.5) :

- **Les pages blanches :** qui décrivent les informations de contacts sur les entreprises.
- **Les pages jaunes :** qui décrivent des informations de classification de services.
- **Les pages vertes :** qui donnent des informations techniques des services.

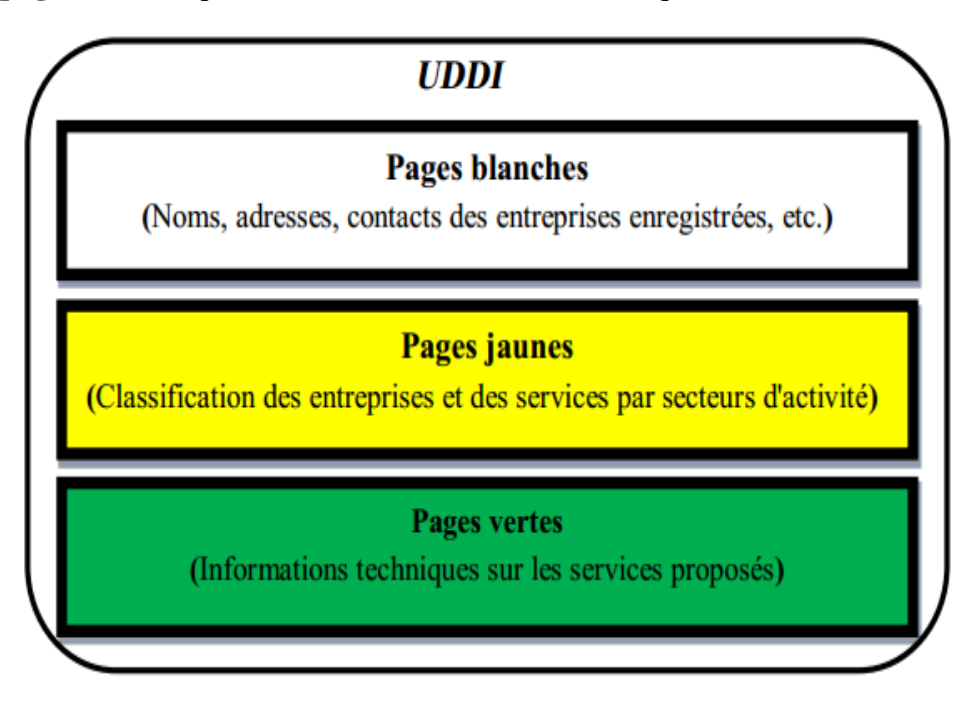

Figure 1.5 : Le contenu de l'annuaire UDDI

La norme UDDI offre aussi une API aux applications clientes, pour rechercher des services et/ou ses fournisseurs, ajouter ou modifier des services ou des entreprises. Nous distinguons deux types d'annuaires UDDI (publiques et privés) :

#### **5. Composition des Services Web**

Depuis les dernières années, l'utilisation de services web a connu une popularité grandissante. Ces services sont très utilisés notamment par les entreprises pour rendre accessible leurs métiers ou leurs données via le Web. Les services web, tels qu'ils sont présentés, sont conceptuellement limités à des fonctionnalités relativement simples qui sont modélisées par une collection d'opérations [12]. Toutefois, il est nécessaire de construire de nouvelles applications par composition de services afin de répondre à des exigences plus complexes.

La composition de services web est considérée comme l'une des motivations les plus importantes de cette technologie. Elle détient un potentiel énorme dans la réorganisation et l'intégration des applications d'entreprise. Malheureusement, les technologies actuelles basées sur WSDL, UDDI et SOAP offrent des solutions pour la description, la publication, la découverte et l'interopérabilité des services web, mais ne permettent pas d'effectuer leur composition qui reste une tache très complexe.

Dans cette section, nous présentons la composition des services web et ses concepts adjacents.

#### **5.1 Définition**

Plusieurs définitions ont été proposées pour le concept de composition, nous citons dans ce qui suit les plus communes :

« La composition des services web c'est la capacité d'offrir des services à valeur ajoutée en combinant des services existants probablement offerts par différentes organisations » [13].

Selon [14], la composition des services web peut être définie comme : « le processus de sélection, de combinaison et d'exécution de services en vue d'accomplir un objectif donné ».

Une autre définition plus raffinée est celle proposée par Georges Gardarin, qui définit la composition des services web comme étant : « une technique permettant d'assembler des services Web afin d'atteindre un objectif particulier, par l'intermédiaire de primitives de contrôle (boucle, test, traitement d'exception, etc.) et d'échange (envoi et réception de messages). Les services composants existent au préalable et peuvent ne pas être fournis par la même organisation » [15].

#### **5.2 Cycle de vie d'une composition de services**

La composition de services peut être vue comme étant un moyen efficace pour créer, exécuter, et maintenir des services qui dépendent d'autres [16].

Dans [17], Benatallah et al. Ont défini un cycle de vie d'une composition de services web englobant six activités. Ces dernières sont représentées dans la figure 1.6.

- **L'encapsulation de services natifs :** Cette tâche garantit que tout service peut être appelé lors d'une composition, (quel que soit son modèle de données, son protocole d'interaction, etc.).
- **L'établissement d'accord d'externalisation :** Cette tâche consiste à négocier et établir les obligations contractuelles entre les services partenaires.

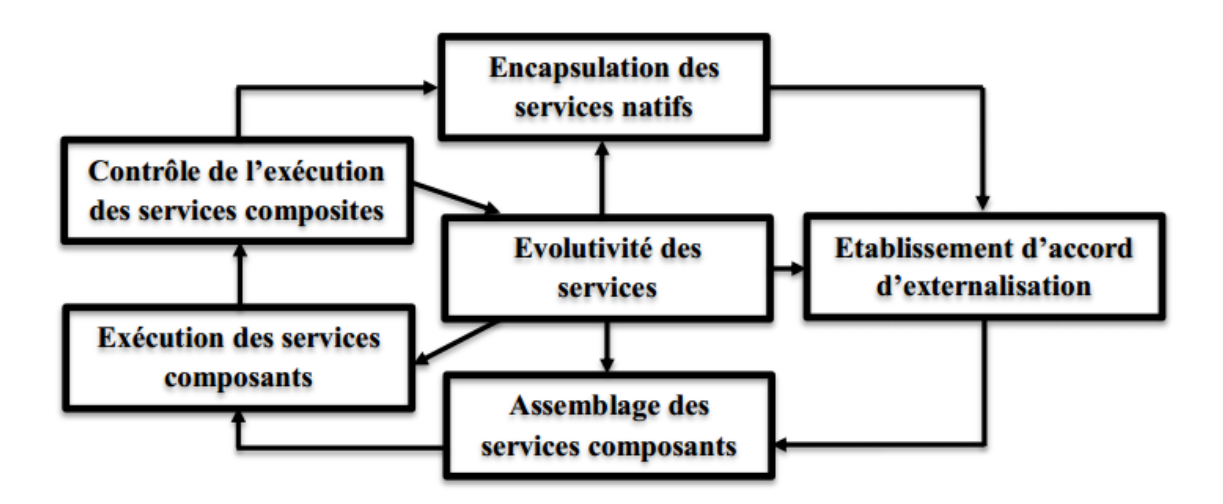

Figure 1.6 : Cycle de vie d'une composition de services web

- **L'assemblage de services composants :** Cette tâche consiste en l'identification des services réalisant une composition donnée tout en spécifiant leurs interactions à un haut niveau d'abstraction. Elle permet aussi de dériver les descriptions externes et les conventions (service levelagreements) des services composites résultants.
- **L'exécution de services composants :** Cette tâche permet d'exécuter les spécifications de la composition satisfaisant certaines contraintes pratiques (l'efficacité, la disponibilité, etc.).
- **Le contrôle de l'exécution de services composites :** Cette étape permet la vérification de plusieurs aspects et propriétés, par exemple : elle contrôle l'accès aux services, vérifie les changements de statut et les échanges de messages. Ceci permet la détection des erreurs (violations de contrats), de mesurer les performances des services appelés et de prédire des exceptions.

 **L'évolutivité des services :** Cette étape assure l'évolution de la composition, (c.à.d. la modification des services invoqués, utilisation de nouveaux services, prise en compte des retours de l'activité de contrôle).

#### **5.3 Orchestration et Chorégraphie**

La composition des services web peut être décrite sous deux angles : l'orchestration ou la chorégraphie.

 **L'orchestration :** D'après Sonia Jamal [18] : « L'orchestration des services Web permet de définir l'arrangement et l'enchaînement de ces services selon un canevas bien défini. Elle décrit la manière par laquelle les services peuvent interagir ensemble tout en incluant l'ordre d'exécution des différentes interactions ».

La composition des services web, en utilisant la technique de l'orchestration, se base sur l'exécution d'un procédé métier central. Ce dernier est lui-même un service web qui prend le contrôle de tous les services web impliqués dans le processus de la composition et coordonne l'exécution des différentes opérations des services composants. Ces derniers n'ont pas de connaissance (et n'ont pas besoin de l'avoir) d´être mêlés dans une composition et de faire partie d'un processus métier. Seulement le coordinateur de l'orchestration a besoin de cette connaissance. Le principe de l'orchestration est illustré par la figure 1.7.

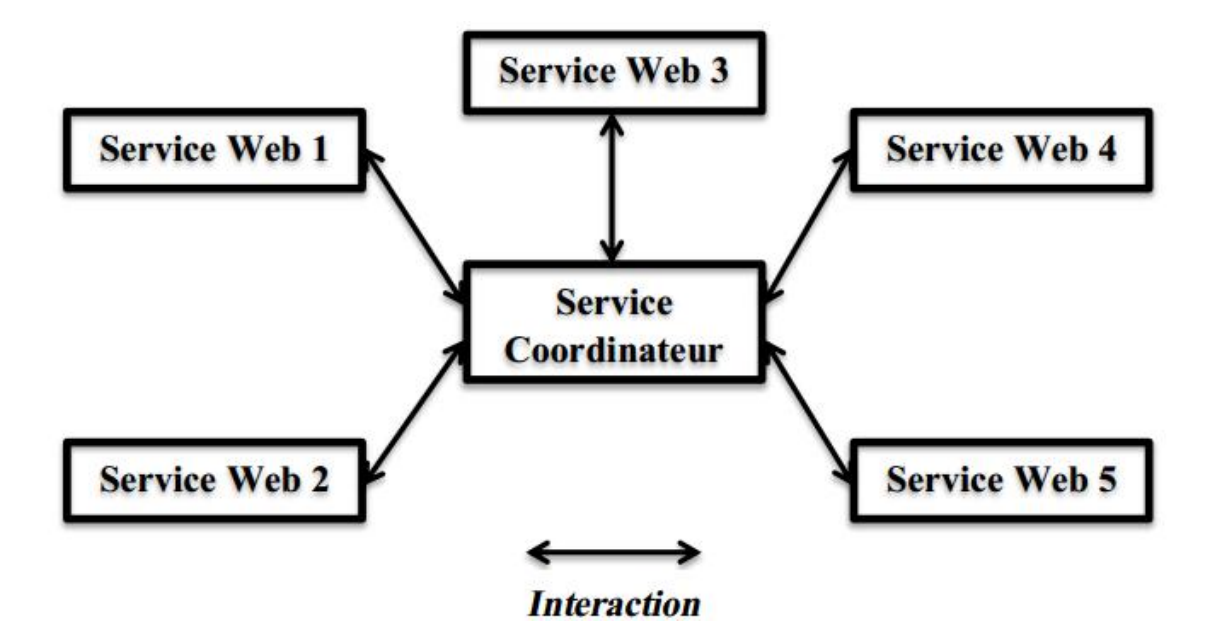

Figure 1.7 : Principe de l'orchestration des services Web.

 **La chorégraphie :** Dans l'auteur a mentionné : « La chorégraphie permet de tracer la séquence de messages échangés dans un contexte de composition de services web. Elle est typiquement liée à la description de conversations existantes entre les services tout en impliquant plusieurs parties, incluant les clients, les fournisseurs et les partenaires ». Contrairement à l'orchestration, la chorégraphie offre une vision décentralisée de la composition (elle ne repose pas sur un procédé central pour gérer la composition). Chaque service web mêlé dans la chorégraphie connaît exactement quand ses opérations doivent être exécutées et avec qui l'interaction doit avoir lieu [19]. Le principe de la chorégraphie est illustré par la Figure 1.8.

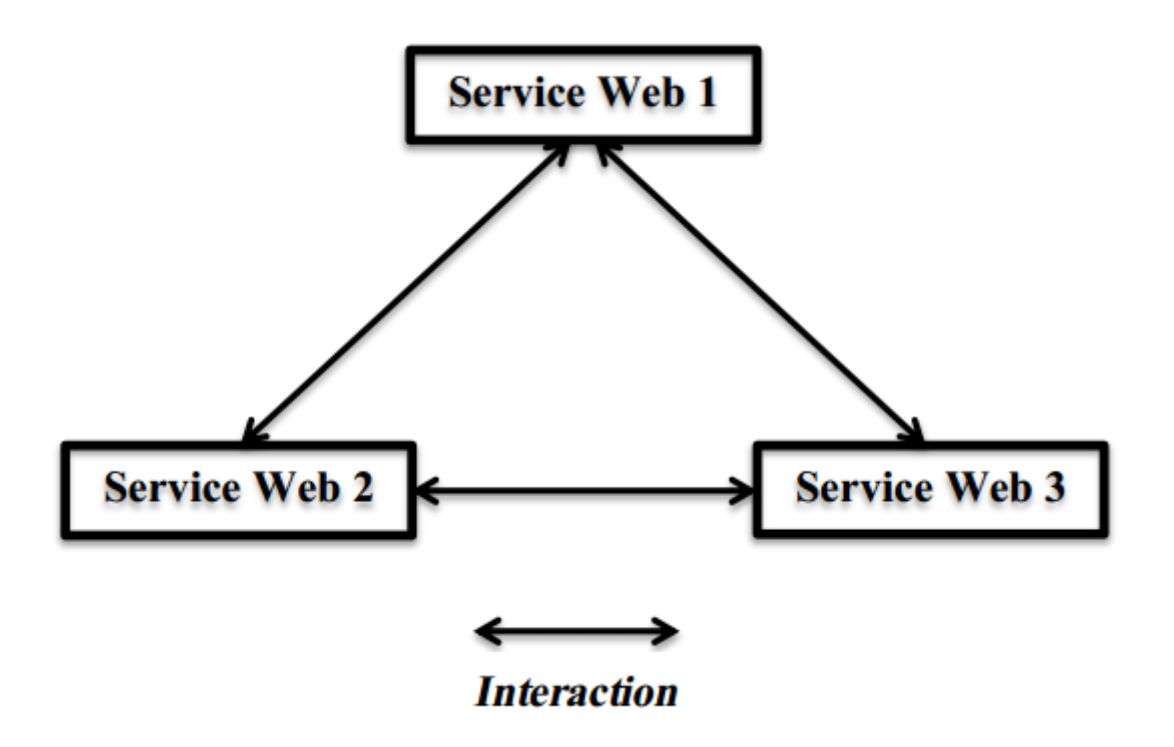

Figure 1.8 : Principe de la chorégraphie des services web.

L'orchestration est la technique de composition des services web la plus utilisée. En effet, elle offre plusieurs avantages, parmi lesquels nous citons:

- La clarté : Le responsable de tout le processus métier est connu de façon exacte (le coordinateur).
- La facilité de mise en œuvre : L'orchestration permet de faciliter le passage de la conception à l'implémentation. Elle propose l'utilisation de normes et de standards ouverts, ce qui permet aussi de réduire les couts de mise en œuvre.
- La flexibilité : Les services web peuvent être incorporés et/ou substitués sans soucis, parce qu'ils n'ont pas conscience d'appartenir à un processus métier.
- Simplicité, etc.

#### **5.4 Les types de composition de services web**

Après avoir présenté les deux techniques de coordination des services web (Orchestration et Chorégraphie), nous allons présenter dans cette partie les différents types de la composition. Dans la littérature nous pouvons distinguer deux axes de classification de la composition des services web :

- Premier axe : En fonction du degré de participation de l'utilisateur dans la définition du schéma de composition (Composition manuelle, semi-automatique ou automatique) [20].
- Deuxième axe : Selon la nature du processus de la sélection des services web (sélection à priori ou non des services composants). Dans ce cas, nous distinguons deux catégories (Composition statique ou dynamique).

Dans ce qui suit, nous allons présenter ces différents types de composition.

#### **5.4.1 Composition manuelle, semi-automatique et automatique**

- **Composition manuelle :** La composition manuelle est basée sur l'intervention de l'utilisateur qui gère la composition sans l'aide d'outils dédiés. Donc c'est à l'utilisateur de programmer et d'implémenter la composition.
- **Composition semi-automatique :** La composition semi-automatique est constituée comme un pas en avant en comparaison avec la composition manuelle. Elle fournit des suggestions sémantiques pour aider à la sélection des services web dans le processus de composition.
- **Composition automatique :** La composition automatique prend en charge tout le processus de composition sans qu'aucune intervention de l'utilisateur ne soit requise. Cependant, la composition automatique a été et sera toujours une tâche difficile à réaliser. Nous pouvons citer différentes sources de complexité :
	- $\checkmark$  La difficulté de la composition en fonction de l'expressivité du modèle de services et l'objectif de la composition.
	- $\checkmark$  Le grand nombre de services web sur le Web.
	- $\checkmark$  La diversité des modèles de conception de services en raison des besoins de modélisation et/ou de la vision des développeurs.

#### **5.4.2 Composition statique et composition dynamique**

- **Composition statique (offline):** La composition statique a lieu au moment de la conception d'une application. Ainsi, les composants concernés sont choisis, liés et assemblés avant d'être déployés [12]. Une telle composition est adaptée pour les environnements fermés où les composants n'évoluent pas souvent. Ce type de composition engendre des applications peu flexibles, parfois inappropriées avec les exigences des clients. Microsoft Biztal $k^{15}$  est l'un des moteurs de composition statiques de services Web.
- **Composition dynamique (on-line) :** La composition dynamique a lieu au moment de l'exécution. Elle permet de créer de manière autonome des services complexes en combinant des composants à la volée en fonction des demandes de l'utilisateur et du contexte [21]. Elle évolue dans des environnements flexibles et ouverts où la sélection et la combinaison des composants sont effectuées à la demande. La technologie de la composition dynamique est généralement contestée par :

 $\checkmark$  Le grand nombre de services qui deviennent disponibles chaque jour.

 $\checkmark$  La nature volatile de services web (par exemple : ils peuvent disparaître, être modifiés ou être temporairement indisponibles).

 $\checkmark$  Le nombre sans cesse croissant de fournisseurs de services.

#### **6. Conclusion**

La vulgarisation de l'accès à Internet et le développement rapide des nouvelles technologies (telles que : e-business, B2B, etc.) ont permis l'émergence des services web. Ces derniers fournissent une nouvelle manière de développer des applications conformes aux exigences de l'internet. La technologie des services web a pour objectif d'uniformiser la présentation des services offerts par une entreprise et d'en rendre l'accès transparent pour tout type de plateforme, au travers d'un certain nombre de standards d'interopérabilité. Dans ce chapitre, nous avons présenté de manière générale quelques concepts liés à la technologie des services web. Nous avons d'abord présenté quelques définitions de ce concept. Nous avons également décrit l'architecture fondamentale des services web ainsi que les langages et les protocoles de base permettant leur déploiement. Enfin, nous avons abordé le sujet de la composition de services web.

# Chapitre 2 l'Administration électronique
#### **1. Introduction**

Nous vivons aujourd'hui, une révolution très importante qui concerne les flux d'informations. À travers Internet, les conduites des personnes, des entreprises, des organisations et des administrations se transforment profondément. Grâce aux TIC, les entreprises et les administrations sont entrées dans l'ère de la numérisation et se sont transformées en administrations électroniques et en entreprises numériques [22]. Ces transformations sont en progrès continu et graduel partout dans le monde [23].

#### **2. Définition**

Avant d'élaborer un ensemble d'indicateurs fondamentaux globaux relatifs à l'administration électronique, il faut s'entendre sur la définition de ce que l'on entend par « administration électronique ». Palvia et Sharma (2007) ont passé en revue les définitions de l'administration électronique qu'ils différencient de l'administration par téléphonie mobile (l'utilisation de technologies sans fil pour offrir et fournir des services administratifs) et de la gouvernance en ligne (l'utilisation des TIC par les secteurs public et privé en vue de renforcer la gouvernance). Plusieurs définitions de l'administration électronique sont actuellement utilisées dans le monde et elles diffèrent selon le but de la définition.

Utilisation par les organismes publics des technologies de l'information (tels que les réseaux WAN, Internet et l'informatique mobile) qui sont à même de transformer les relations avec les citoyens, les entreprises et d'autres branches de l'administration. Ces technologies peuvent servir à diverses fis : meilleure prestation des services administratifs aux citoyens, meilleures interactions avec les entreprises et les industries, l'autonomisation des citoyens à travers l'accès à l'information, ou une gestion plus efficace de l'administration. Les avantages qui en découlent comprennent la baisse de la corruption, l'augmentation de la transparence, une plus grande commodité, l'augmentation du revenu et/ou la réduction des coûts $^{16}$ .

Utilisation des technologies de l'information et de la communication (TIC) par les gouvernements, les TIC étant appliquées à l'ensemble des fonctions de l'administration. En particulier, les perspectives offertes par Internet et les technologies apparentées en matière de constitution de réseaux peuvent contribuer à transformer les structures et le fonctionnement même de l'administration<sup>17</sup>.

L'administration électronique désigne l'utilisation des outils et systèmes rendue possible par les TIC afin de fournir des services publics de meilleure qualité aux citoyens et aux entreprises $^{18}$ .

## **3. Le E-gouvernement un desideratum ou une réalité?**

Le tableau suivant, résume les différentes catégories de l'administration en ligne ainsi que les solutions offertes par chacune d'elles.

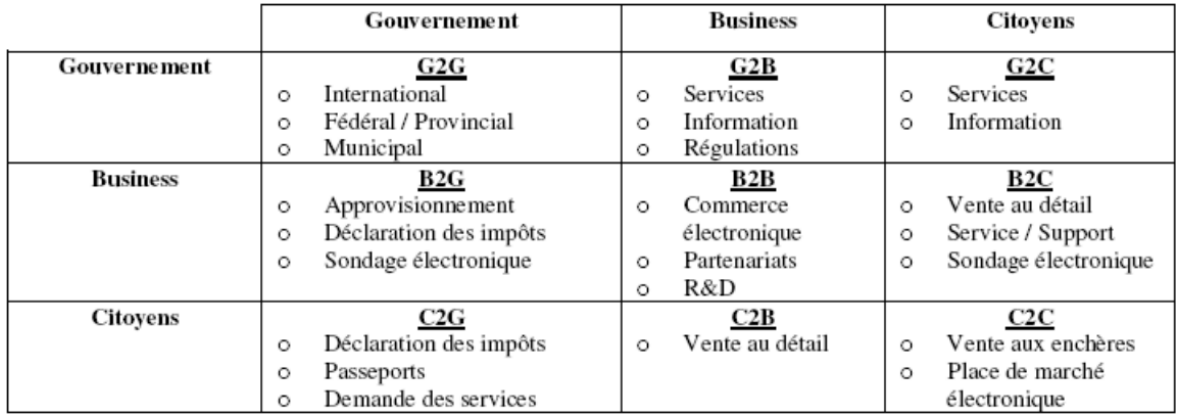

Table 2.1 Catégories d'applications d'e-Gouvernement

Dans la catégorie, Gouvernement à Citoyens G2C, on trouve toutes les formes de communication directe entre un gouvernement et ses citoyens. L'idée fondamentale est de permettre aux citoyens de communiquer avec le gouvernement depuis chez eux. Les citoyens peuvent trouver toute l'information dont ils ont besoin sur l'Internet, poser des questions et recevoir des réponses, payer les impôts et les factures, recevoir des paiements et des documents, etc.

Les portails à guichet unique deviennent graduellement la norme pour la prestation de services publics à la population. À travers ces portails, les gouvernements diffusent l'information sur le Web, guident la formation, aident à trouver des emplois et plus. Les organismes gouvernementaux et les départements dans beaucoup de villes et pays planifient, de plus en plus, la mise en place de divers services électroniques tels que le vote électronique (e-Vote), les appels d'offres électroniques, les déclarations de sécurité sociale en ligne et d'autres services.

La catégorie, Gouvernement à Entreprise origine de l'intérêt des gouvernements à automatiser leurs processus externes auprès les entreprises privées. Les entreprises souhaitent voir disparaître la bureaucratie rigide des gouvernements. Les plus importants

domaines sont l'approvisionnement électronique (e-procurement) et la vente électronique des excédents de gouvernement (e-auctions).

L'E-achat: les gouvernements achètent de grandes quantités de fournitures de fabrication et d'entretien, ainsi que de matériel directement de différents fournisseurs. Avec le Web, ces offres ne se font plus seulement par de grande entreprise, en donnant une chance équitable à tous les fournisseurs en situation de remplir cette offre. Une autre forme importante est E-Auctions: tout comme le processus d'approvisionnement, la vente aux enchères de surplus de gouvernement ne se fait plus d'une façon manuelle (les gouvernements mettront en place des sites où les ventes se déroulent en temps réel).

Government-to-Government G2G: les nouvelles technologies basées sur Internet telles que les Intranets les infrastructures de la messagerie (serveurs Web, SGBD, logiciels) peuvent rendre la communication intergouvernementale plus efficace et permettent le partage d'information par la création des places virtuelles de travail où les données sont stockées d'une manière structurée et organisée. Le but c'est d'avoir une plateforme technologique et organisationnelle qui favorise l'intégration des processus opérationnels, décisionnels et de management des institutions gouvernementales provinciales, fédérales et municipales [24].

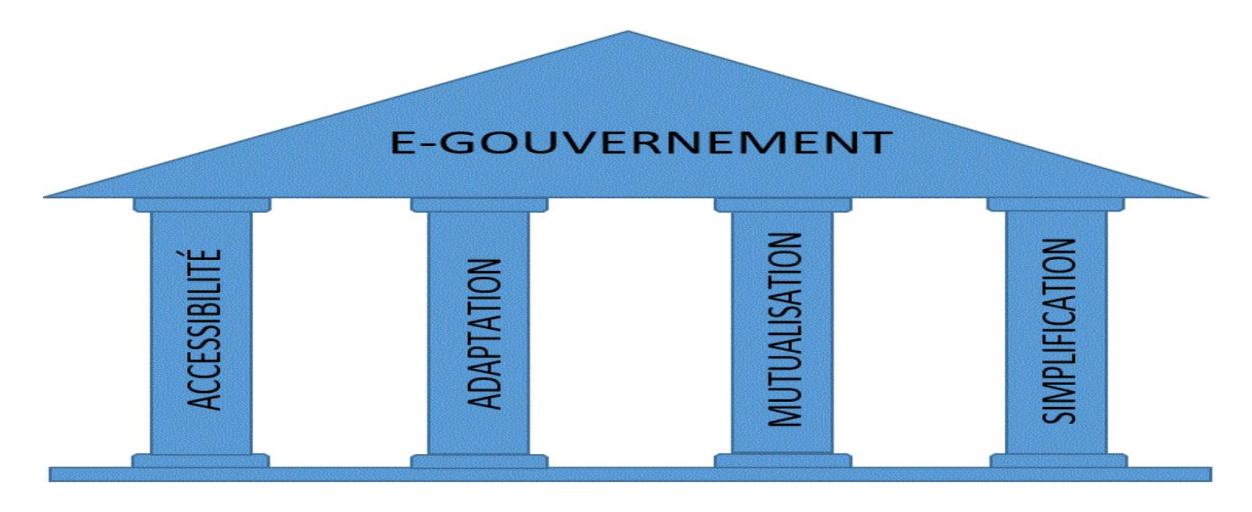

## **4. Enjeux de l'Administration électronique**

Figure 2.1: Les Enjeux de l'Administration électronique

 Les utilisateurs attendent avant tout une solution accessible et intuitive. Indépendamment des horaires, de leur situation géographique, sociale et technologique, les utilisateurs doivent pouvoir accéder aux services en ligne de l'administration.

- Ils ne peuvent ni ne doivent connaître le fonctionnement interne, le langage et les procédures des administrations auxquelles ils s'adressent. C'est à l'administration de s'adapter à l'usager et non l'inverse.
- Les données déjà disponibles et connues de l'administration ne doivent pas être constamment redemandées ; les administrations et autorités doivent partager et utiliser le plus possible leurs données mutuelles.
- Les formalités administratives doivent être progressivement limitées au strict minimum (simplification administrative) [25].

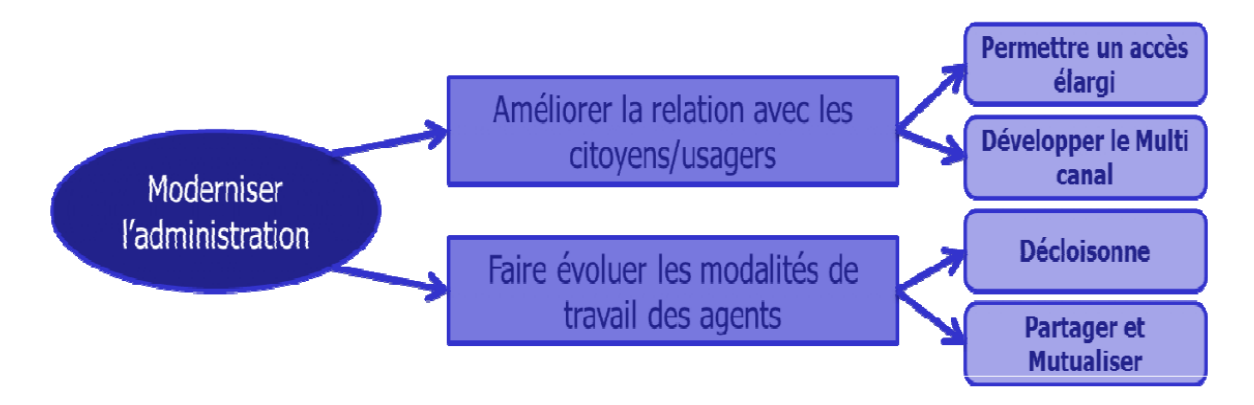

Figure 2.2: Moderniser l'administration

S'engager dans l'Administration électronique est aujourd'hui nécessaire et indispensable pour toutes les institutions publiques. En effet c'est à la fois le moyen de développer des services à destination des citoyens et de leurs partenaires, et aussi une opportunité pour améliorer leur fonctionnement interne.

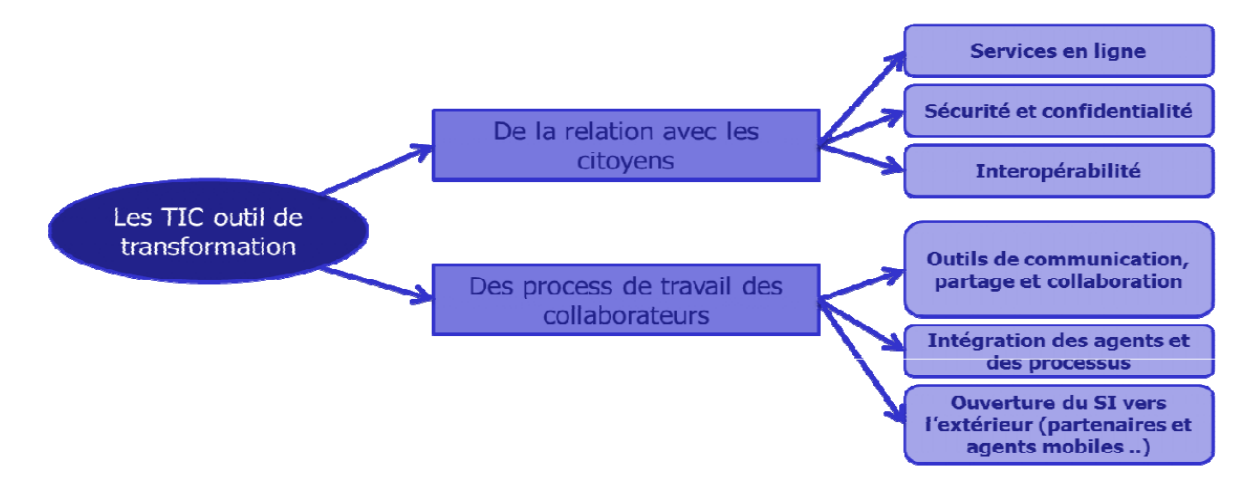

Figure 2.3: les tics outil de transformation

Informer, orienter mais aussi faciliter les démarches des citoyens en proposant des services en ligne… Aujourd'hui, l'administration électronique se développe à grande vitesse. Les Technologies de l'Information et de la Communication (TIC) devront s'installer au cœur des stratégies de communication.

## **5. Facteurs de développement de l'Administration Electronique**

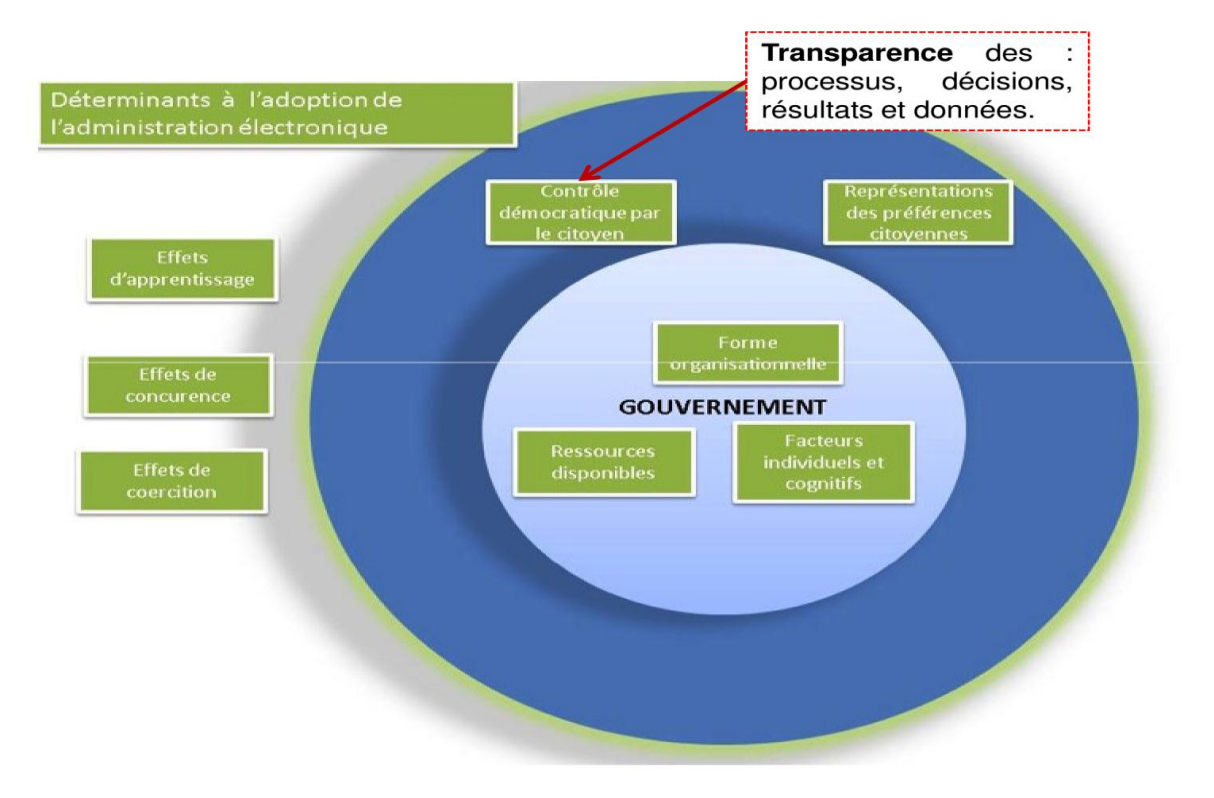

Figure 2.4: les Facteurs de développement de l'Administration Electronique

#### **Trois types de facteurs :**

- Interne au gouvernement: il s'agit à la fois des moyens humains et financiers, plus importants dans les grandes communes, mais aussi des facteurs individuels lorsqu'une personne, élu ou employé, apporte sa culture de l'innovation.
- Externe au gouvernement, interne à la commune: Il s'agit le plus souvent des citoyens, dont la demande de transparence ou de service public joue sur l'action de la commune.
- Externe à la commune: Dans ce cas, l'aspect « contagieux » de l'egouvernement entre les communes ayant une proximité géographique ou appartenant à la même communauté de communes est déterminant. Se

diffusent alors des phénomènes d'imitation et de concurrence qui incitent à faire comme le voisin[25].

## **6. Défis à relever en matière de gouvernance électronique**

La gouvernance électronique n'est plus un simple moyen de paraître ou un biais de visibilité pour l'administration publique. Un changement organisationnel est nécessaire pour harmoniser les méthodes de travail et améliorer la coordination et la collaboration entre les différentes composantes de l'administration publique.

Offrir au citoyen, au fonctionnaire et aux entreprises privées un accès simplifié, plus rapide, plus complet, quel que soit leur localisation ou leurs disponibilités, aux divers services publics, leur permettre d'être en interaction avec les représentants politiques ou ceux de l'administration et accroître leur satisfaction au processus décisionnel, plusieurs défis sont à relever [26].

Cela implique par exemple :

- un courage politique pour proposer un nouveau modèle du gouvernement et de ses organes,
- l'élaboration d'un programme de formation et d'accompagnement pour une adhésion totale de la fonction publique,
- l'établissement de projets nationaux structurant en matière de : Web Accessibilité, Public OpenData, ...
- la réalisation d'un environnement de confiance (pour asseoir l'utilisation des TIC pour les transactions sur un cadre juridique solide, assurer la protection des renseignements personnels utilisés, assurer la sécurité des échanges électroniques).

Cela concerne donc divers aspects :

 Politiques pour définir la stratégie du gouvernement en matière de développement de l'administration électronique et des services publics en ligne, pour mettre en place le cadre institutionnel chargé de l'exécution de cette stratégie ou encore pour proposer des solutions pour l'inclusion sociale, la promotion de l'action publique ou encore le soutien de la participation citoyenne,

- juridiques et règlementaires afin de promouvoir la transparence du pouvoir et des actions publiques, ou définir le cadre juridique du cyber sécurité et des échanges électroniques ou encore pour développer les partenariats public-privé,
- administratifs et organisationnels pour définir les normes et référentiels communs aux différentes structures de l'administration pour par exemple faciliter l'accès aux sites web publics et aux contenus informationnels, promouvoir l'externalisation des services ou encore redéfinir et adapter les relations hiérarchiques,
- technologiques visant d'une part le renforcement des infrastructures de télécommunication dans le pays et le développement de l'infrastructure et des équipements électroniques de l'administration publique, et d'autre part l'intégration des systèmes d'information et leur adaptation pour les rendre interactifs,
- éducatifs visant une sensibilisation des usagers des services publics en ligne, la mise niveau des fonctionnaires et la formation et le développement des compétences TIC des futurs diplômés de l'université.

## **7. Etat des lieux de l'e-administration algérien**

Le Ministère de l'intérieur et des collectivités locales a lancé un vaste programme de modernisation dont l'objectif est d'édifier une administration électronique efficiente et transparente.

- Numérisation de l'ensemble des registres de l'état civil et mise en place du registre national automatisé de l'état civil :
- Le citoyen obtient instantanément ses documents d'état civil à partir de n'importe quelle commune ou antenne administrative du territoire national. Il n'a plus besoin de se déplacer au lieu de transcription de naissance, de mariage ou de décès pour retirer ces documents.
- Le ressortissant algérien à l'étranger introduit sa demande d'extrait d'acte de naissance spécial 12-S directement via le site Web:

http://demande12s.interieur.gov.dz et le retire auprès de la représentation diplomatique ou consulaire où il est immatriculé.

 $\triangleright$  Mise en place du fichier national électronique des cartes grises permettant aux citoyens de se faire délivrer sur place ce document.

- $\triangleright$  Lancement des services en ligne permettant :
- Aux demandeurs de passeport biométrique de suivre l'état d'avancement de leurs dossiers,
- Aux ressortissants nés en Algérie, résidents à l'étranger de demander en ligne l'extrait de naissance 12-S 19.

#### **8. Conclusion**

Moyennant le recours aux TICs, la gouvernance électronique vise à améliorer l'efficacité et la responsabilité des gouvernements. Elles devraient leur permettre d'être plus transparents, plus engagés, plus neutres, plus participatifs et plus réactifs, pour servir les besoins des citoyens et des entreprises, comme elles ambitionnent de rapprocher l'administration publique de ses usagers, et de les faire contribuer à l'amélioration des services qui lui sont rendus [25].

Cela impose un changement de culture et de mentalité pour les employés de l'administration qui puisent leur importance dans le contrôle exclusif de ces données, mais également celle de l'administré. Les obstacles à sa plus large participation citoyenne au processus décisionnel ne sont pas forcément d'ordre technologique mais souvent culturel, organisationnel ou peut être constitutionnel. Face à cela, les pouvoirs publics, comme les citoyens, devront consentir des efforts accrus sur le plan de la prise de conscience et de la capacité d'action.

# CHAPITRE 3 L'E-GOUV

#### **1. Introduction**

Les Applications d'e-gouvernement sont devenus monnaie courante. Une technologie majeure de propulsion pour l'e-gouvernement est le nouveau concept de services Web. Le lien entre les deux devient très fort, comme les services Web fournissent la plate-forme de choix pour le déploiement des différentes fonctionnalités offertes par les gouvernements et la prise en charge des interactions avec les applications gouvernementales et non gouvernementales. Un service Web est un ensemble de fonctionnalités connexes qui peuvent être accessibles par programme et manipulé par le biais du Web [27]. De la déclaration électronique. Le puissant concept de service Web prend racine en raison de la convergence des efforts du gouvernement et affaires pour rendre le Web l'endroit de choix pour tous les types d'activités humaines [28].

La possibilité d'accéder efficacement et partager les services d'e-gouvernement est une étape cruciale vers le déploiement intégral de gouvernement électronique. Cela nécessite le développement de techniques pour aborder différentes questions difficiles. Techniques requises comprennent description du service, découverte, interrogation, composition, surveillance, sécurité et confidentialité. Toutes ces techniques feraient partie d'un middleware complet pour gérer les services Web autonomes et hétérogènes. À cette fin, nous étudions les composants architecturaux d'un système de gestion des Services Web (WSMS Web Services Management System). Un WSMS vise à faire des services Web quel DBMSs (database management system) ont fait pour les données. Les utilisateurs n'auront plus besoin de penser en termes de données, mais plutôt des services. Les services Web sont considérés comme des objets de première classe qui peuvent être manipulées comme s'ils étaient des éléments de données.

Dans ce chapitre, nous présentons un WSMS Global e-Gouvernement, appelé e-gouv. egouv embrasse les nouvelles normes pour la description (WSDL), découverte (UDDI) et appel de services Web (SOAP) [29].

Permet d'adopter des services Web dans e-gouv : (i) normalisé de description, découverte et l'appel de demandes d'aide sociale, (ii) la composition de services existants d'apporter une valeur ajoutée services et (iii) uniforme gestion de la vie privée. e-gouv est construit autour d'un ensemble de caractéristiques qui comprennent un cadre pour la composition de services e-gouvernement, optimisés et interrogation des services et en préservant la vie privée.

Le reste de ce chapitre est organisé comme suit. Section 2 donne un scénario d'applications e-gouvernement. Il montre les inconvénients du système actuel et ce qui e-gouv a pour but de le faire. La section 3 examine trois caractéristiques des e-gouv, comprenant le composant services d'e-gouvernement, optimisés interrogeant services et en préservant la vie privée. Section 4 a ensuite décrit l'implémentation d'e-gouv. Section 5 pour le cas d'étude(le permis de construire) Section 6 donne nos remarques finales.

#### **2. La souffrance des citoyens dans les gouvernements traditionnels**

#### **2.1 le déplacement**

Résumer les souffrances du peuple dans le mouvement entre les services sur la base de la zone résidentielle en deux parties :

- $\checkmark$  pour les régions nordiques.
	- la congestion sur les routes.
	- le manque de transport.
	- la congestion dans les administrations.
	- la Mauvais de service.
- $\checkmark$  Pour les régions du sud.
	- La distance entre les ministères noté qu'il est probable lors de la navigation à la direction qui nous envoie à Autre administration, qui peut dépasser la distance entre eux 100 km.
	- la Mauvais de service.

#### **2.2Bureaucratie**

Le terme bureaucratie désigne de manière péjorative une influence ou un pouvoir excessif de l'administration dans les affaires publiques ou dans la politique. La bureaucratie est alors caractérisée par sa lenteur, sa lourdeur, son manque de flexibilité, son incapacité à traiter les cas particuliers. Les décisions bureaucratiques sont difficilement compréhensibles, peu conformes au bon sens ou à la démocratie.

Pour le grand public, "bureaucratie" est souvent synonyme d'inefficacité, de paresse, de dépenses inutiles, d'effectifs pléthoriques, de privilèges. Le seul but de la bureaucratie serait d'assurer sa pérennité et de s'accroître toujours plus, au détriment des "vrais travailleurs". Ce type d'argumentaires est fréquemment utilisé par les partis populistes et les syndicats patronaux.

La bureaucratie désigne aussi une forme de régime politique dans lequel le pouvoir réel est détenu et transmis par l'administration. La progression au sein de l'organisation n'est pas liée à l'efficacité, mais à la docilité, à l'appartenance à un réseau ou à un parti politique, souvent unique  $20$ .

#### **3. Les services web pour les e-gouvernement**

e-gouv est un WSMS de gouvernement électronique. Elle fournit un cadre pour accéder efficacement aux services gouvernementaux en direct tout en préservant la vie privée des citoyens. Ses principales contributions tournent autour de trois fonctions, compris le composant services de e-gouvernement, optimisés interrogeant services e-gouvernement et en préservant la vie privée. On approche de l'e-gouv vue d'ensemble pour ces fonctionnalités dans cette section.

#### **3.1La Composition du service d'e-gouvernement**

Nous proposons une nouvelle approche pour la composition (semi) automatique des services Web. Composition automatique devrait jouer un rôle majeur en permettant au Web envisagée [30]. Approche du e-gouv pour la composition de service est particulièrement adapté pour des applications de e-gouvernement. Il met l'accent sur un type de sélection des utilisateurs (les citoyens et les agents de l'affaire) pour fournir des services personnalisés d'e-gouvernement. Composition de services en e-gouv comprend quatre phases : spécification, jumelage, sélection et génération.

#### **3.1.1 Spécification**

Compositeurs de service définissent les descriptions de niveau élevées de la composition souhaitée via un langage basé sur XML appelé CSSL (Composite Service Specification Language). Ils fournissent simplement des définitions abstraites des opérations à effectuer sans se référer à des services Web existants. CSSL utilise un sous-ensemble des éléments de l'interface service WSDL et l'étend pour permettre le : (1) description des traits des services Web et (2) spécification du flux de contrôle entre les opérations de services mixtes. Définir un langage WSDL comme rend la définition de services mixtes aussi simple que la définition des services simples (c.-à-d. non composite). Il permet également le soutien de composition récursive

#### **3.1.2 jumelage**

Une fois CSSL spécifications sont fournies, l'étape suivante consiste à générer des plans de composition correspondants. La phase de jumelage comprend deux questions : Comment choisir l'e-gouvernement service pour générer les plans et comment assurer la composabilities de ces services. Par la suite, nous vous proposons notre approche pour résoudre ces deux problèmes.

La phase de jumelage génère automatiquement des plans de composition qui sont conformes aux spécifications des utilisateurs. Un plan de composition se réfère à la liste des services externalisés et la façon dont ils interagissent avec les autres (branchement opérations, cartographie des messages, etc.). Afin d'accélérer la découverte de services de composants, nous organisons des e-gouv services dans les collectivités [31]. Les communautés fournissent des moyens pour une organisation ontologique de l'espace disponible service issu des catégories. Tous les services qui ont une catégorie similaire appartiennent à une même communauté. Nous définissons une ontologie pour service d'e-gouvernement appelé catégorie. Nous supposons que les organismes sociaux de gouvernement seraient d'accord sur l'ontologie avance. L'ontologie de la catégorie contient quatre attributs : nom, synonymes, spécialisation et opérations. Le nom donne le domaine d'intérêt de la communauté actuelle (par exemple «la météo»).

L'attribut synonyme contient un ensemble de noms alternatifs. Par exemple, «neige » est un synonyme de «la météo». Spécialisation est un ensemble de caractéristiques de la catégorie actuelle. Par exemple, «surveillance» et «prévision » sont des spécialisations de la catégorie « santé ». L'attribut opérations donne une liste des opérations génériques fournis par les services communautaires. Chaque opération a un ensemble de paramètres d'entrée et/ou de sortie. Chaque paramètre a un type de données de schéma XML. Une opération contient également un élément de Type qui appartient à une ontologie Type. Cette ontologie comprend des attributs de nom, des synonymes et spécialisation. Le nom donne la fonctionnalité d'entreprise proposée par l'opération en cours (par exemple « conseils »). Synonymes et attributs de spécialisation sont définis dans la catégorie.

#### **3.1.3 Sélection**

À la fin de la phase de jumelage, plusieurs plans de composition peuvent avoir été générés. Afin de faciliter la sélection des plans pertinents, nous définissons les paramètres de qualité de Composition (QoC). Exemples de tels paramètres temps, coût et le classement du régime. Définissent des compositeurs (dans le cadre de leurs profils) seuils correspondant aux paramètres de QoC. Les plans de composition sont retournés uniquement si les valeurs de leurs paramètres de QoC sont supérieures à leurs seuils respectifs [32].

#### **3.1.4 Génération**

Cette phase vise à générer une description détaillée d'un service composite remis un plan sélectionné. Cette description comprend la liste des services externalisés, les correspondances entre les services composite et composante service opérations, les correspondances entre les messages et paramètres de flux de contrôle et données entre les services de composants. Services mixtes sont générés dans les nouvelles normes pour la composition de service tel que BPEL4WS, WSFL et XLANG [33].

#### **3.2Optimisé l'interrogation des Services E-gouvernement**

WebDG fournit un plan de requête qui offre des installations de requête de base de données-type sur les services Web [34]. Utilisateurs soumettent trouvez réponses à travers un accès combiné à divers services Web. Le défi consiste alors à concevoir la « meilleure » alternative des combinaisons de services Web en ce qui concerne la qualité livrée. Les prémisses fondamentales du schéma interrogation est que les services Web sont a priori inconnu, leur nombre est potentiellement très important, et ils sont généralement autonome, hétérogène et très volatil [35]. Nous vous proposons un modèle d'optimisation basé sur la qualité de Service (QoS) qui capturerait les besoins des utilisateurs pour l'efficacité.

#### **3.2.1 E-Gouvernement Service interrogation**

AU défi fondamental pour permettre aux requêtes de service de l'administration en ligne est de savoir comment obtenir l'ensemble des opérations réelles de l'expression déclarative d'une requête. À cette fin, l'e-gouv contient un paradigme de la requête de trois étages où les requêtes passent par plusieurs transformations qui conduisent au régime de l'exécution de la fonction [36]. Le paradigme de la requête inclut le niveau de requête, virtuel et niveau concret. Niveau de requête permet aux utilisateurs de

soumettre des requêtes de base de données. Chaque relation définie au niveau de la requête est mappée à un ou un ensemble d'opérations virtuelles au niveau virtuel. Une opération virtuelle contient des éléments d'entrée variables, variables de sortie, catégorie et description de la fonction. Les opérations virtuelles sont mappées à des services d'e-gouvernement en béton au niveau concret.

Dans les opérations virtuelles correspondant à phase, il n'est pas toujours possible de trouver une correspondance exacte pour une opération donnée virtuelle. En outre, les mêmes fonctionnalités peuvent être offertes de diverses façons par les services d'egouvernement différents. Les utilisateurs peuvent être enclins à accepter similaires ou proches des réponses à leurs questions. Ceci est particulièrement vrai dans le contexte des services sociaux dont l'objectif est d'obtenir toutes les prestations sociales sont disponibles pour un citoyen dans le besoin. Par conséquent, nous proposons un modèle multi-niveau pour fonctionnement virtuel correspondant. Ce modèle comprend la correspondance exacte, match de chevauchement et correspondance partielle. Ces trois niveaux reflètent différent degré correspondant qui quantifie comment exacte correspondant à l'est. Cela aiderait le citoyen et le gestionnaire de cas pour évaluer les résultats de leurs requêtes. Le diplôme correspondant a un impact direct sur la qualité des résultats de la requête, puis sur le processus d'optimisation.

#### **3.2.2 Optimisation modèle**

Étant donné une requête, un défi important pour le system trouvé le « meilleur » plan d'exécution de requête en ce qui concerne la fonction objective. En effet, la résolution de toute requête peut entraîner diverses solutions de rechange aux qualités disparates. Qualité de service (QoS) joue un rôle crucial dans l'évaluation de la valeur ajoutée des services concurrents d'e-gouvernement [37]. Dans notre approche, les services gouvernementaux électroniques sont sélectionnés et combinés basés sur la QoS ils offrent ajusté grâce à un système de cotation dynamique et correspondant à plusieurs niveaux. Chaque fois qu'un service d'e-gouvernement est sélectionné pour résoudre une requête, il est évalué en comparant son QoS annoncés avec sa réelle QoS. En outre, différents niveaux de correspondance ont été considérés dans l'appariement des opérations virtuelles et concrètes. Chaque niveau a un correspondant qui est également utilisé pour régler la fonction objective.

#### **3.3Préserver la confidentialité**

La vie privée est un enjeu majeur que l'e-gouvernement doit se pencher [37]. Citoyens en général doivent divulguer des informations sensibles, SSN ou salaire, par exemple d'accéder aux services de e-gouvernement. Deux caractéristiques ajouter à la complexité du problème la vie privée dans le e-gouvernement : partage de l'information des citoyens des organismes gouvernementaux et des citoyens diffèrent des exigences de la vie privée. La vie privée est généralement perçue comme un problème dont la solution naturelle se compose des mécanismes de sécurité. Sécurité et confidentialité sont des questions étroitement interdépendantes, mais les infrastructures sécurisées e-gouvernement ne garantissent pas nécessairement la vie privée. Notre système met l'accent sur l'application de la protection des renseignements personnels ; Nous supposons que les mécanismes de sécurité appropriés, tels que les canaux de communication sécurisés existent déjà au sein de l'environnement du gouvernement électronique.

#### **3.3.1 La confidentialité Modèle**

Une interaction de citoyen-gouvernement typique implique trois participants : utilisateurs, services et bases de données. Naturellement, cela définit un modèle à trois couches de la vie privée [38].

- La première couche du modèle de la vie privée est la confidentialité des utilisateurs. Utilisateurs d'un service de e-gouvernement comprennent les personnes (par exemple. les citoyens et les agents de l'affaire), demandes et autres services gouvernementaux en direct.
- La deuxième couche du modèle de la vie privée est privée de service. Un service d'e-gouvernement a généralement sa propre politique de confidentialité qui spécifie un ensemble de règles applicables à tous les utilisateurs.
- La troisième couche du modèle de la vie privée est la protection des données. Un objet de données est accessible par plusieurs services d'e-gouvernement.

#### **3.3.2 l'application de la confidentialité**

Un principe important dans notre approche de mise en application de la vie privée est que les utilisateurs accéder aux bases de données par le biais de services d'e-gouvernement. Lorsqu'un service reçoit une demande d'un utilisateur donné, il vérifie d'abord que

l'utilisateur possède les informations d'identification nécessaires pour accéder à l'opération demandée selon sa politique de confidentialité.

#### **4. Implémentation**

La figure 1 montre le système d'e-gouv mis en œuvre sur un réseau de stations de travail Solaris. Citoyens et agents de l'affaire accès au système via une interface graphique en HTML et Java servlets. e-gouv comprend actuellement sept demandes FSSA implémentées en Java (JDK 1.3). L'utilitaire axe Java2WSDL IBMs Web Services outils génère automatiquement descriptions WSDL descriptions de fichiers de classe Java, lequel e-gouv publiée dans un registre UDDI. e-gouv utilise le client de gestion de service dans Apache SOAP 2.2 de déployer des services d'e-gouvernement. Apache SOAP fournit une infrastructure côté serveur pour le déploiement et la gestion des services, et un côté client API pour invoquer ces services. Chaque service a un descripteur de déploiement qui comprend l'identifiant unique de la classe Java à être invoqués, la portée de la session de la classe, et les opérations de la classe disponible pour les clients. e-gouv déployé chaque service en utilisant son descripteur et l'URL de l'Apache SOAP servlet rpcrouter comme arguments d'entrée.

Le manager d'e-gouv est au cœur du système. Le localisateur de services (SL service Locator) regarde des descriptions WSDL dans le Registre. Une fois le moteur d'exécution découvre un service, il invoque les opérations de services par l'intermédiaire d'un talon de liaison SOAP. Le gestionnaire des services composites (CSM composite service manager) utilise l'API Java pour XML Traitement (JAXP) pour analyser les spécifications de service composite basé sur XML. Il les remet ensuite au jumelage, qui vérifie les règles de composabilité. Le jumelage envoie ensuite chaque catégorie d'opérations de service composite à la SL. Le SL analyse chaque description de WSDL services trouve et retourne à la marieuse.

Le SL récupère uniquement les services dont la catégorie est compatible avec la catégorie d'opérations. Après avoir vérifié la nature composite, le jumelage génère composition.

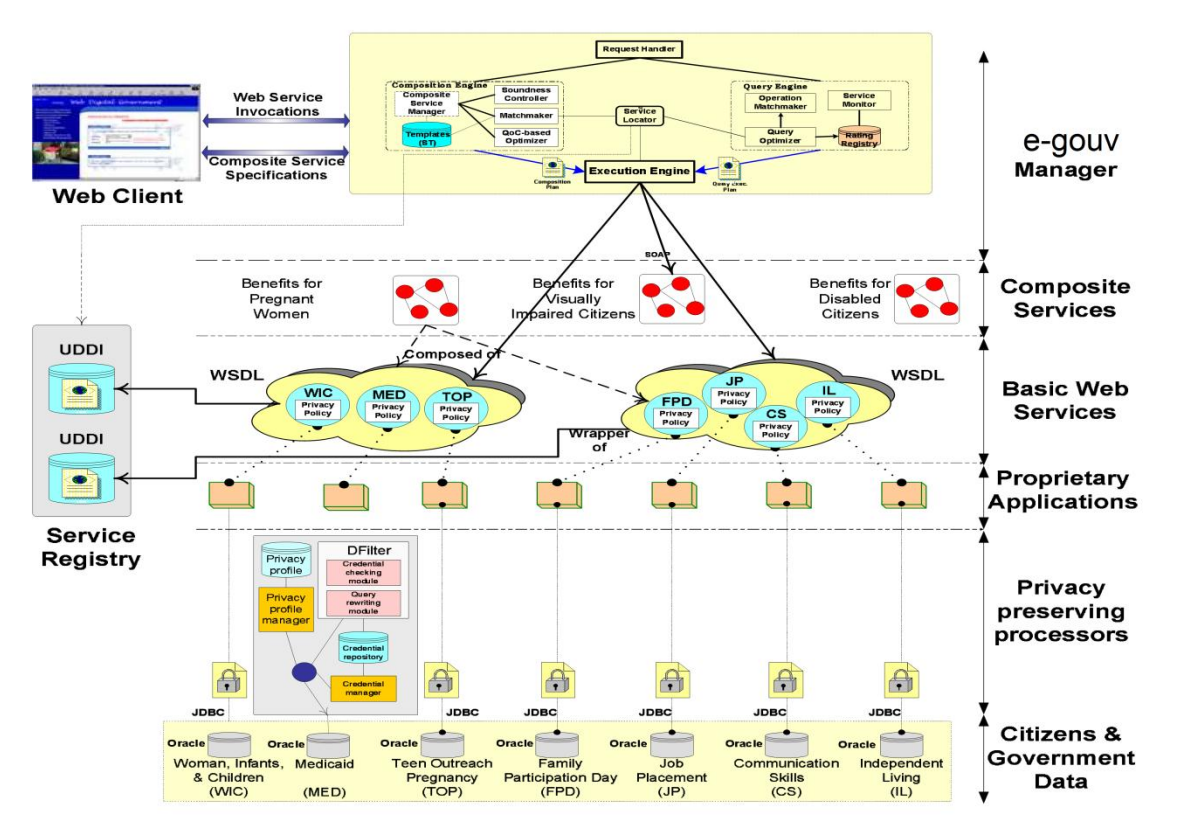

Figure 3.1: L'Architecture d'e-gouv

#### **5. Conclusion**

Dans ce chapitre, nous décrivons une WSMS complète de gouvernement électronique, egouv, le déploiement efficace de services d'e-gouvernement. e-gouv utilise les services Web comme un moyen efficace de fournir des services gouvernementaux aux citoyens qui ont besoin de l'aide le plus. Les Services Web habilitent gouvernement électronique avec fonctionnalités de Web envisagé. Les principales contributions de le e-gouv s'articulent autour de trois fonctions : composer des services e-gouvernement, optimisé, interrogation des services gouvernementaux en direct et en préservant la vie privée.

Chapitre 4 l'étude de cas et les besoins fonctionnels

## **I. Introduction**

Dans ce chapitre nous allons spécifier les besoins du système à réaliser. Dans un premier temps, nous allons Présentation l'étude de cas et Après cela introduire le cahier des charges qui servira de fil conducteur tout au long de la conception, Dans un second temps, nous commençons à identifier les acteurs qui interagiront avec le système, nous identifions et nous décrivons les cas d'utilisation du système. Nous allons présenter les Fiches descriptives et diagramme de séquence système de chaque cas d'utilisation avec le diagramme de classe et diagrammes d'états-transitions.

## **II. étude de cas**

## **1. étude de cas (permis de construire).**

Notre étude se reflète dans cette note sur la façon de rendre le permis de construire (extrait automatiquement) à travers une approche interministérielle. En Algérie, le permis de construire est soumise à un certain nombre de lois relatives aux différents organes administratifs que la propriété de maintien après l'extraction et le dépôt du permis de construire, il y a neuf ministères qui participent à l'étude de cette demande sont comme suit schéma montre comment entrer ces intérêts accorder ou refuser l'accès au permis de construire**.**

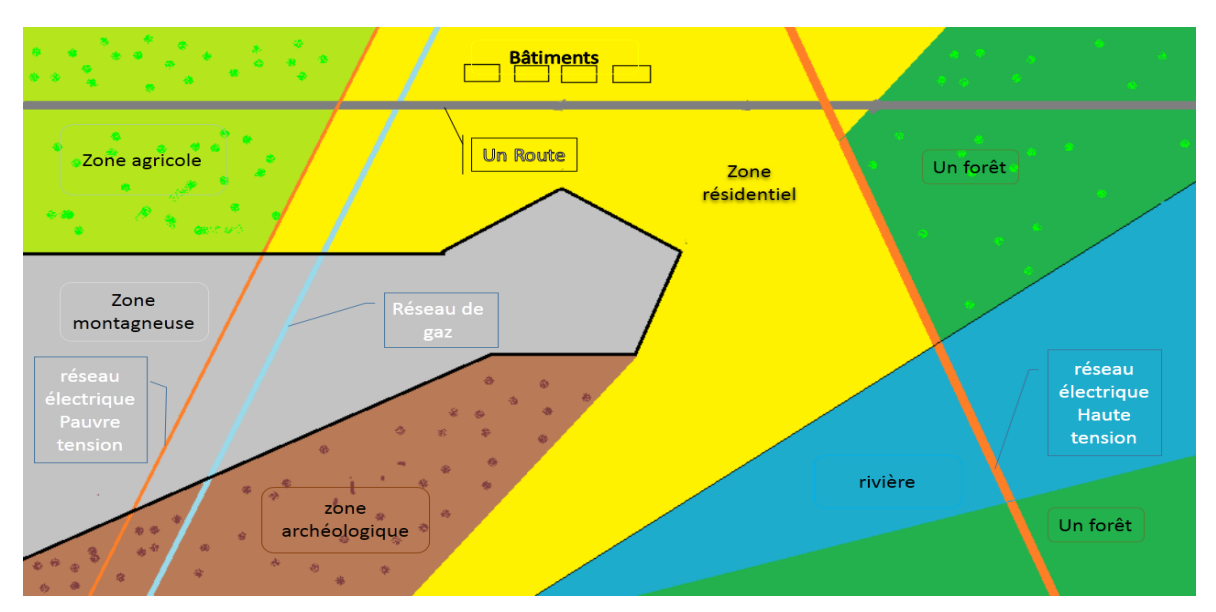

Figure 3.2:Prévues lieu de construction

## **2. les Organismes Intervenir dans l'étude du permis de construire**

Le guichet unique de la commune est installé au niveau de la commune, il est composé : Des membres permanents :

le président de l'assemblée populaire communale ou son représentant, président ; le subdivisionnaire de l'urbanisme, de l'architecture et de la construction ou son représentant ;

le chef d'inspection des domaines ou son représentant ;

le conservateur foncier territorialement compètent ou son représentant ;

l'inspecteur de l'urbanisme ;

le subdivisionnaire des travaux publics ou son représentant ;

le subdivisionnaire de hydraulique ou son représentant.

Des membres invités peuvent être associés ou représentés, le cas échéant, par :

le subdivisionnaire de l'agriculture ou son représentant ;

le représentant de la protection civile ;

le représentant de la direction de l'environnement de wilaya ;

le représentant de la direction du tourisme de wilaya ;

le représentant de la direction de la culture de wilaya ;

le représentant de la santé et de la population ;

le représentant de la Sonelgaz.

Le guichet unique peut faire appel à toute personne, autorité ou tout organisme à l'effet de l'éclairer dans ses travaux [39].

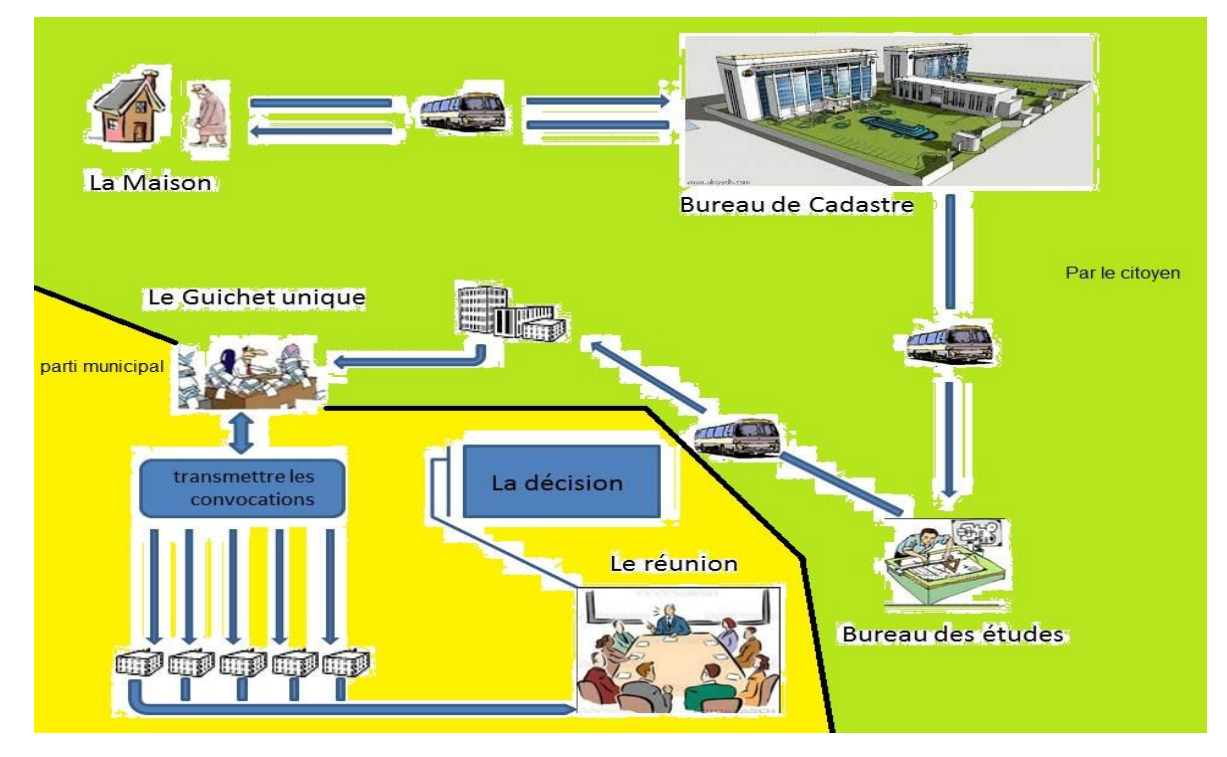

## **3. le Scénario d'obtenir le permis de construire**

Figure 3.3: Le Schéma d'obtenir le permis de construire

## **III. conception**

## **1. UML**

## **1.1Définition de l'UML**

Le langage unifié de modélisation est un langage ou une notation pour analyser, décrire et documenter tous les aspects d'un système intensif. Autrement dit c'est le langage de modélisation orienté objet le plus connu et le plus utilisé au monde. UML facilite la visualisation et la conception des systèmes d'informations aux concepteurs en leur fournissant des outils graphiques tels que les symboles et les diagrammes.

## **1.2Les objectifs d'UML :**

- Représenter des systèmes entiers.
- Etablir un couplage explicite entre les concepts et les artefacts exécutables.
- Prendre en compte les facteurs d'échelle.
- Créer un langage de modélisation utilisable à la fois par les humains et les machines.
- Recherche d'un langage commune :
	- $\checkmark$  Utilisable par toutes les méthodes.
	- $\checkmark$  Adapté à toutes les phases du développement.
	- $\checkmark$  Compatible avec toutes les techniques de réalisation.

#### **1.3UML et les domaines d'utilisation :**

- Systèmes d'information des entreprises.
- Les Banques et les services financiers.
- Télécommunications.
- Applications distribuées par le WEB.
- Défonce et aérospatiale.

#### **1.4Les diagrammes d'UML :**

UML comporte ainsi 14 types de diagrammes représentant autant de vues distinctes pour représenter des concepts particuliers du système d'information. Ils se répartissent en deux grands groupes (statiques, dynamiques)

## **2. Le cahier de charge**

## **2.1Présentation du projet**

Notre projet consiste à mettre en œuvre un portail web pour les services web e-administration.

#### **2.2Les besoins fonctionnels**

- Administrateur
	- $\checkmark$  mettre à jour les services (ajouter, modifier, supprimer).
- Citoyen
	- $\checkmark$  Consulter le portail

#### **2.3Les choix techniques**

Pour réaliser ce projet on a fait des différents choix techniques :

- La modélisation avec UML.
- Utilisation des langages HTML ET C# avec le logiciel Microsoft Visual Studio 2012.
- Constitution une base de donnée ave le Microsoft Access.

#### **2.4Les besoins techniques**

- $\checkmark$  Convivialité ET simplicité d'utilisation de l'application: L'application devra Pouvoir être utilisée simplement. Elle doit avoir donc une interface Graphique claire et bien organisée.
- $\checkmark$  Le temps de réponse: Le temps de réponse doit être acceptable.

## **2.5 Identification des acteurs**

**Acteur** : Un acteur représente l'abstraction d'un rôle joué par des entités externes « utilisateur, dispositif matériel ou autre système » qui interagissent directement avec le système étudié. Les acteurs du système identifiés dans un premier temps sont :

**Administrateur** : si la personne qui déjà connu par le portail web qui peut gérer les mises à jour pour modifier et ajouter et supprimer du contenu du portail.

**Utilisateur** : si la personne inconnu par le portail web, qui peut naviguer et bénéficier offerts.

## **3. Construction Digramme de Cas d'Utilisation**

## **3.1 Identification des acteurs**

Nous allons maintenant énumérer les acteurs susceptibles d'interagir avec le système, mais

d'abord nous donnons une définition de l'acteur.

#### **3.1.1 Définition**

**Acteur** : Un acteur représente l'abstraction d'un rôle joué par des entités externes « utilisateur, dispositif matériel ou autre système » qui interagissent directement avec le système étudié.

#### **3.2Digramme de cas d'utilisation**

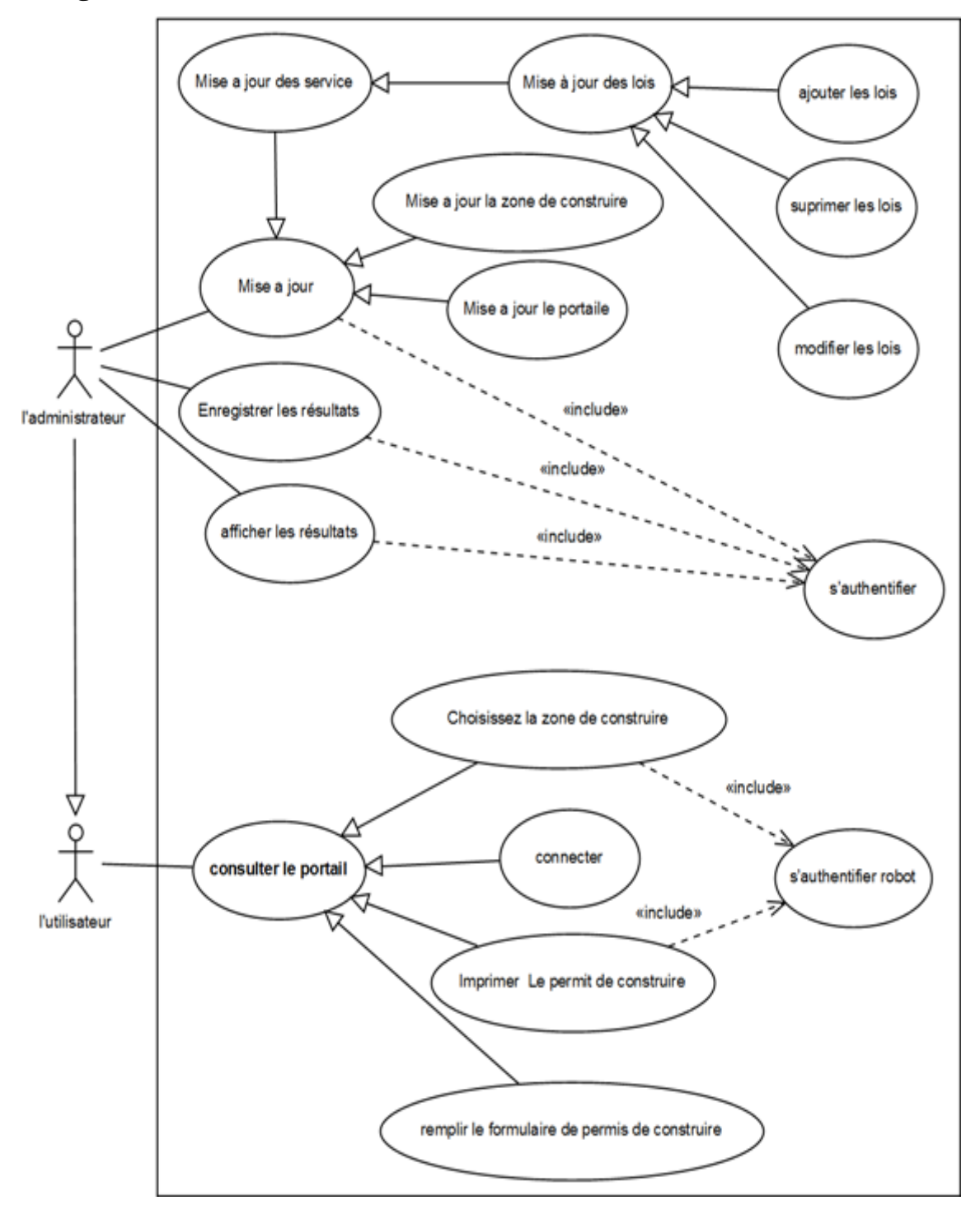

Figure 4.1: Diagramme de cas d'utilisation

## **3.3Description des cas d'utilisation par les fiches descriptives**

Voici une Description des cas d'utilisations énumérés dans la figure 4.1 par les fiches descriptives suivantes:

## **3.3.1 Le cas d'utilisation : « s'authentifier »**

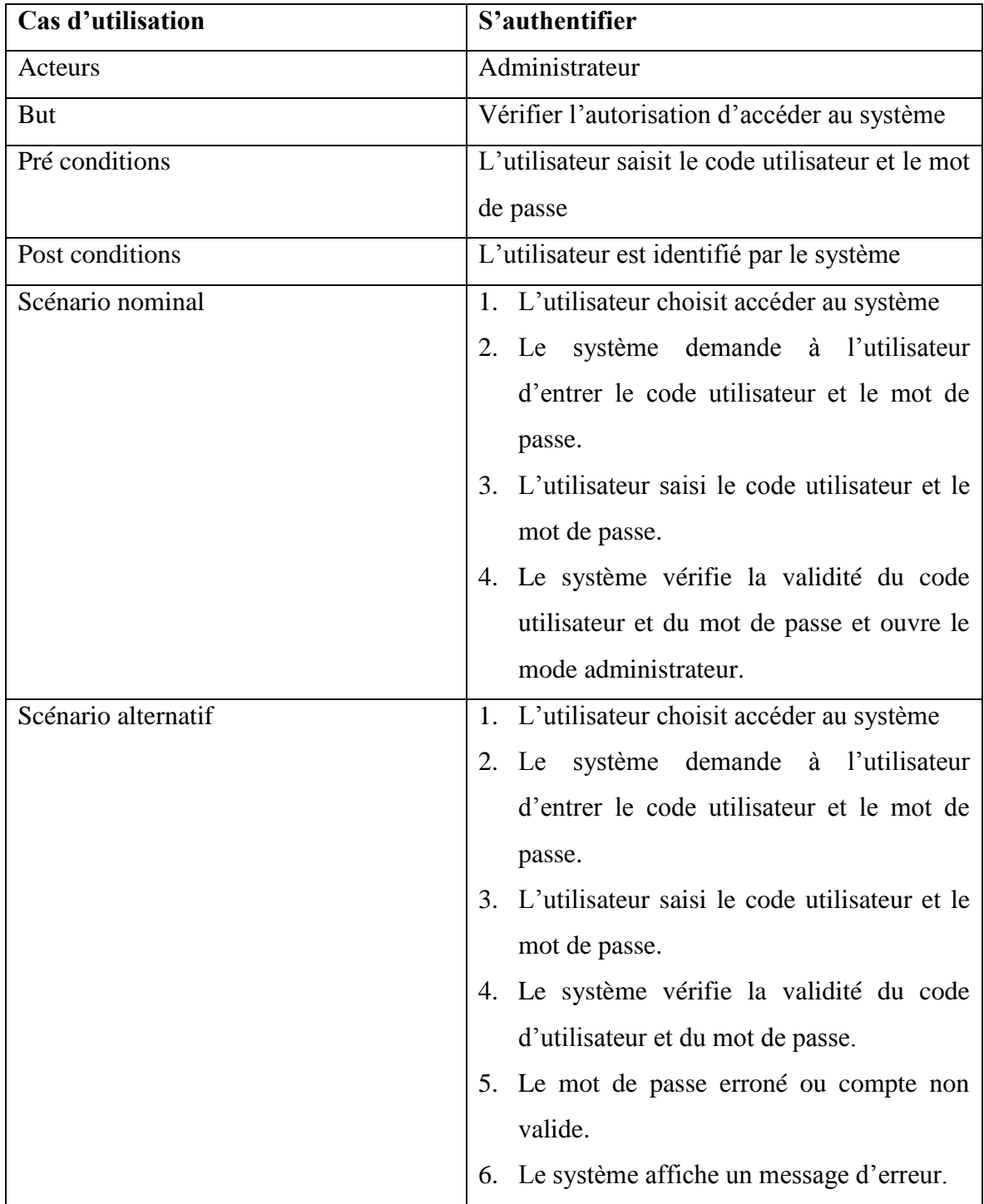

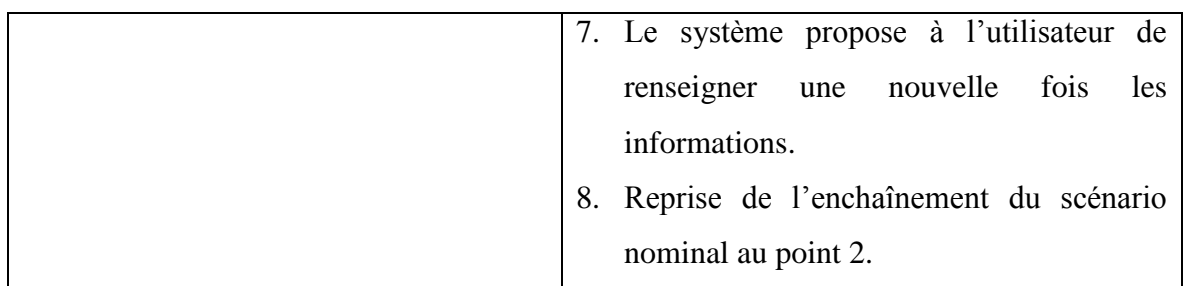

Tableau 4.1 : Fiche descriptif du cas d'utilisation « s'authentifier »

## **3.3.2 Le cas d'utilisation : « s'authentifier robot »**

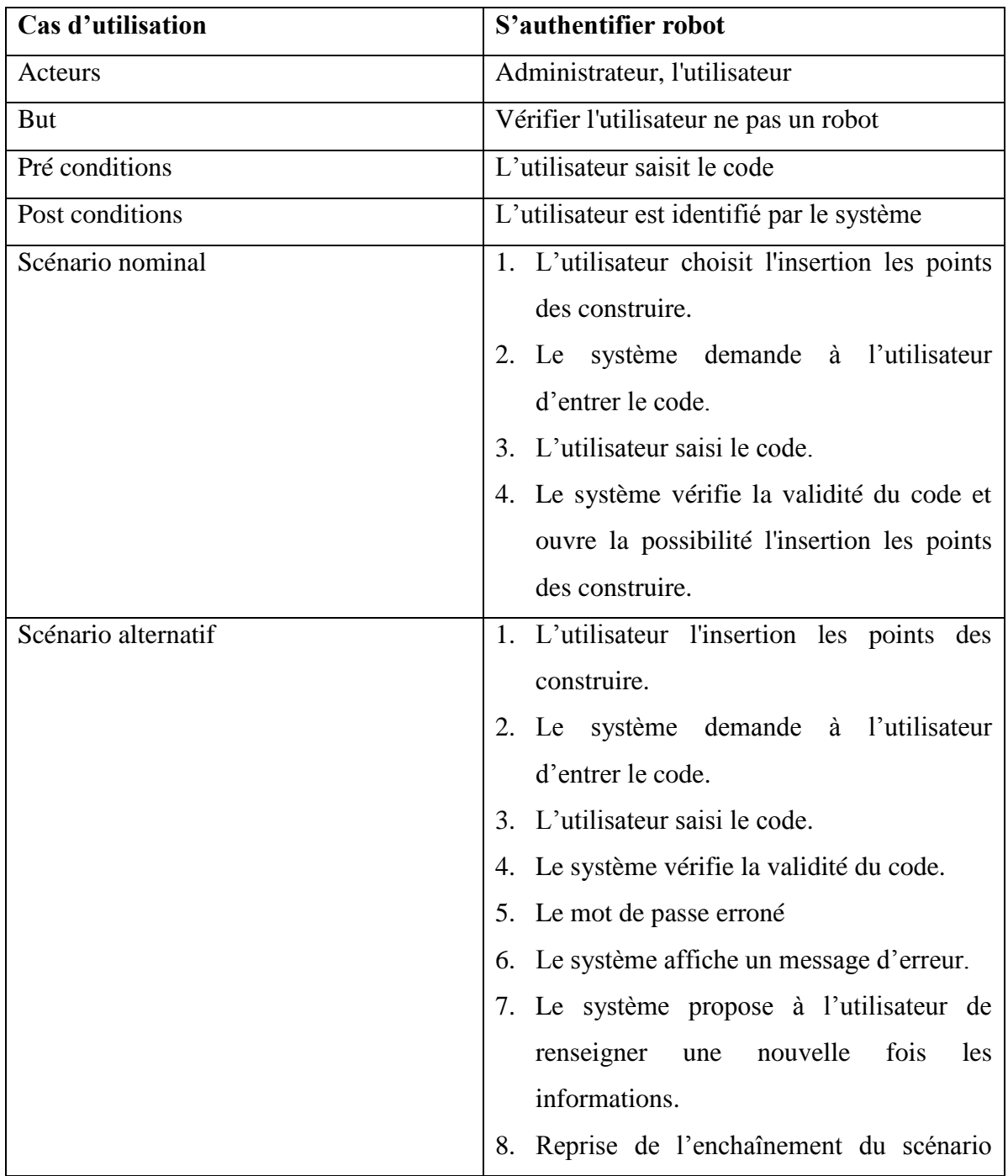

## Chapitre 4: l'étude de cas et les besoins fonctionnels

nominal au point 2.

Tableau 4.2 : Fiche descriptif du cas d'utilisation « s'authentifier robot »

#### **3.3.3 Le cas d'utilisation : «Mise à jour»**

*3.3.3.1 Le cas d'utilisation: «mise à jour les services»*

- i. Le cas d'utilisation: «mise à jour les lois»
	- a. Le cas d'utilisation «ajouter les lois»

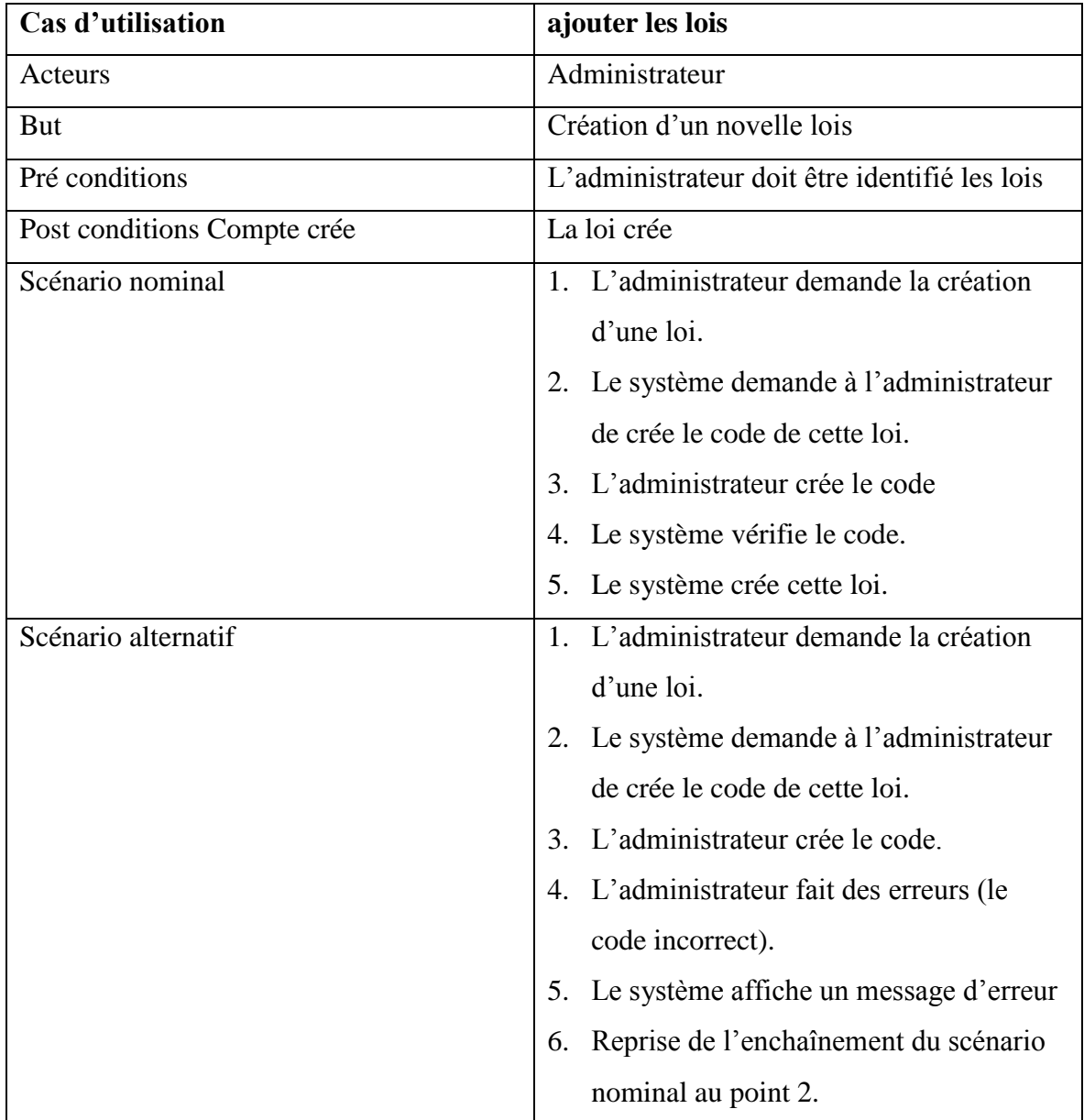

Tableau 4.3: Fiche descriptif du cas d'utilisation «ajouter les lois»

b. Le cas d'utilisation «modifier les lois»

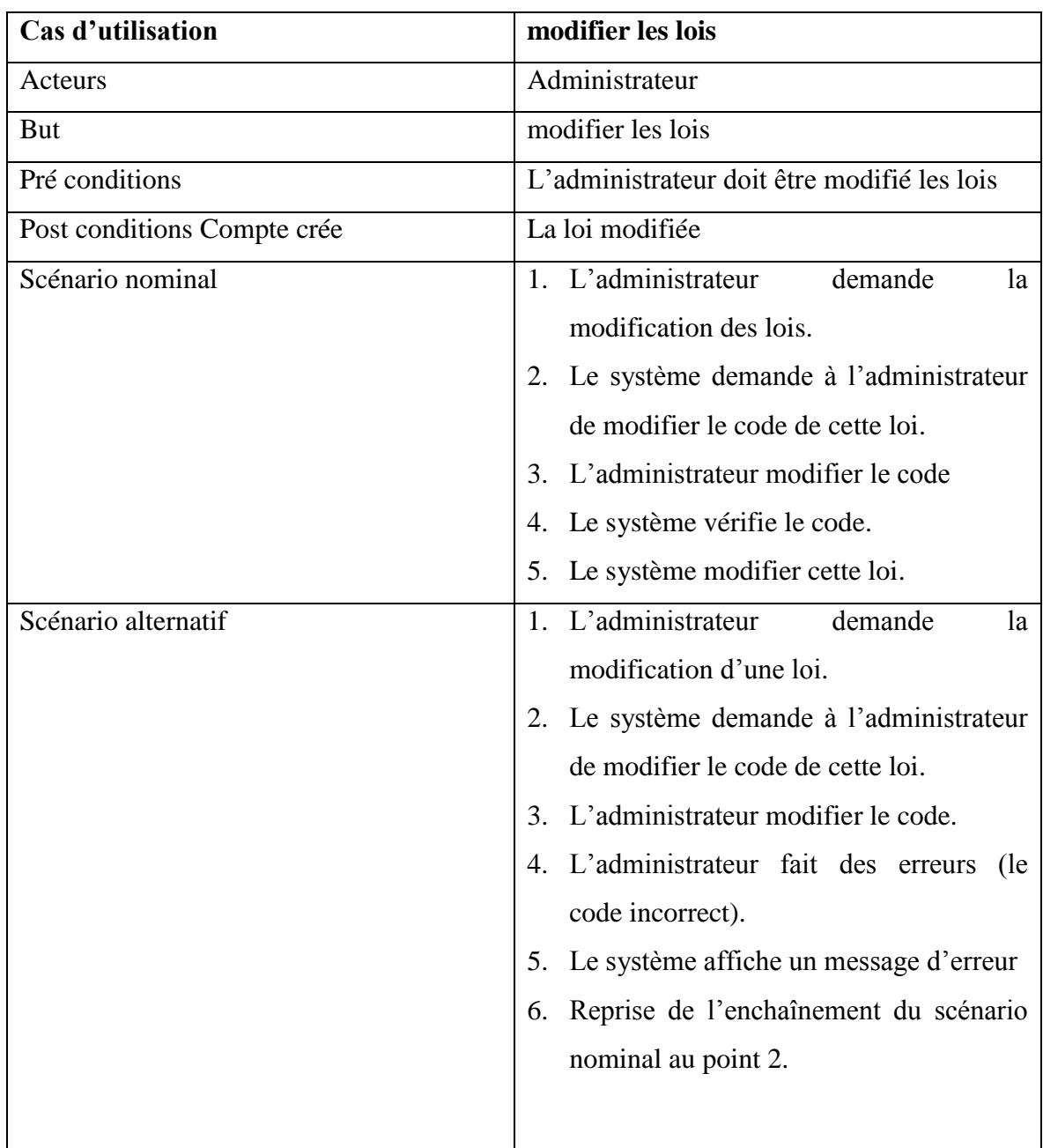

Tableau 4.4 : Fiche descriptif du cas d'utilisation «modifier les lois»

c. Le cas d'utilisation «supprimer les lois»

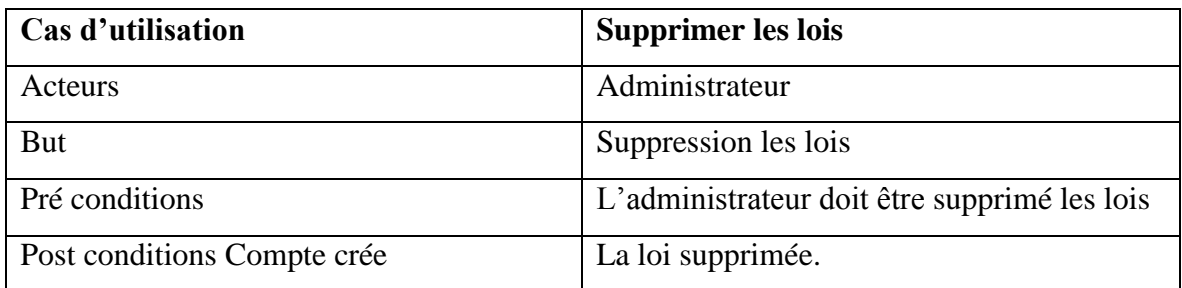

Chapitre 4: l'étude de cas et les besoins fonctionnels

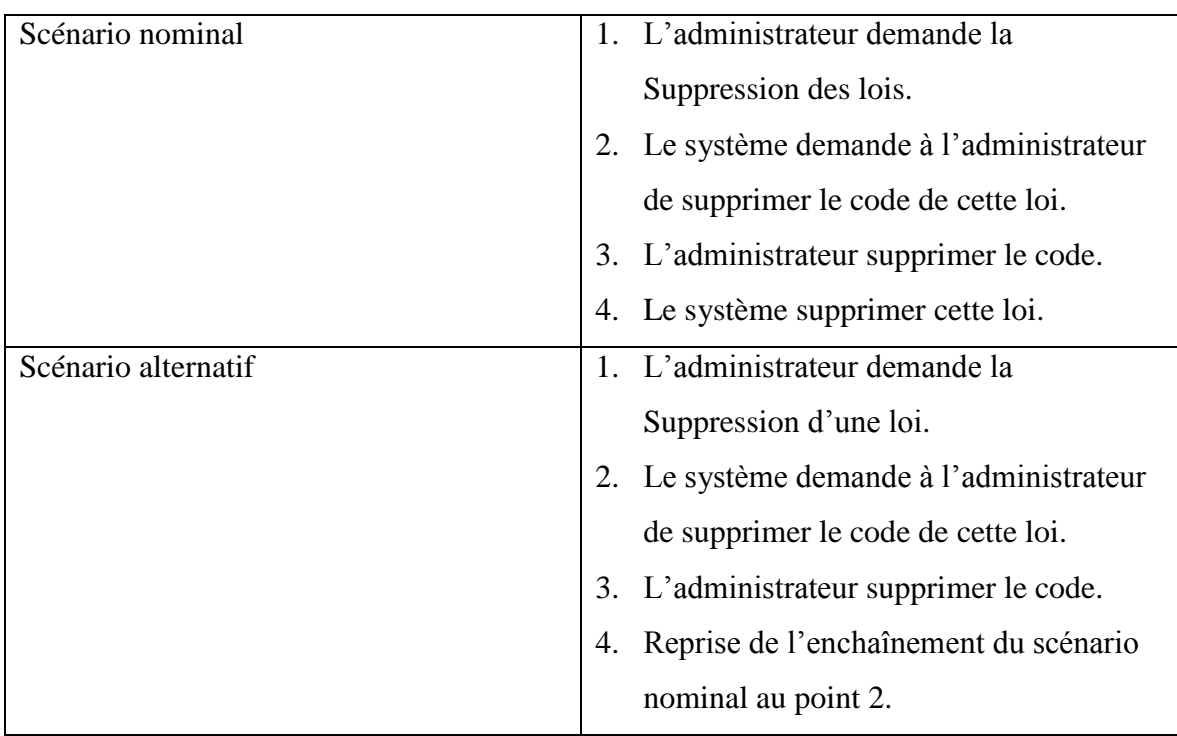

Tableau 4.5 : Fiche descriptif du cas d'utilisation «supprimer les lois»

*3.3.3.2 Le cas d'utilisation: «mise à jour la zone de construire»*

| Cas d'utilisation           | mise à jour la zone de construire          |
|-----------------------------|--------------------------------------------|
| Acteurs                     | Administrateur                             |
| <b>But</b>                  | Modifier la zone de construire.            |
| Pré conditions              | L'administrateur doit être Modifié la zone |
|                             | de construire.                             |
| Post conditions Compte crée | La zone de construire modifiée.            |
| Scénario nominal            | 1. L'administrateur<br>demande<br>la.      |
|                             | modification la zone de construire.        |
|                             | 2. Le système demande à l'administrateur   |
|                             | de modifiée la zone de construire.         |
|                             | 3. L'administrateur modifié la zone.       |
|                             | Le système modifiée cette zone.<br>4.      |
| Scénario alternatif         | 1. L'administrateur<br>demande<br>1a       |
|                             | modification de la zone de construire.     |
|                             | 2. Le système demande à l'administrateur   |
|                             | de modifiée la zone de construire.         |
|                             | L'administrateur modifier la zone.<br>3.   |

# Chapitre 4: l'étude de cas et les besoins fonctionnels

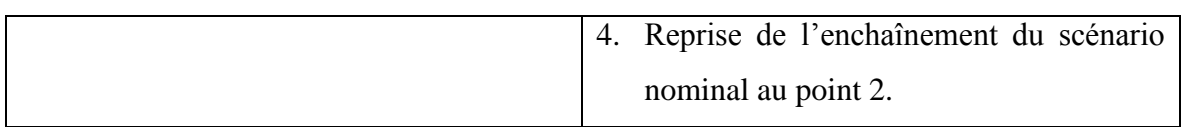

Tableau 4.6 : Fiche descriptif du cas d'utilisation «mise à jour la zone de construire»

*3.3.3.3* Le cas d'utilisation: «mise à jour le portail»

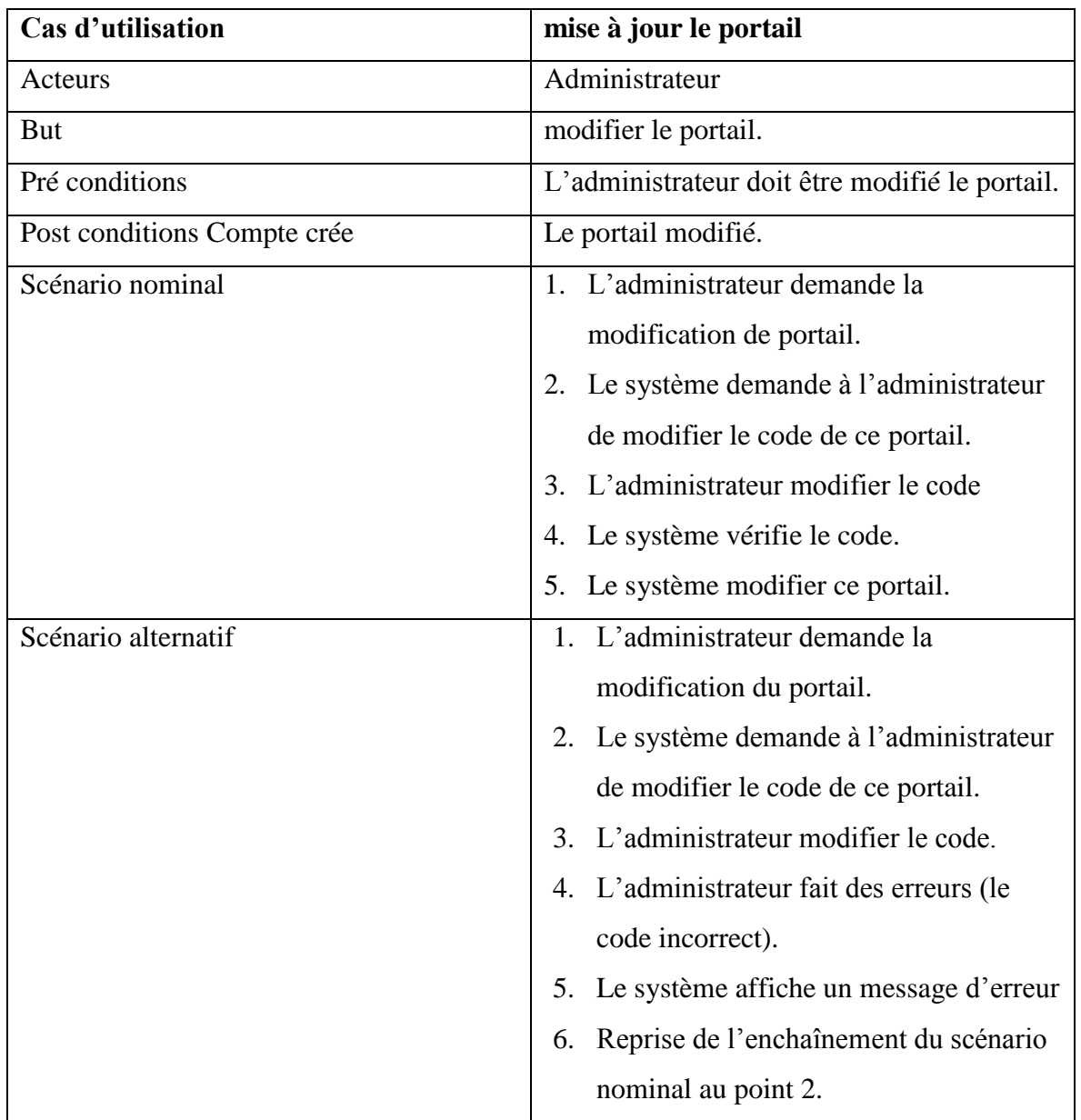

Tableau 4.7: Fiche descriptif du cas d'utilisation : «mise à jour le portail»

#### **3.3.4 Le cas d'utilisation: «enregistrée les résultats »**

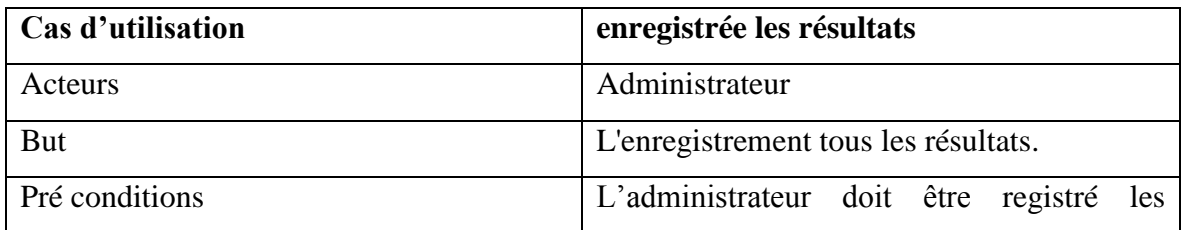

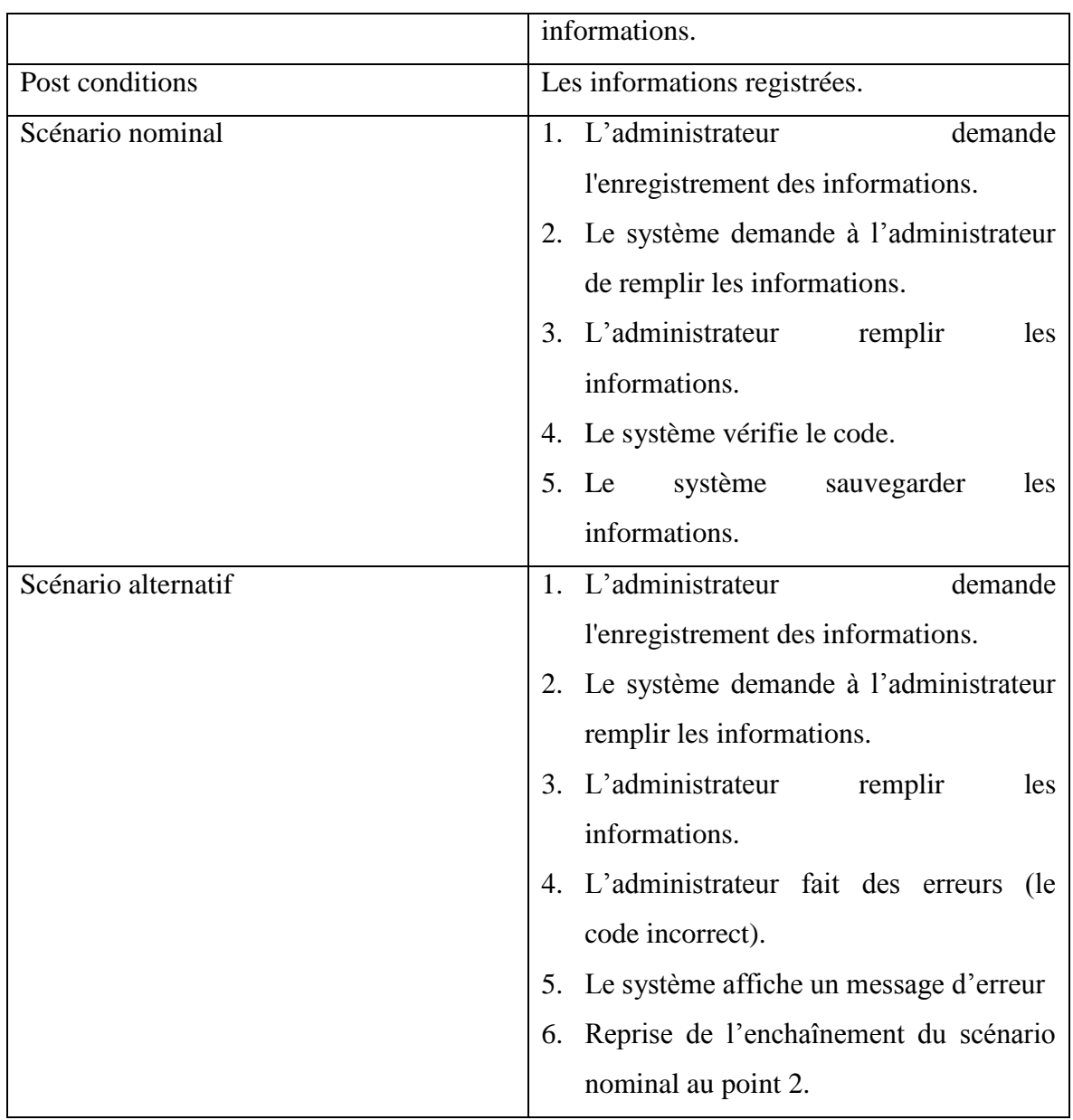

Tableau 4.8: Fiche descriptif du cas d'utilisation : «enregistrée les résultats »

## **3.3.5 Le cas d'utilisation: «afficher les résultats»**

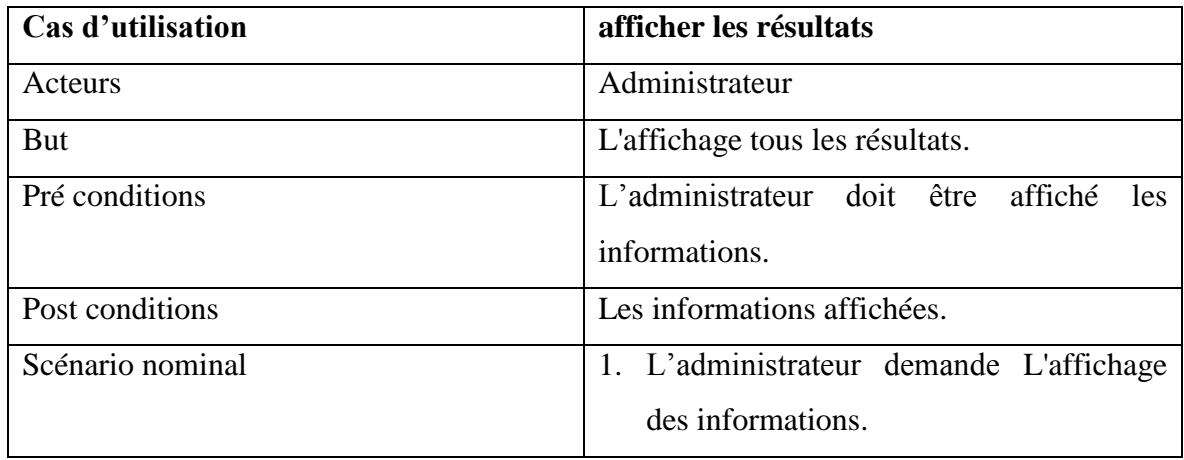

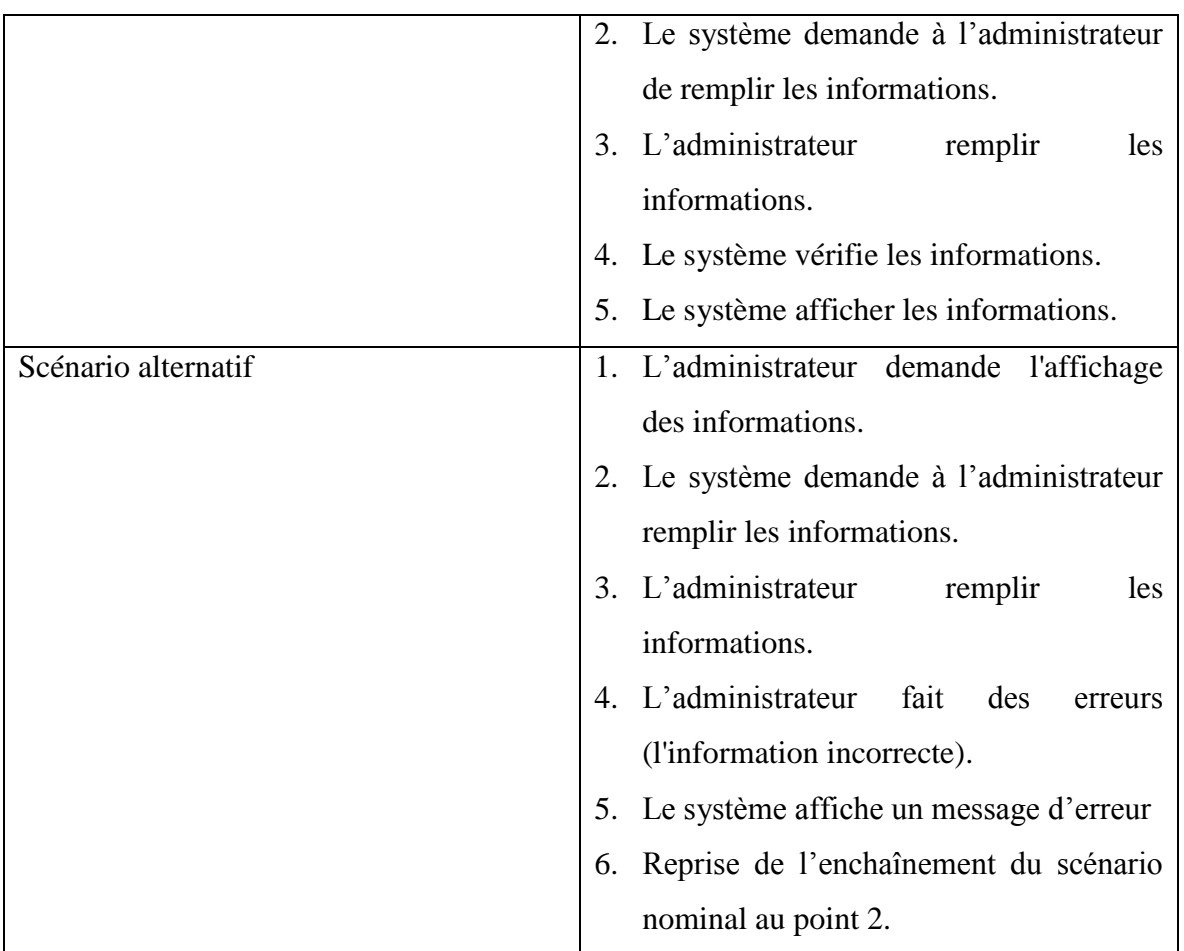

Tableau 4.9 : Fiche descriptif du cas d'utilisation : «afficher les résultats»

## **3.3.6 Le cas d'utilisation: «consulter le portail»**

*3.3.6.1 Le cas d'utilisation: «remplir le formulaire de permis de construire»*

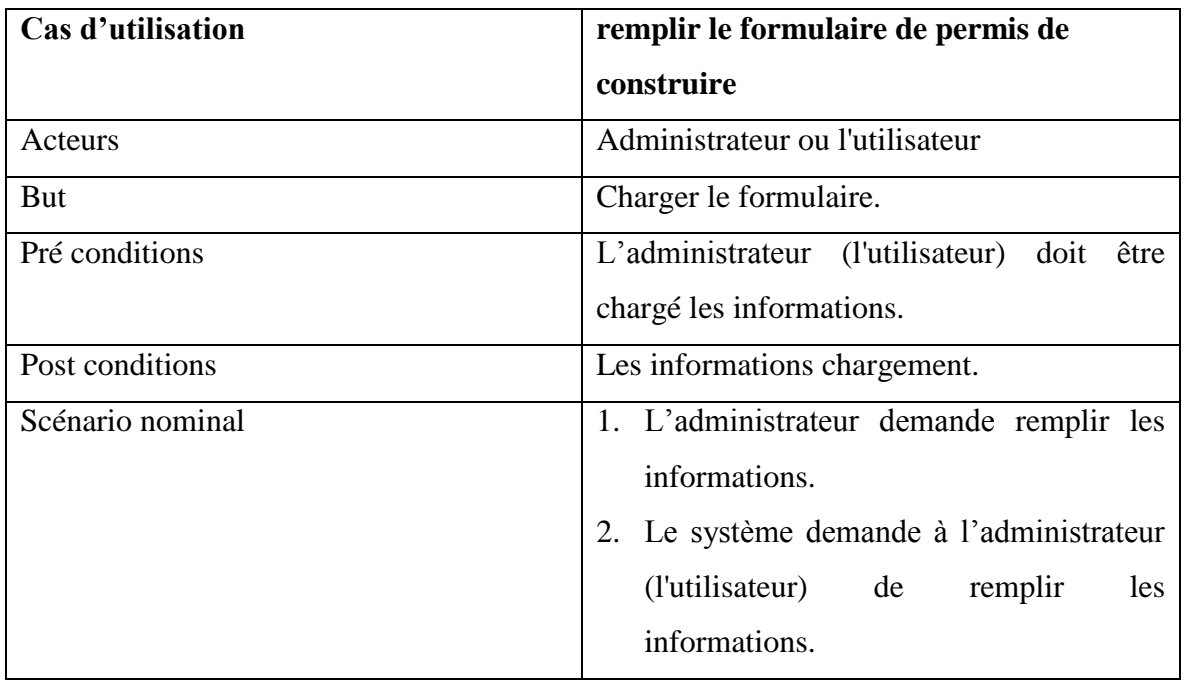

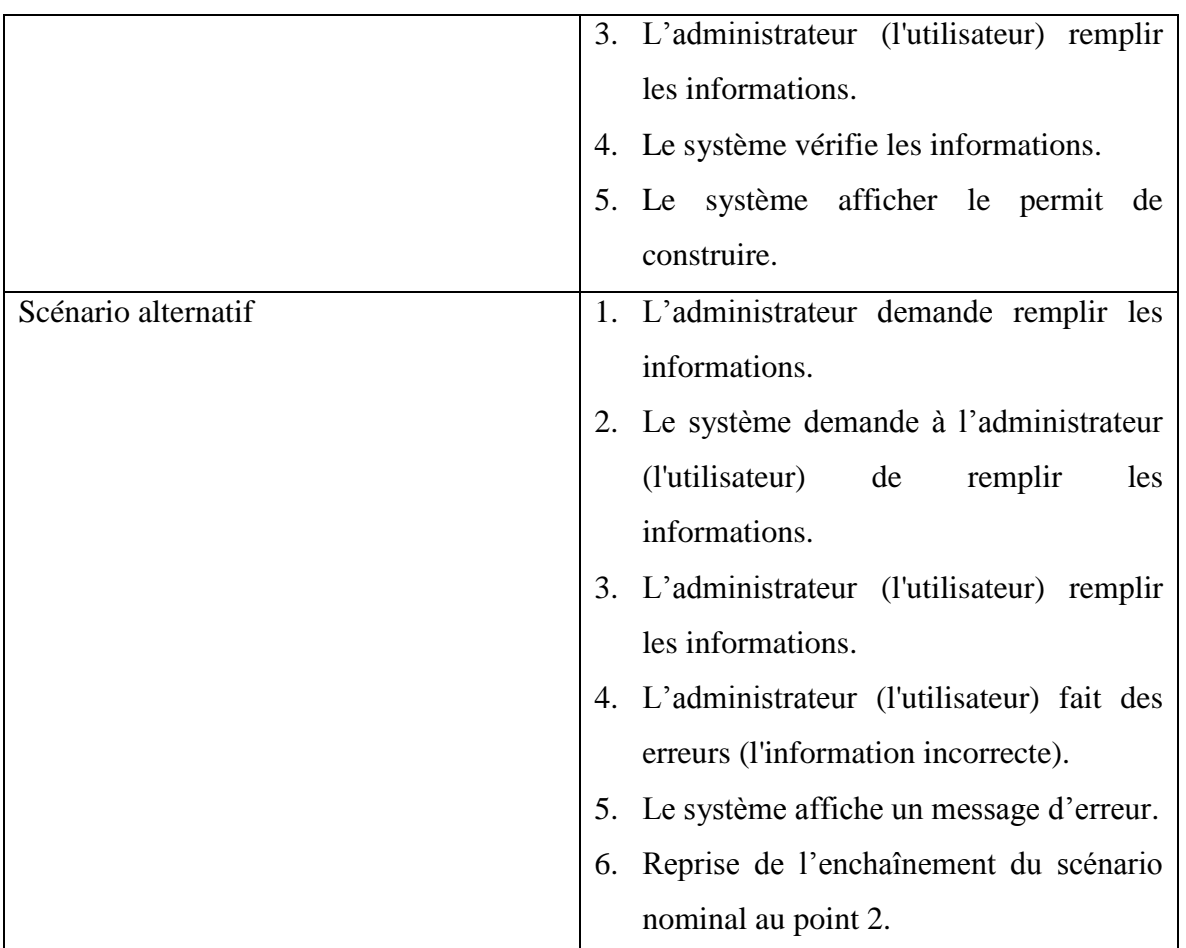

Tableau 4.10 : Fiche descriptif du cas d'utilisation : «remplir le formulaire de permis de construire»

*3.3.6.2 Le cas d'utilisation: «Choisissez la zone de construire»*

| Cas d'utilisation | Choisissez la zone de construire              |
|-------------------|-----------------------------------------------|
| Acteurs           | Administrateur ou l'utilisateur               |
| But               | Charger le formulaire.                        |
| Pré conditions    | L'administrateur (l'utilisateur) doit<br>être |
|                   | chargé les informations.                      |
| Post conditions   | Les informations chargement.                  |
| Scénario nominal  | 1. L'administrateur (l'utilisateur) demande   |
|                   | remplir les informations.                     |
|                   | 2. Le système demande à l'administrateur      |
|                   | (l'utilisateur) de<br>remplir<br>les          |
|                   | informations.                                 |
|                   | 3. L'administrateur (l'utilisateur) remplir   |
|                   | les informations.                             |

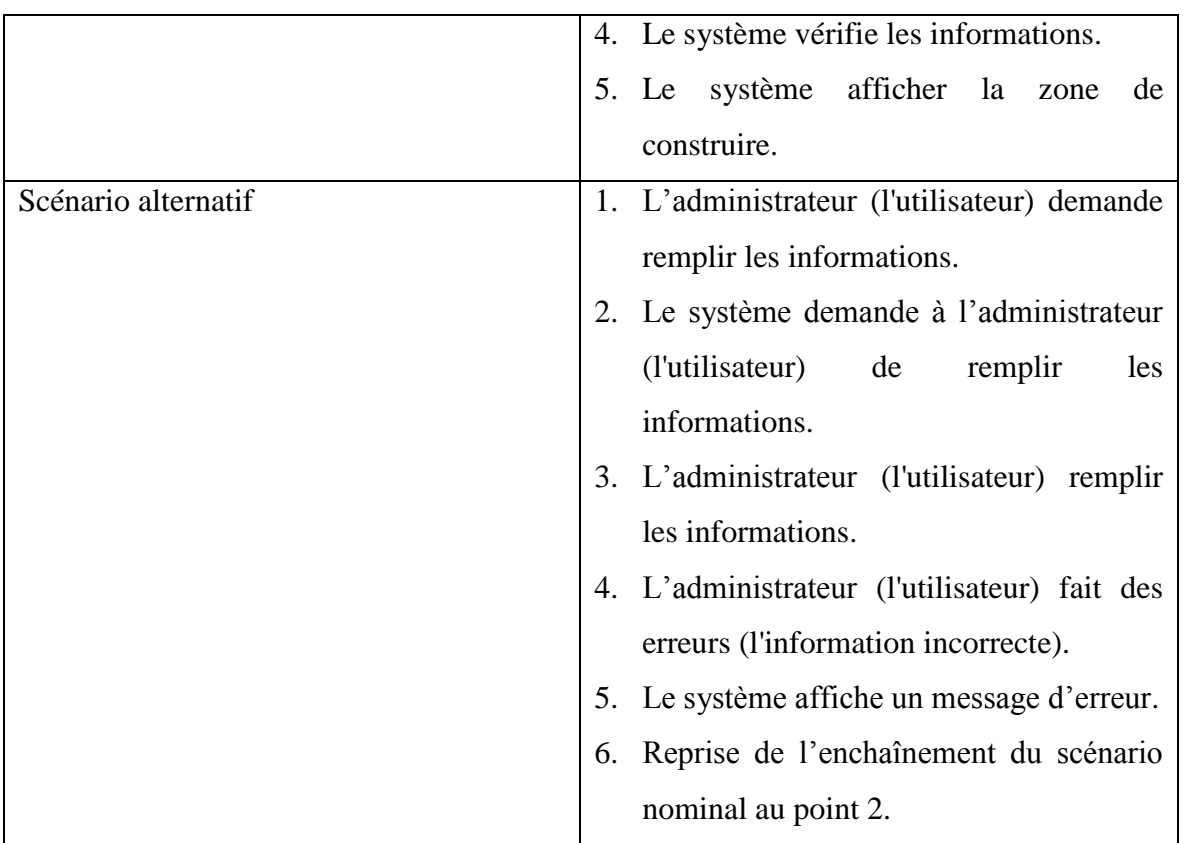

Tableau 4.11 : Fiche descriptif du cas d'utilisation : «Choisissez la zone de construire»

## *3.3.6.3 Le cas d'utilisation: «Imprimer Le permit de construire»*

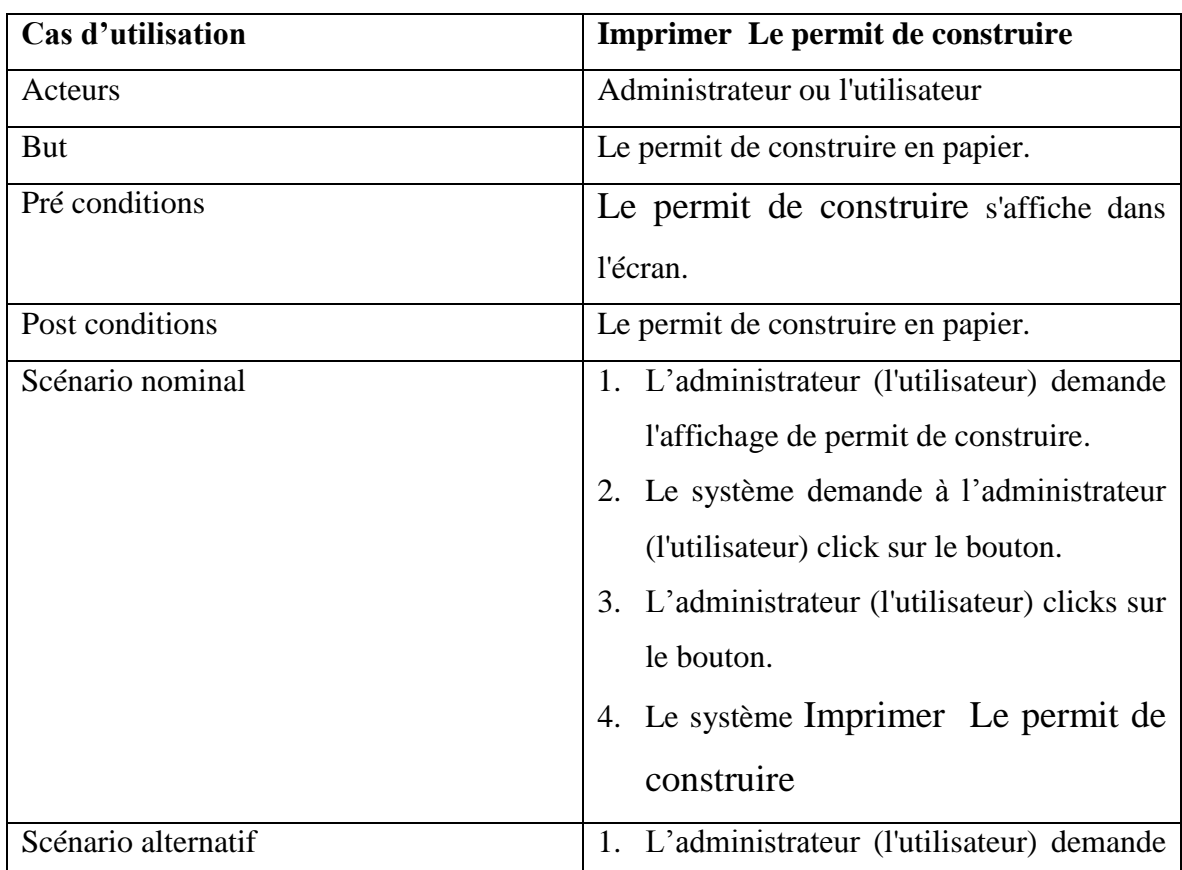

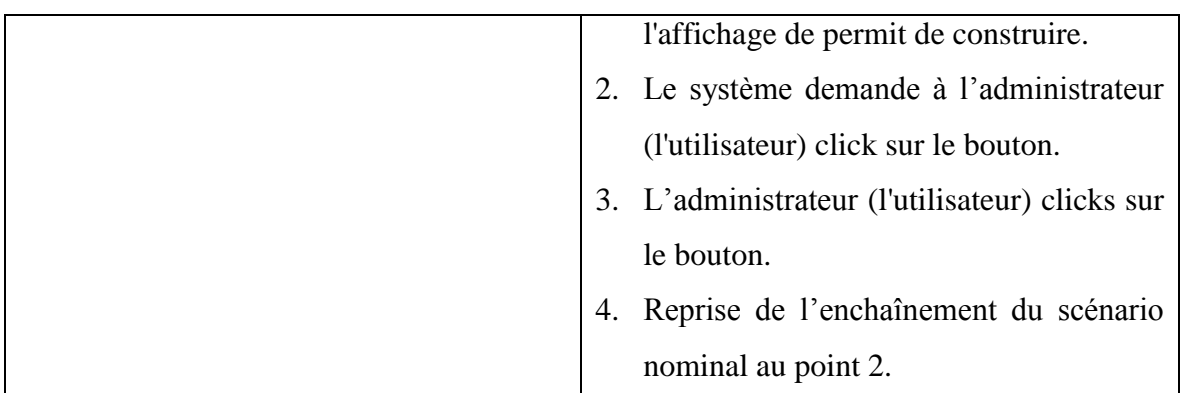

Tableau 4.12 : Fiche descriptif du cas d'utilisation : «Imprimer Le permit de construire»

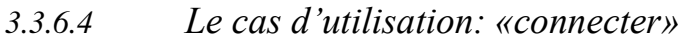

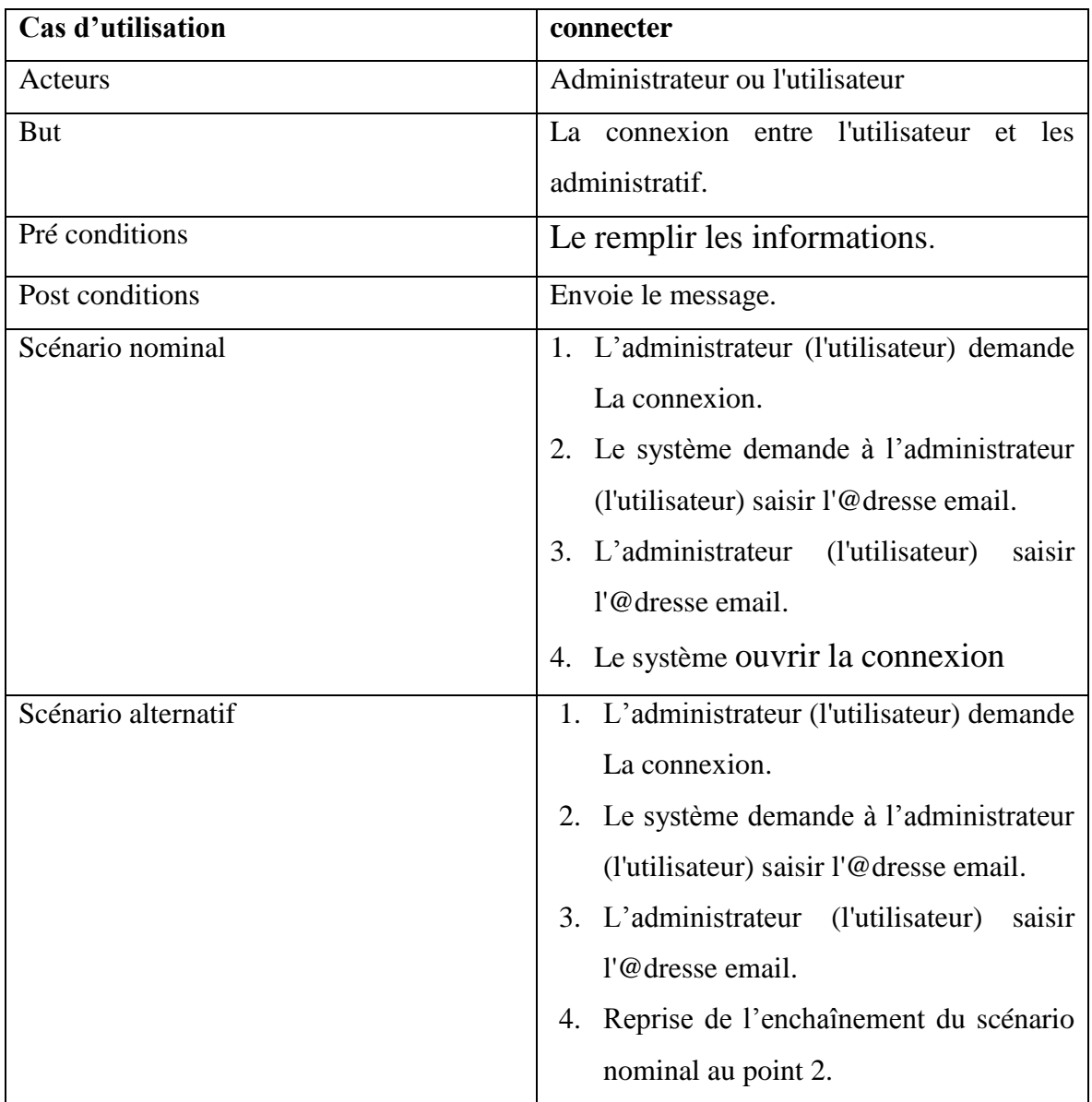

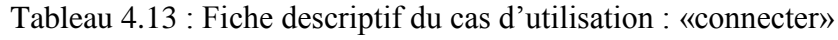

## **4. Description des cas d'utilisation par les diagrammes d'activités**

Le diagramme d'activité permet de représenter le déclenchement d'événements en fonction des états du système et de modéliser des comportements parallèles (multithreads ou multiprocessus). Dans notre cas, on va utiliser le diagramme d'activité pour consolider la description détaillée des scénarios des cas d'utilisation.

#### **4.1Le cas d'utilisation « s'authentifier »**

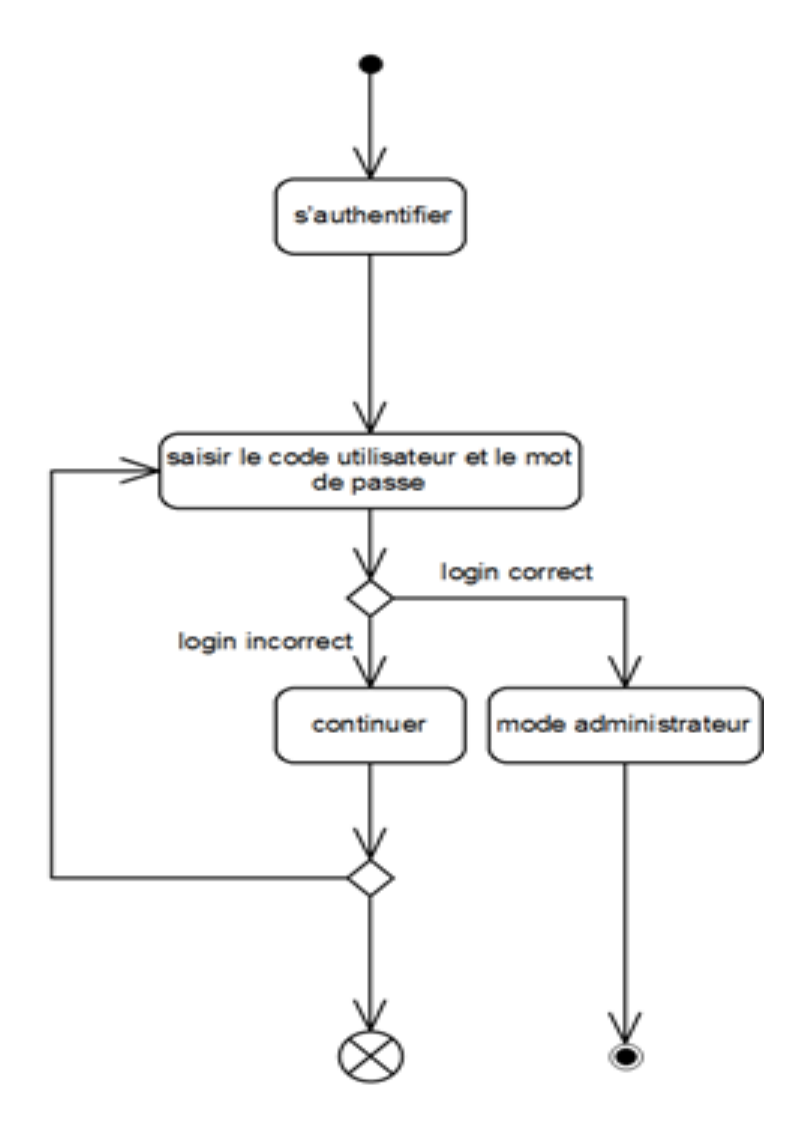

Figure 4.2 : Diagramme d'activité du cas d'utilisation «s'authentifier»
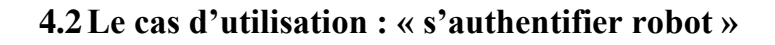

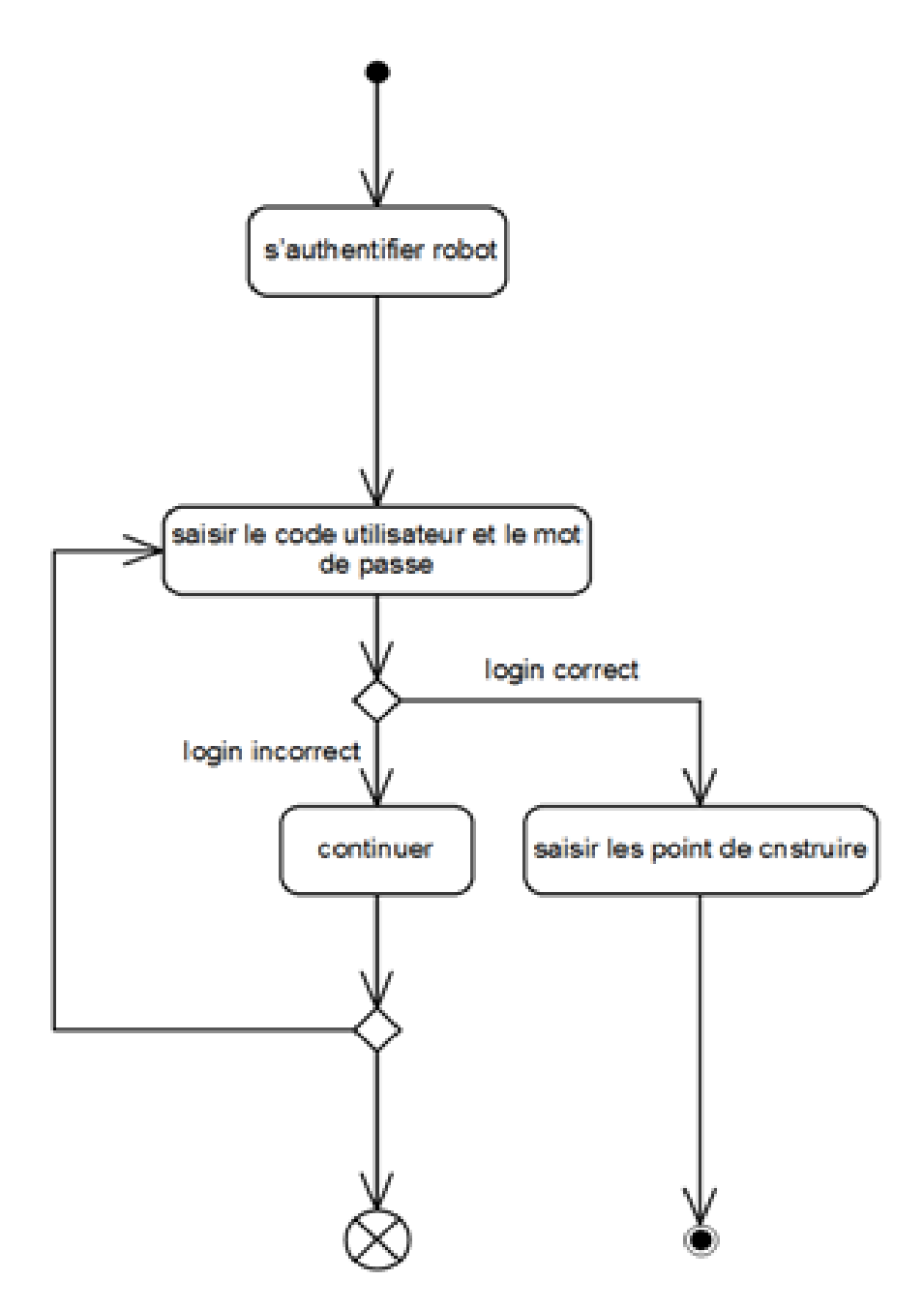

Figure 4.3 : Diagramme d'activité du cas d'utilisation «s'authentifier robot»

#### **4.3Le cas d'utilisation : «Mise à jour»**

- **4.3.1 le cas d'utilisation: «mise à jour les services»**
- **4.3.1** Le cas d'utilisation: «mise à jour les lois»
	- a. Le cas d'utilisation «ajouter les lois»

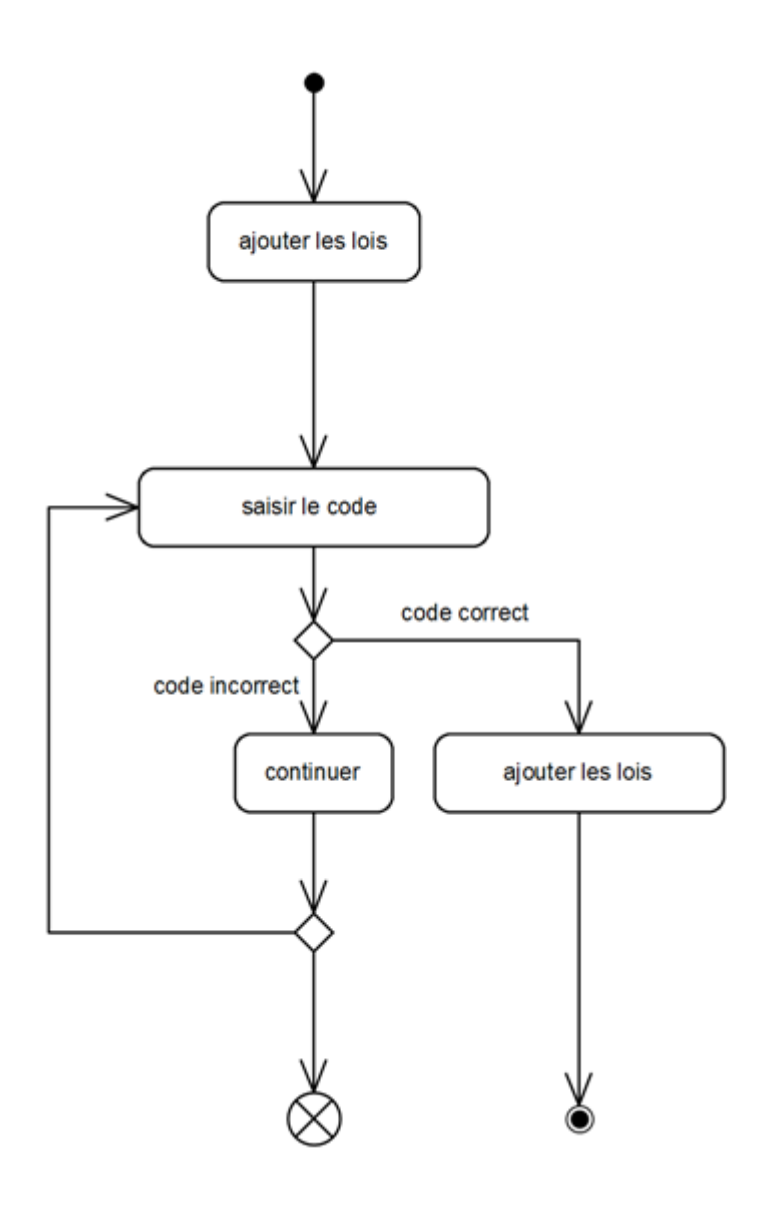

Figure 4.4 : Diagramme d'activité du cas d'utilisation «ajouter les lois»

b. Le cas d'utilisation «modifier les lois»

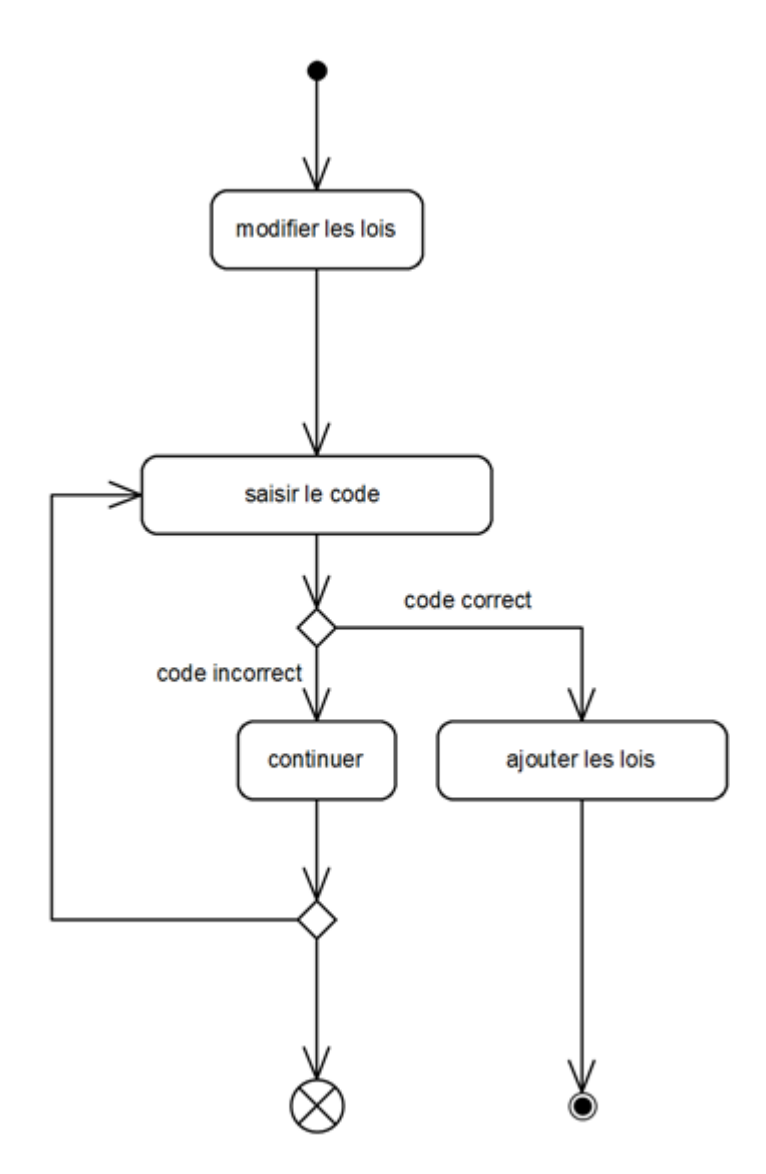

Figure 4.5 : Diagramme d'activité du cas d'utilisation «modifier les lois»

c. Le cas d'utilisation «supprimer les lois»

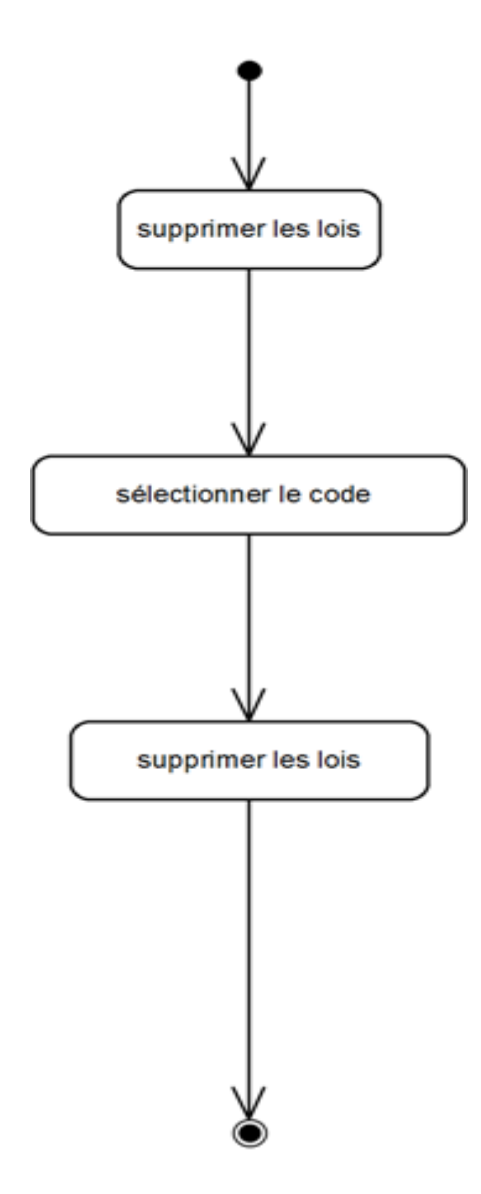

Figure 4.6 : Diagramme d'activité du cas d'utilisation «supprimer les lois»

**4.3.2 Le cas d'utilisation: «mise à jour la zone de construire»**

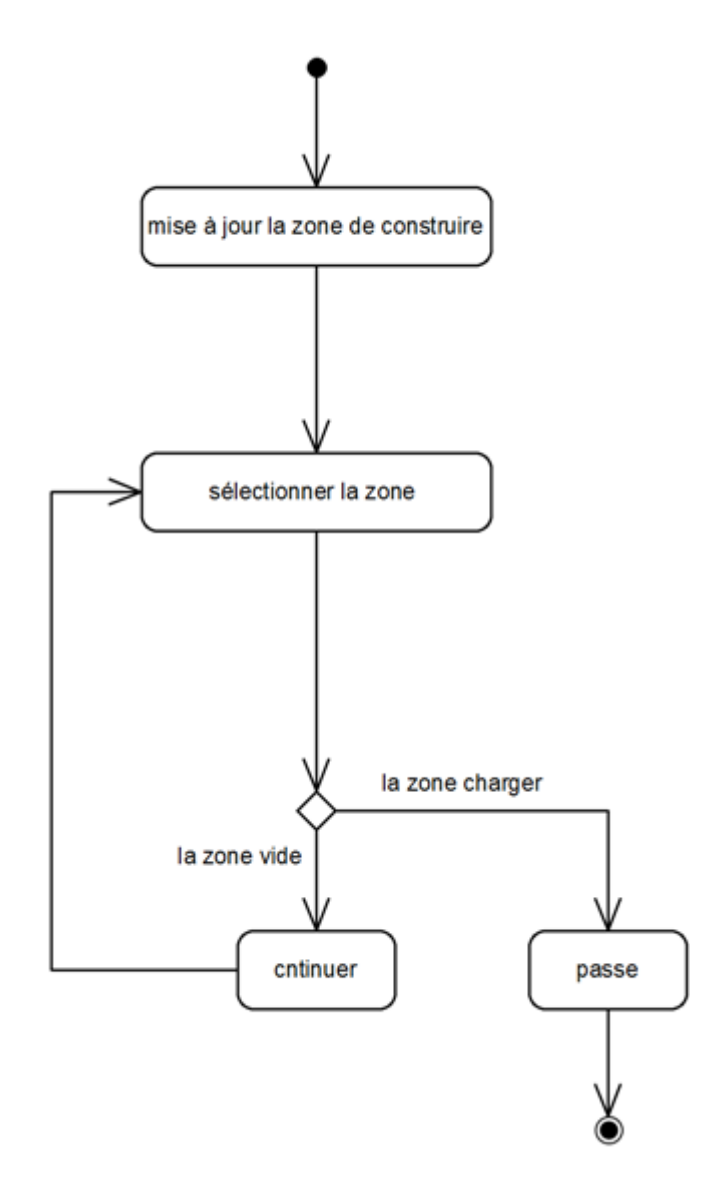

Figure 4.7 : Diagramme d'activité du cas d'utilisation «mise à jour la zone de construire»

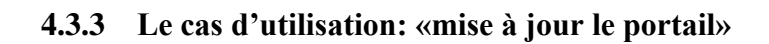

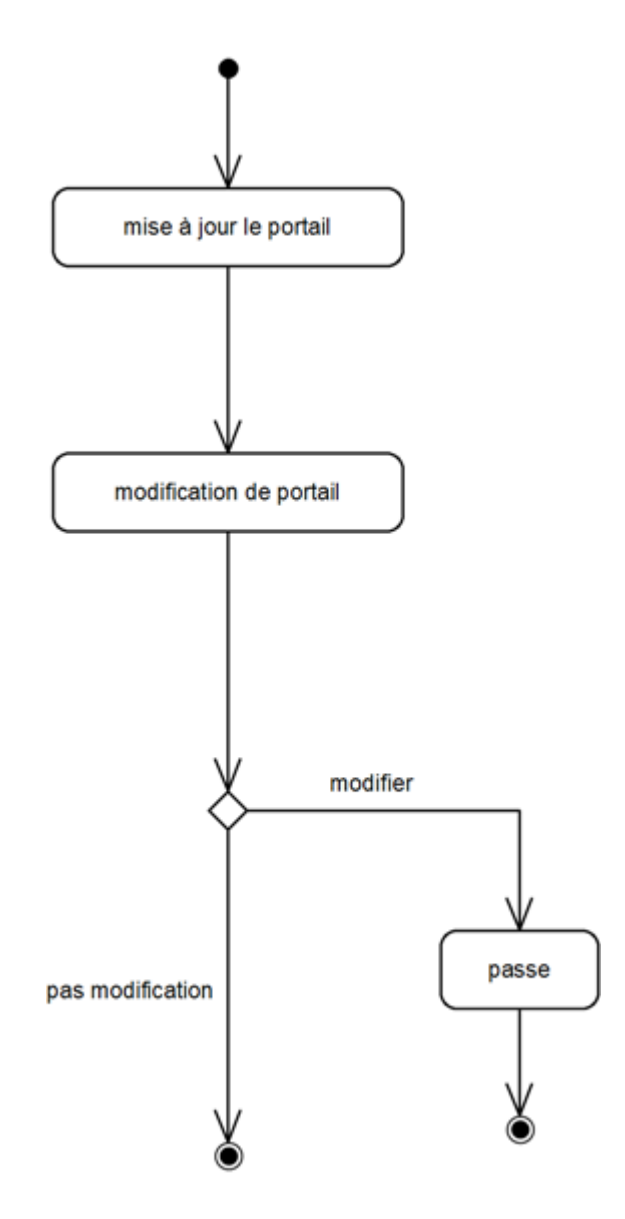

Figure 4.8 : Diagramme d'activité du cas d'utilisation «mise à jour le portail»

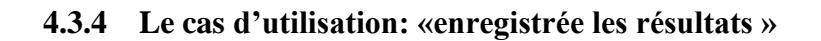

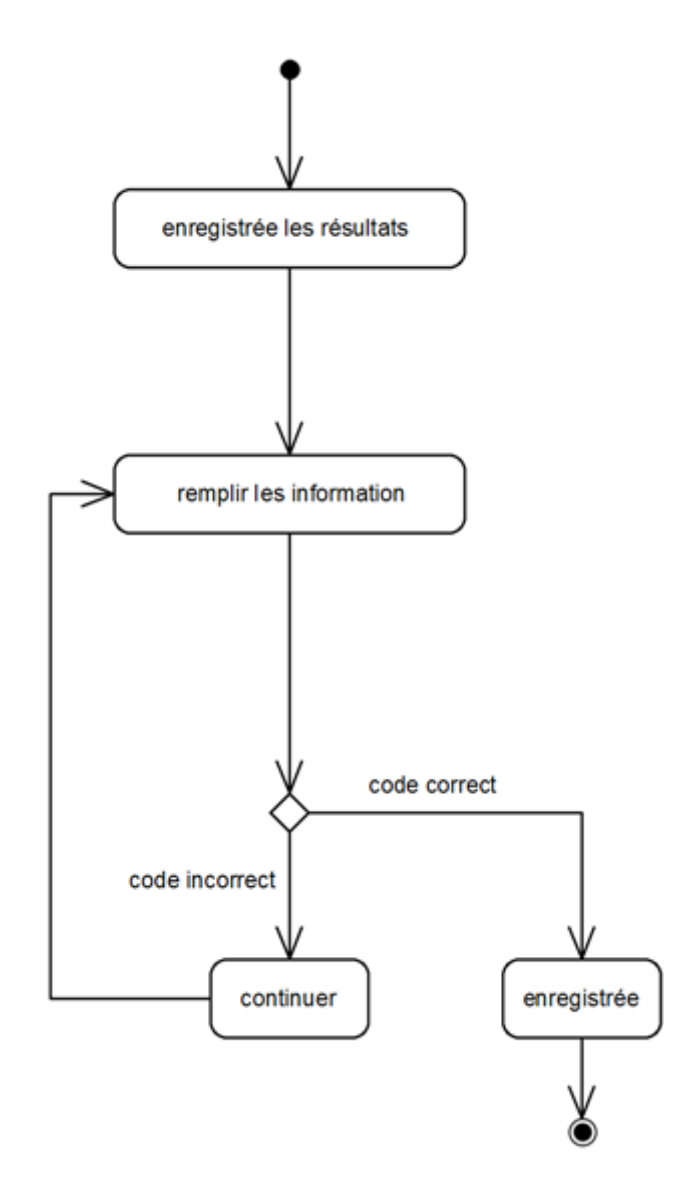

Figure 4.9: Diagramme d'activité du cas d'utilisation «enregistrée les résultats»

#### **4.3.5 Le cas d'utilisation: «afficher les résultats»**

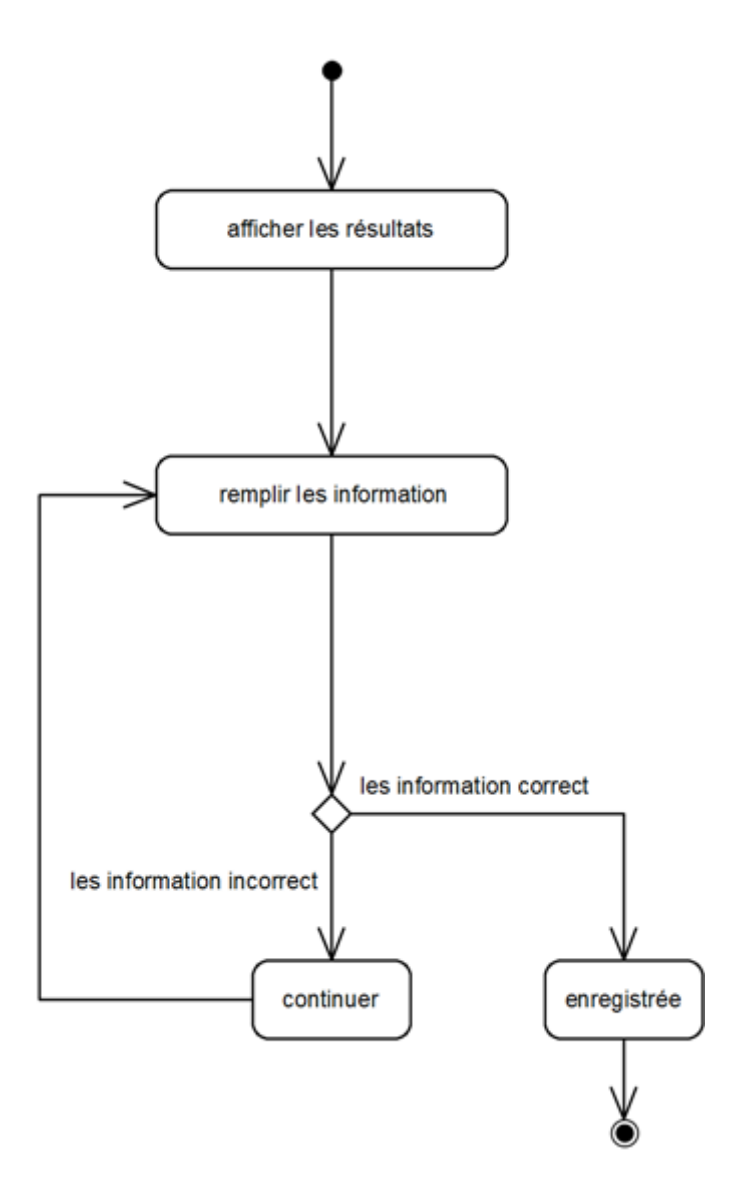

Figure 4.10 : Diagramme d'activité du cas d'utilisation «afficher les résultats»

#### **4.3.6 Le cas d'utilisation: «consulter le portail»**

*4.3.6.1 Le cas d'utilisation: «remplir le formulaire de permis de construire»*

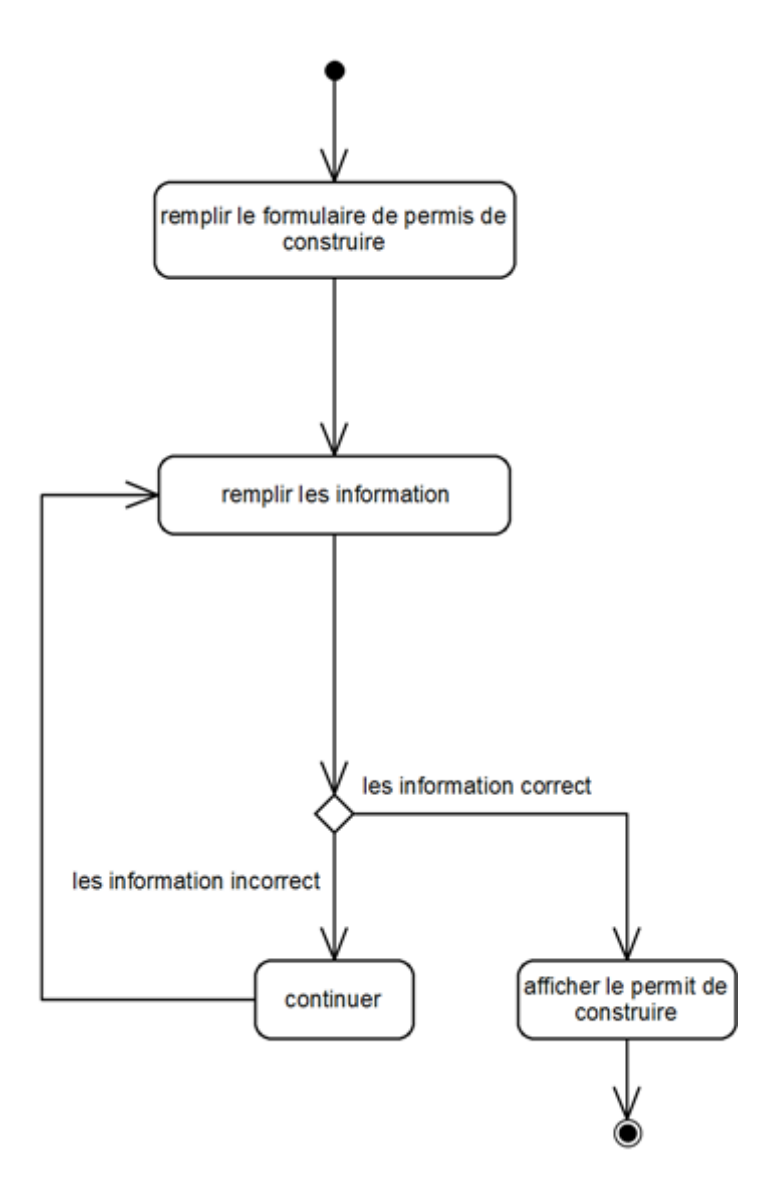

Figure 4.11 : Diagramme d'activité du cas d'utilisation «remplir le formulaire de permis de construire»

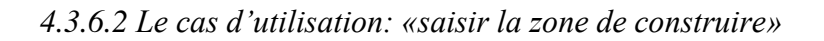

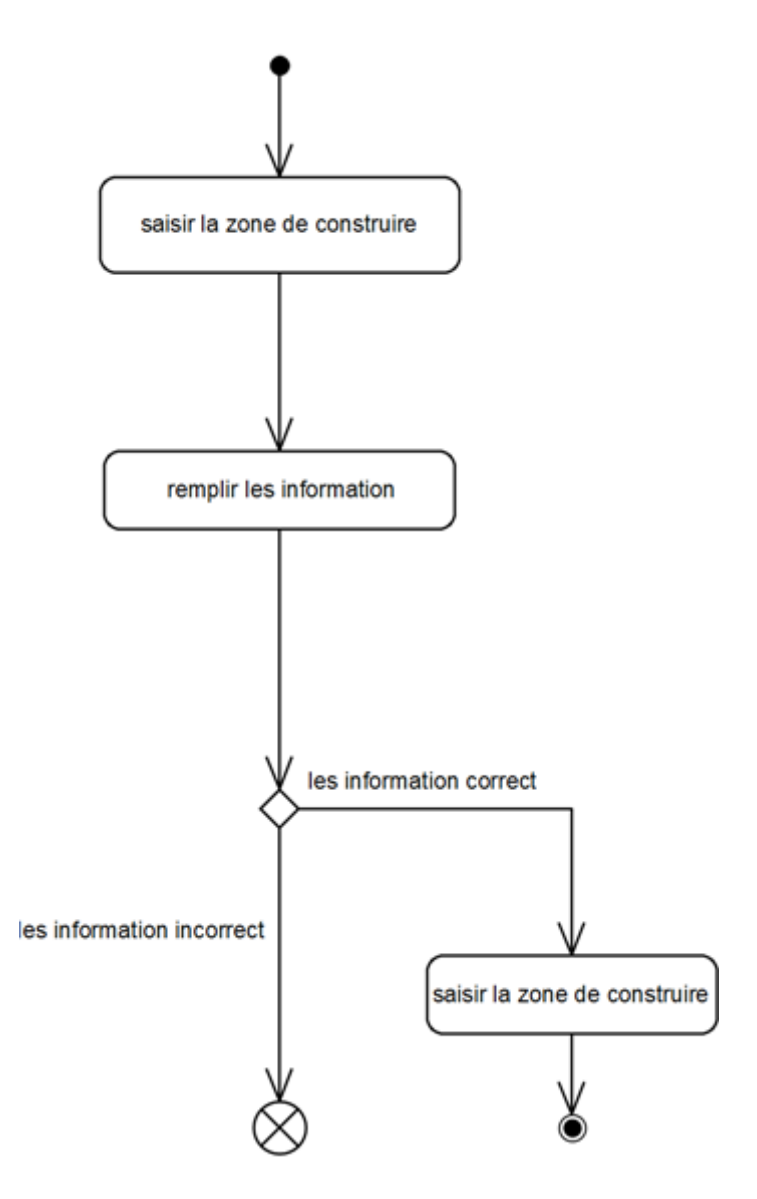

Figure 4.12: Diagramme d'activité du cas d'utilisation «saisir la zone de construire»

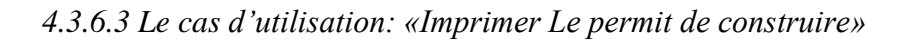

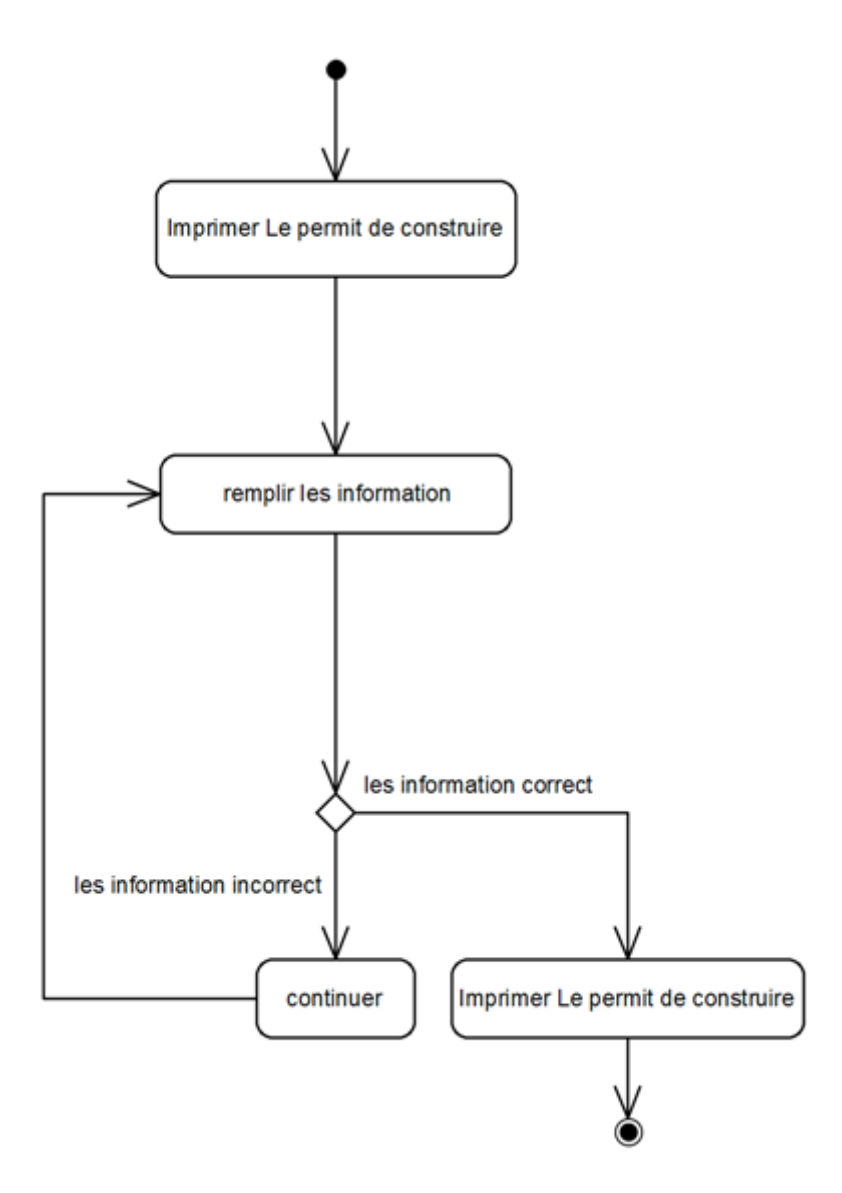

Figure 4.13 : Diagramme d'activité du cas d'utilisation «Imprimer Le permit de construire»

*4.3.6.4 Le cas d'utilisation: «connecter»*

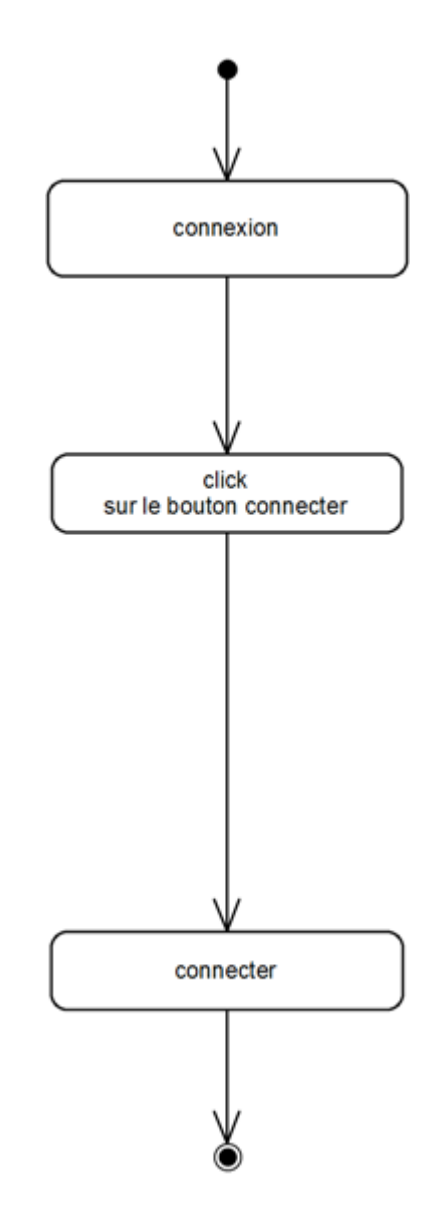

Figure 4.14 : Diagramme d'activité du cas d'utilisation «connecter»

#### **5. Digramme de classe**

Le diagramme de classe exprime d'une manière générale la structure statique d'un système, en termes de classe et de relation entre ces classes. Voici le diagramme de classe de notre système :

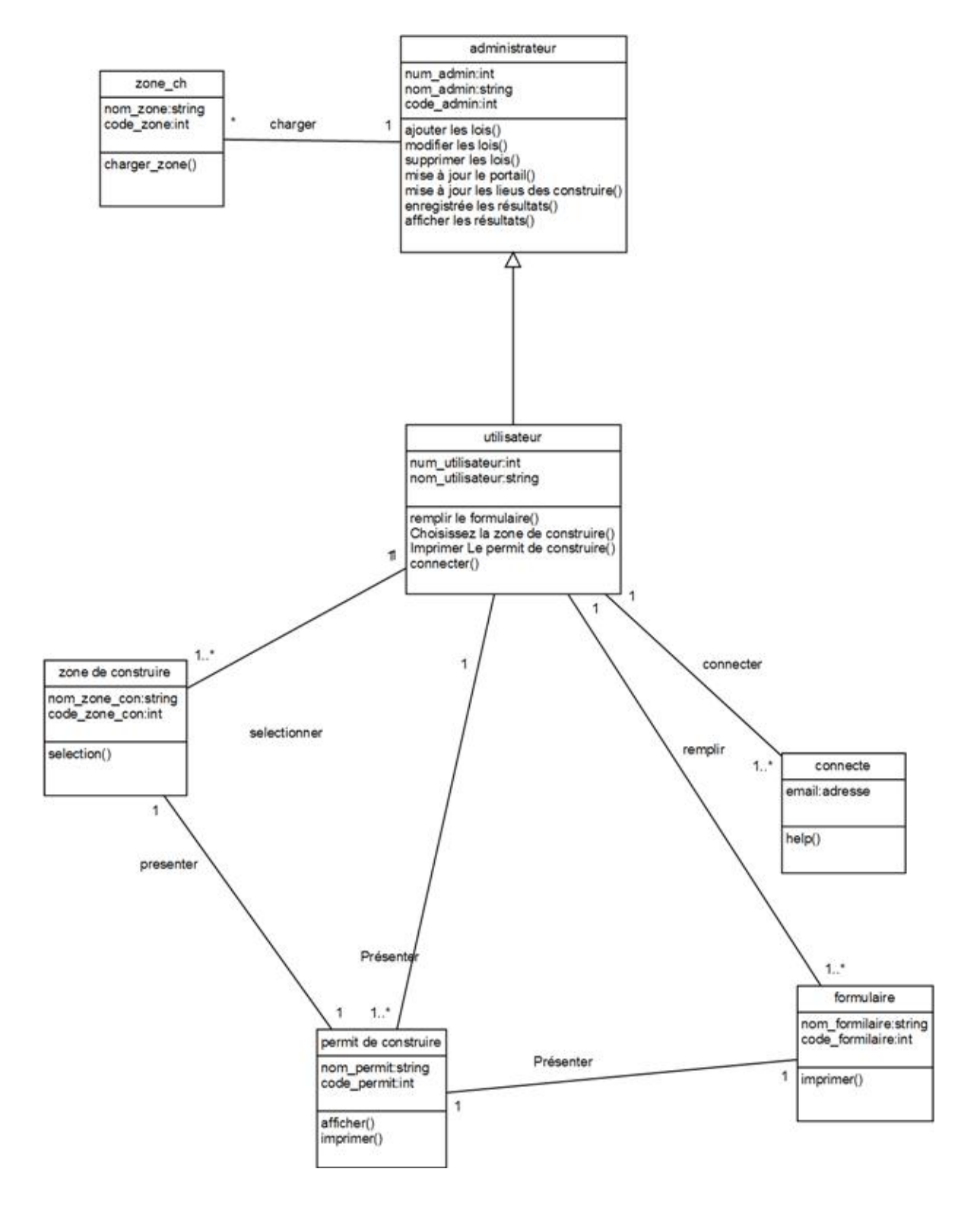

Figure 4.15 : Diagramme de classe

#### **6. description des cas d'utilisation par les diagrammes de séquence**

Les diagrammes de séquence sont la représentation graphique des interactions entre les acteurs et le système selon un ordre chronologique dans la formulation UML

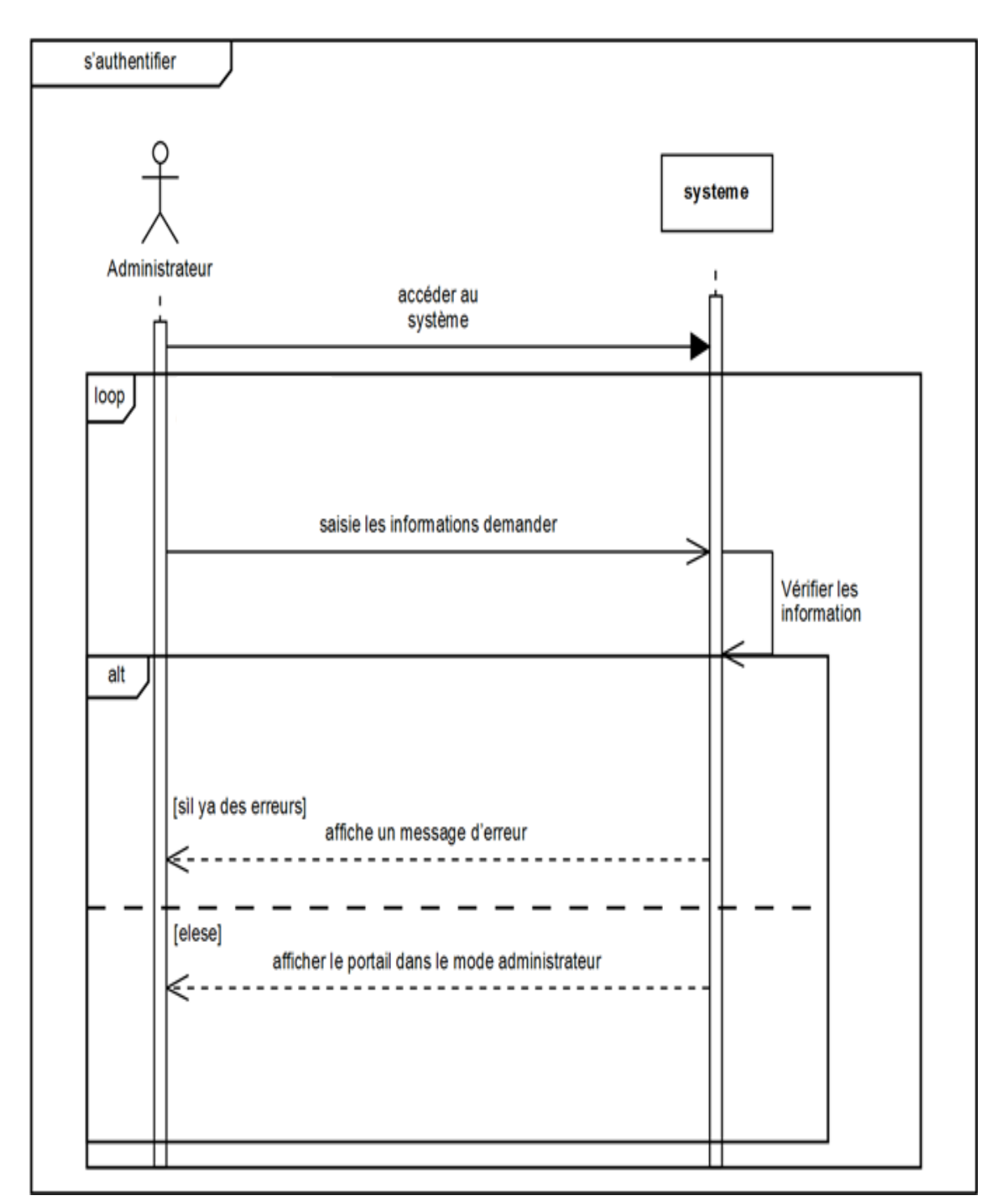

#### **6.1Le cas d'utilisation : « s'authentifier »**

Figure 4.16 : Diagramme de séquence du cas d'utilisation «s'authentifier »

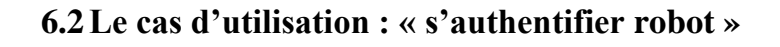

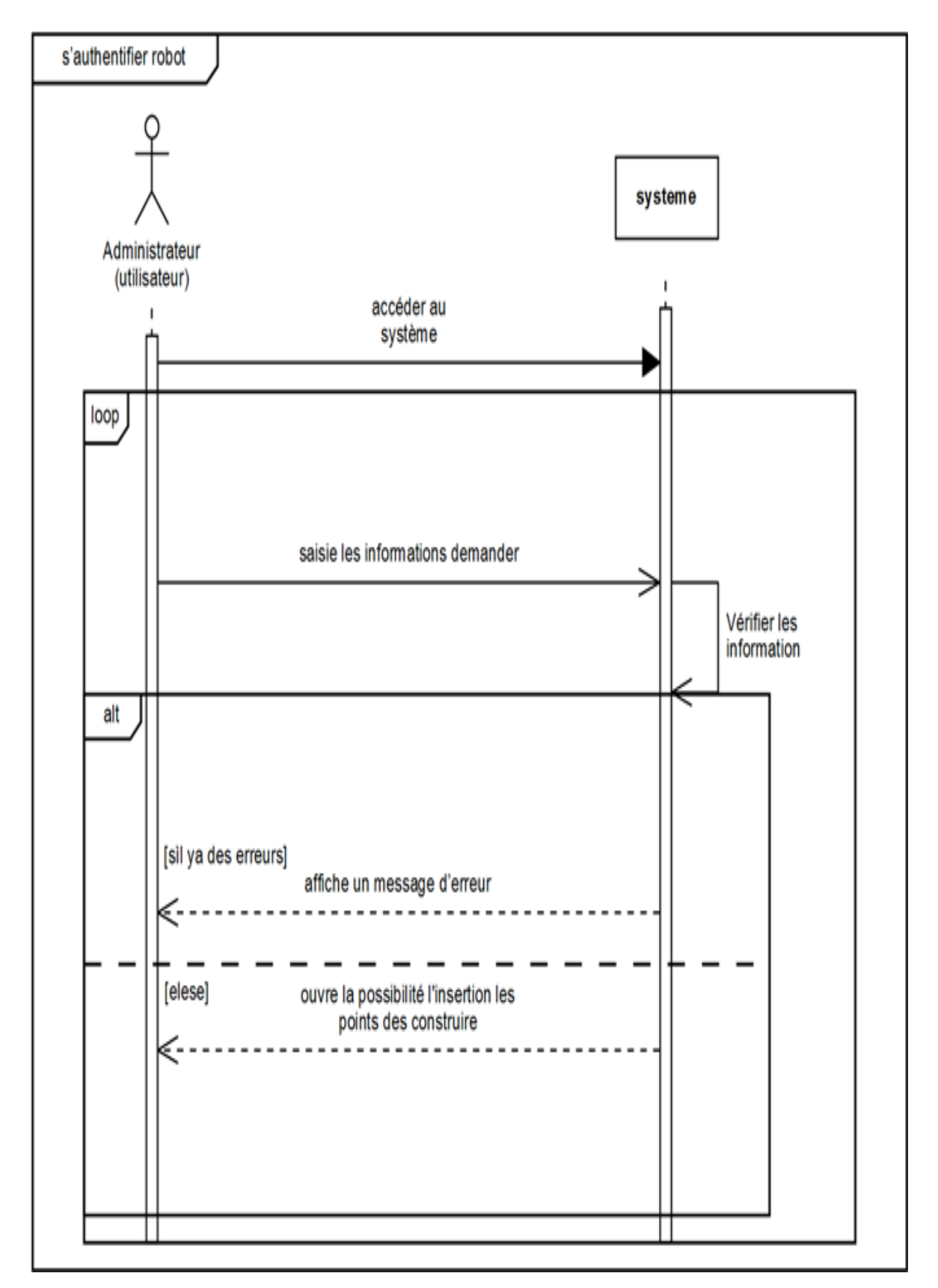

Figure 4.17 : Diagramme de séquence du cas d'utilisation «s'authentifier robot »

#### **6.3Le cas d'utilisation : «Mise à jour»**

#### **6.3.1 Le cas d'utilisation: «mise à jour les services»**

*6.3.1.1 Le cas d'utilisation: «mise à jour les lois»*

a. Le cas d'utilisation «ajouter les lois»

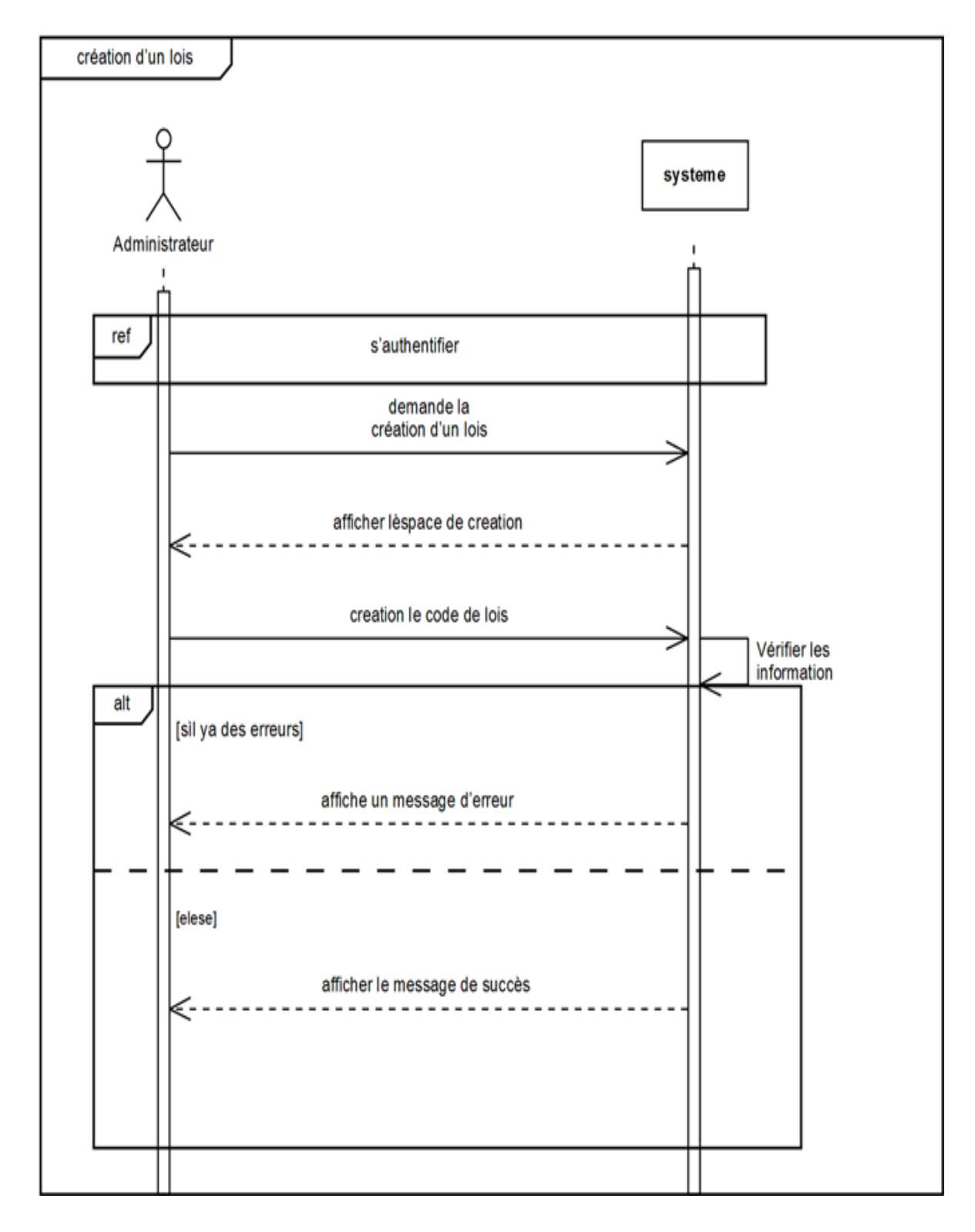

Figure 4.18 : Diagramme de séquence du cas d'utilisation «ajouter les lois»

b. Le cas d'utilisation «modifier les lois»

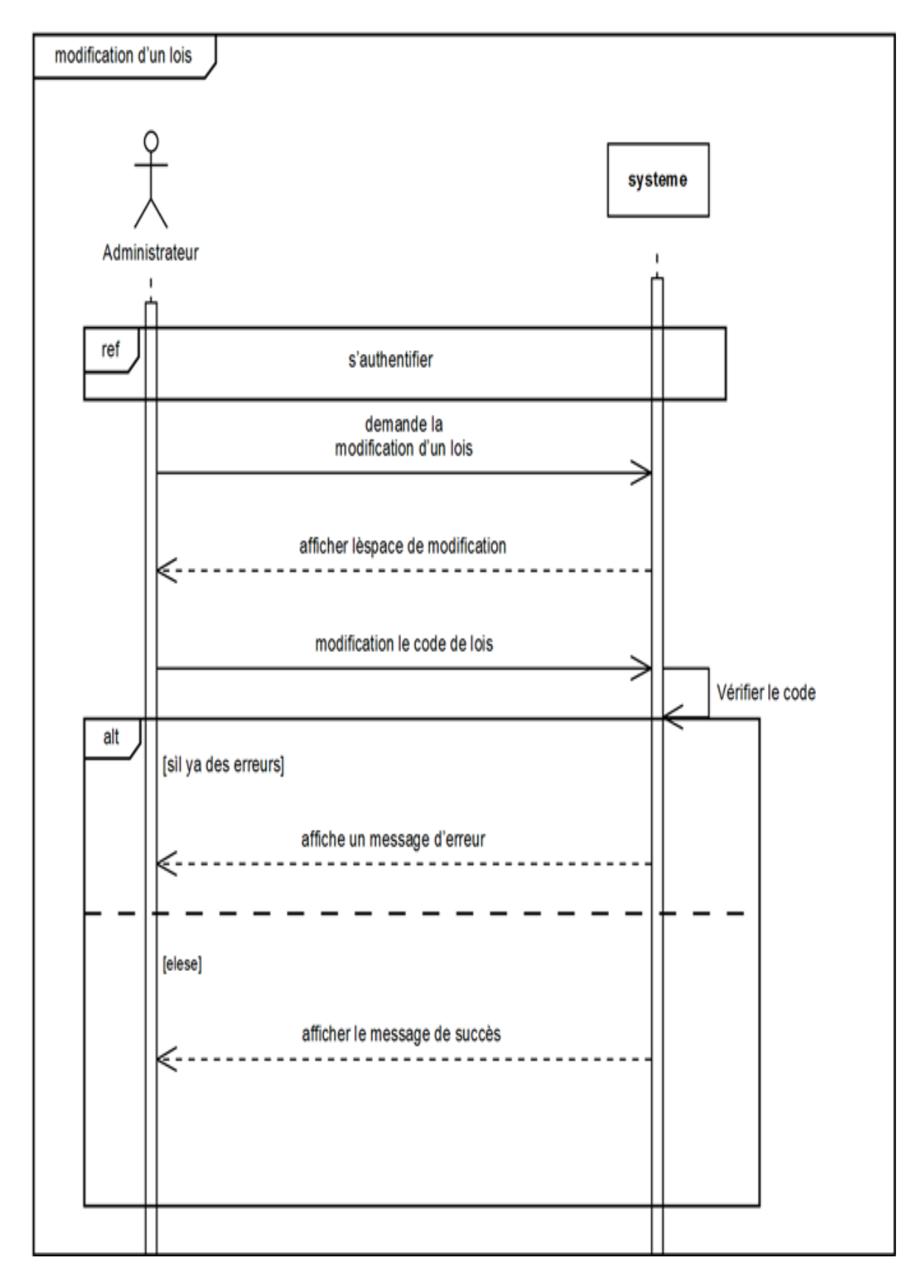

Figure 4.19 : Diagramme de séquence du cas d'utilisation «modifier les lois»

c. Le cas d'utilisation «supprimer les lois»

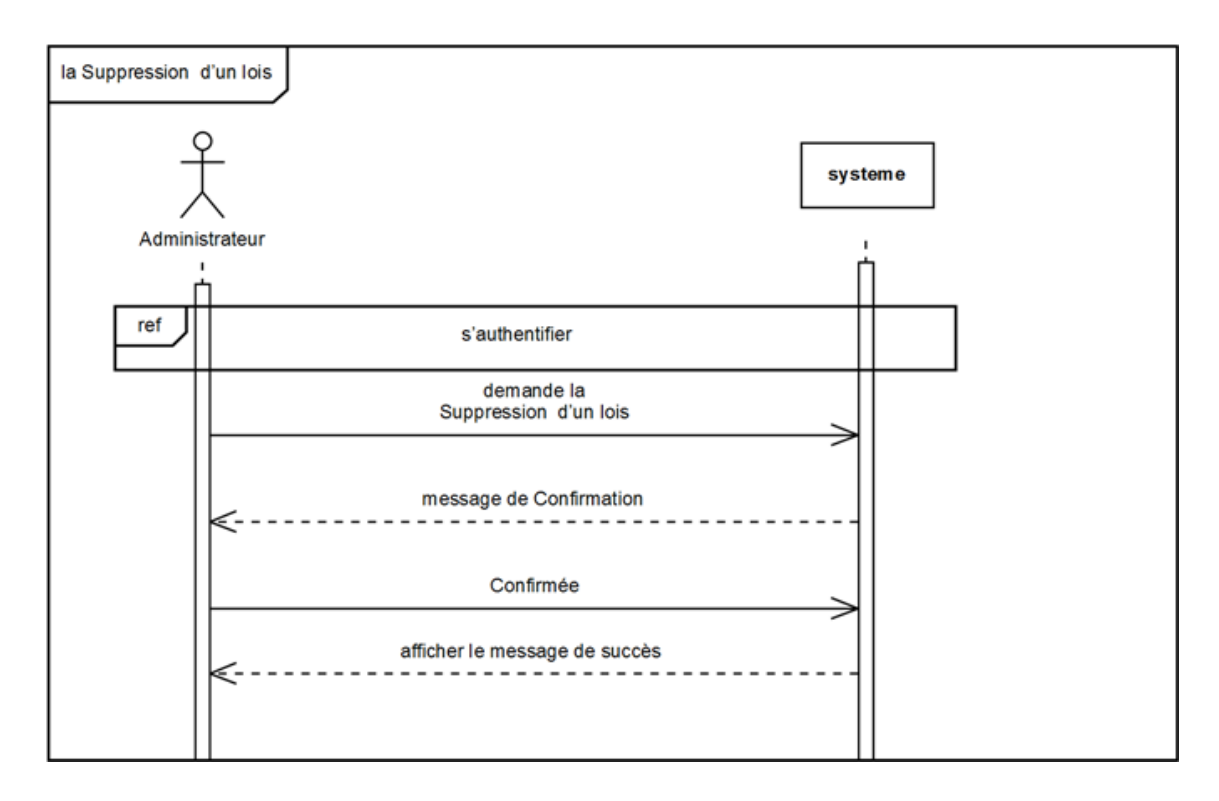

Figure 4.20 : Diagramme de séquence du cas d'utilisation «supprimer les lois»

**6.3.2 Le cas d'utilisation: «mise à jour la zone de construire»**

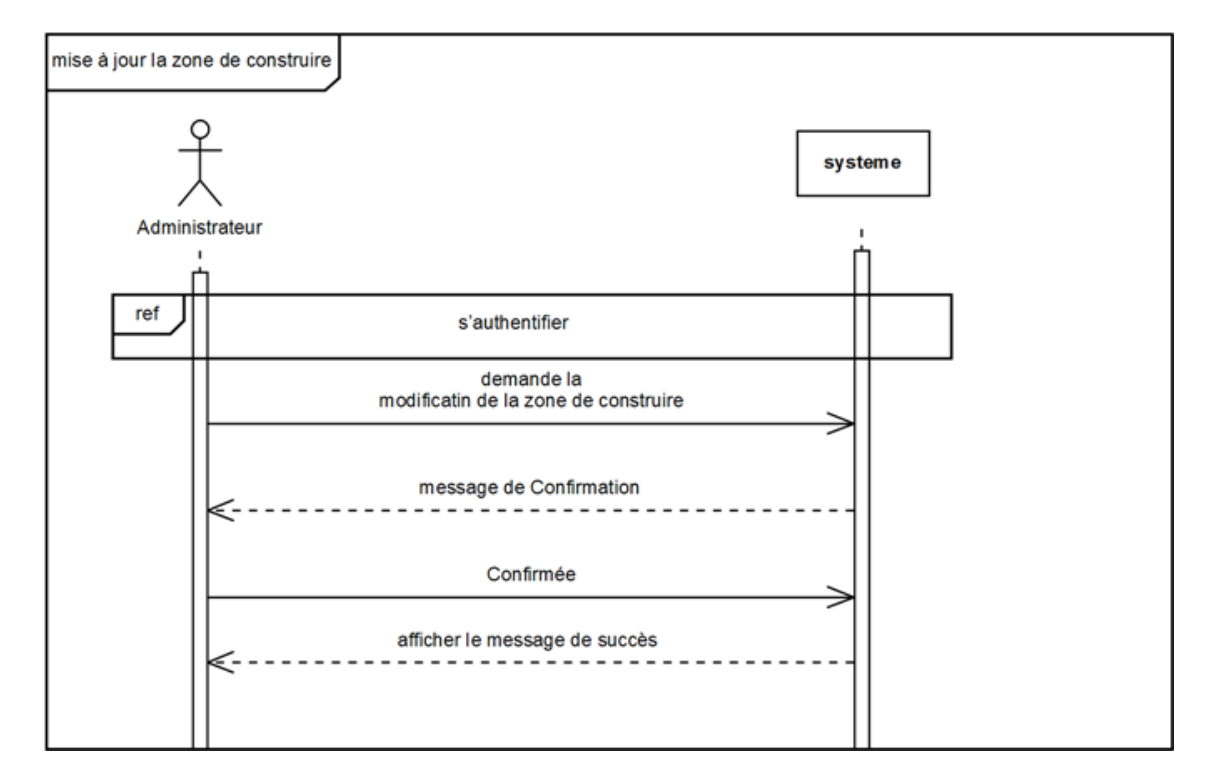

Figure 4.21: Diagramme de séquence du cas d'utilisation «mise à jour la zone de construire»

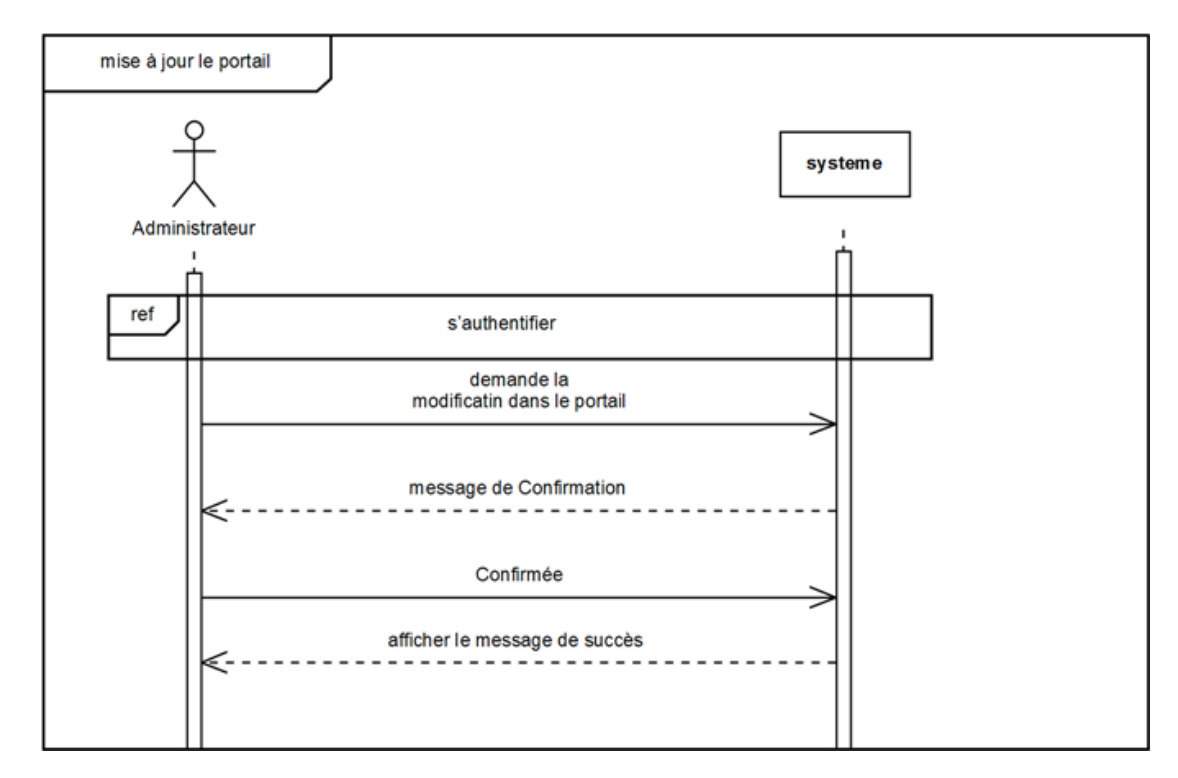

#### **6.3.3 Le cas d'utilisation: «mise à jour le portail»**

**Figure 4.22**: Diagramme de séquence du cas d'utilisation *«mise à jour le portail»*

#### **6.4 Le cas d'utilisation: «enregistrée les résultats »**

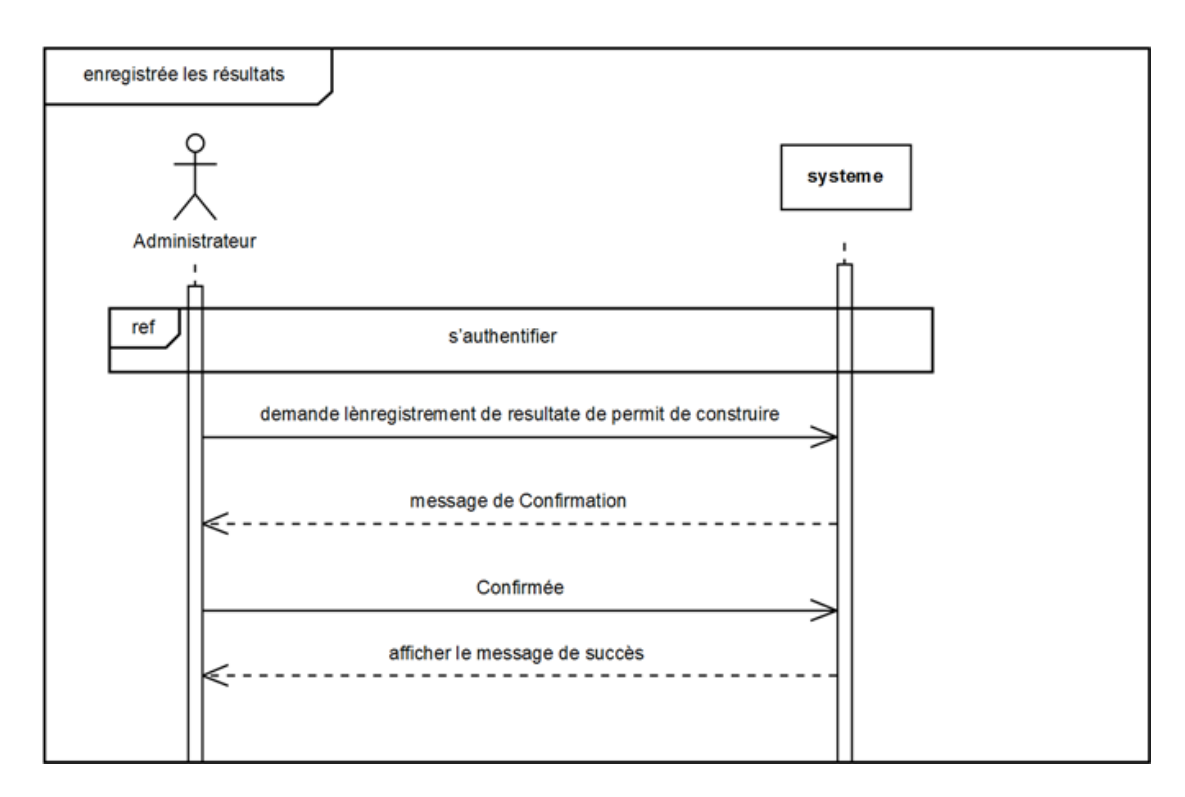

**Figure 4.23**: Diagramme de séquence du cas d'utilisation «enregistrée les résultats »

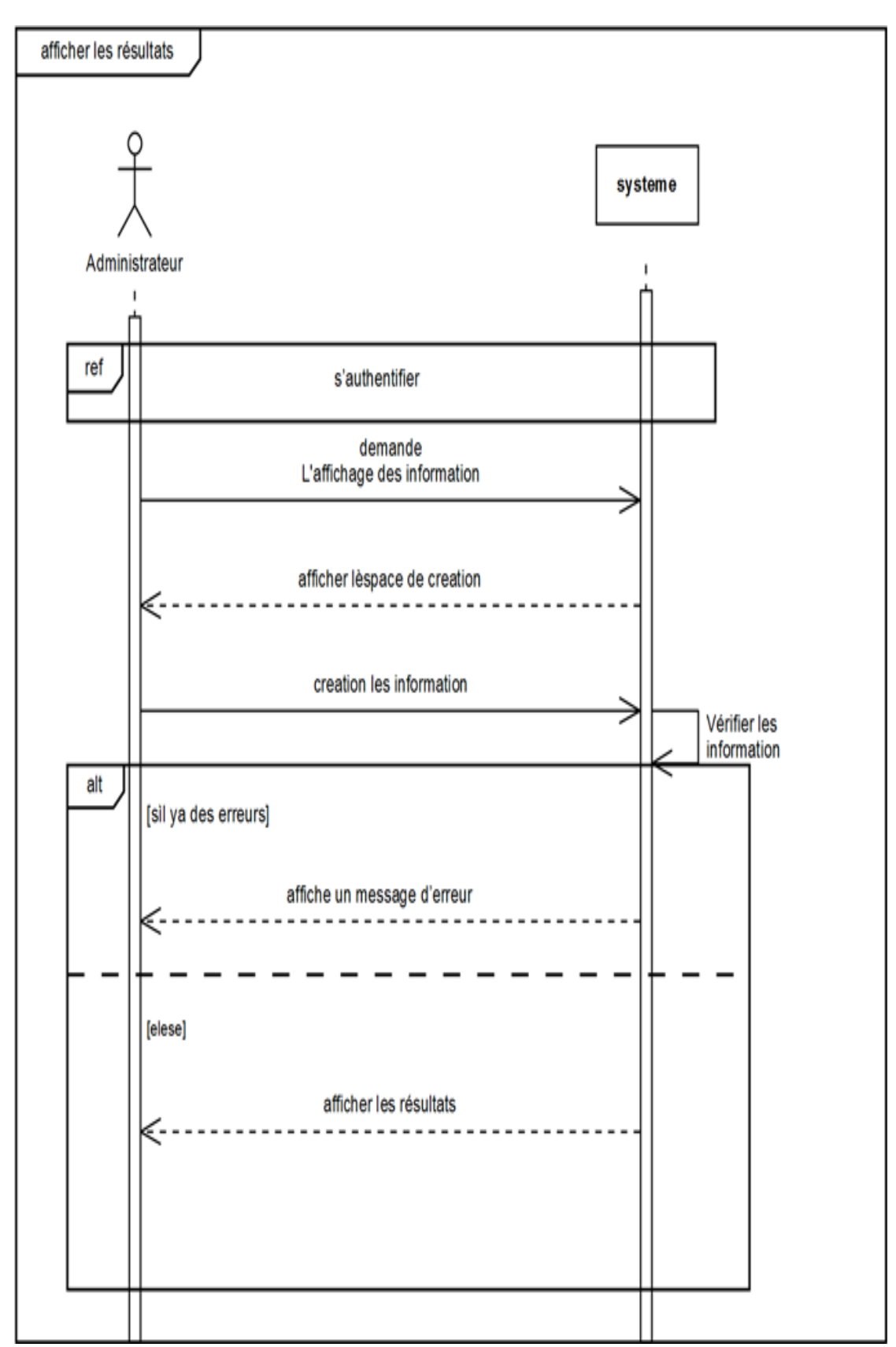

#### **6.5 Le cas d'utilisation: «afficher les résultats»**

Figure 4.24 : Diagramme de séquence du cas d'utilisation «afficher les résultats»

#### **6.6 Le cas d'utilisation: «consulter le portail»**

#### **6.6.1 Le cas d'utilisation: «remplir le formulaire de permis de construire»**

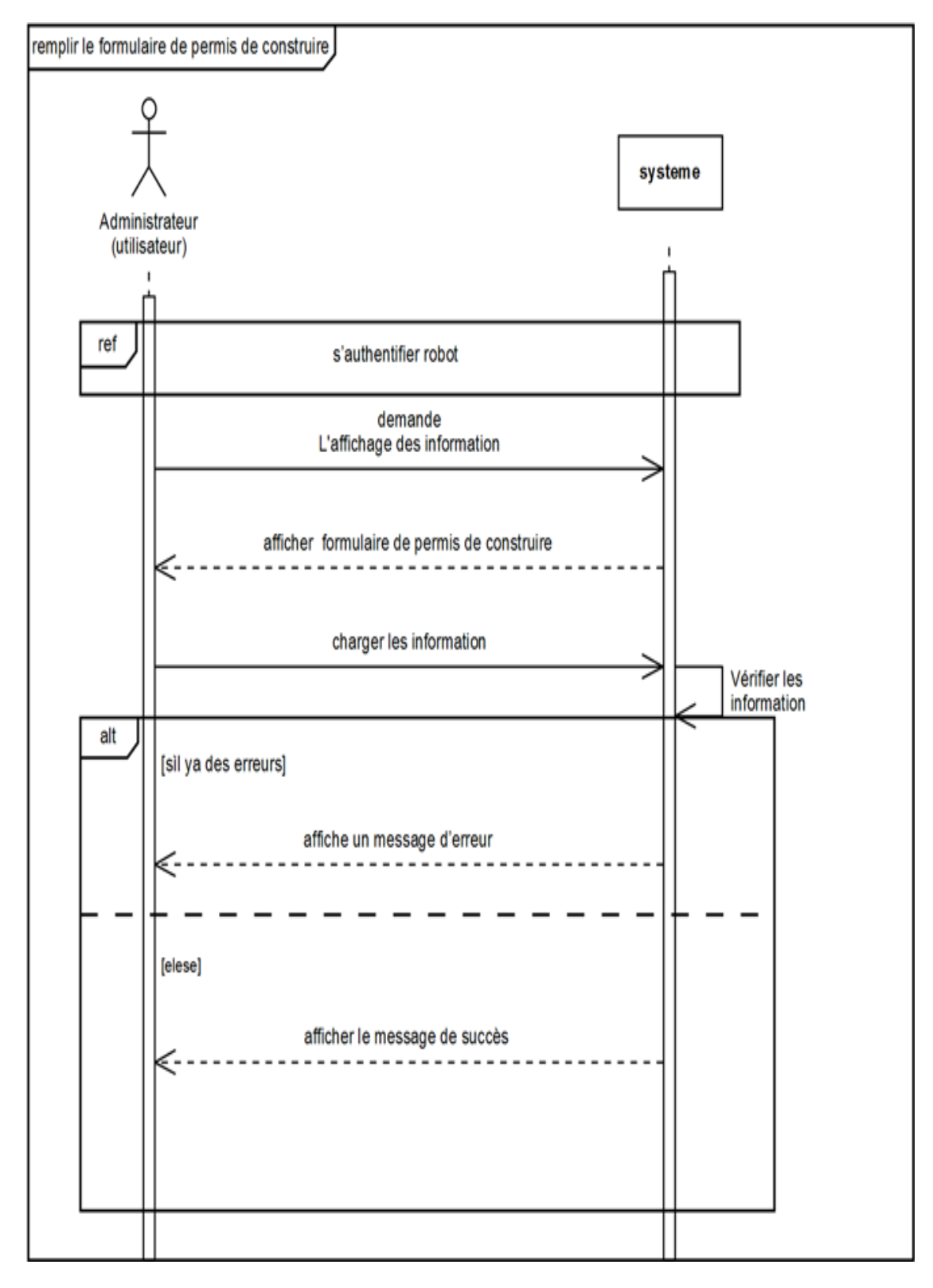

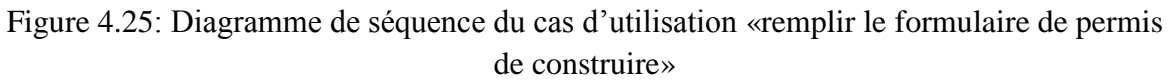

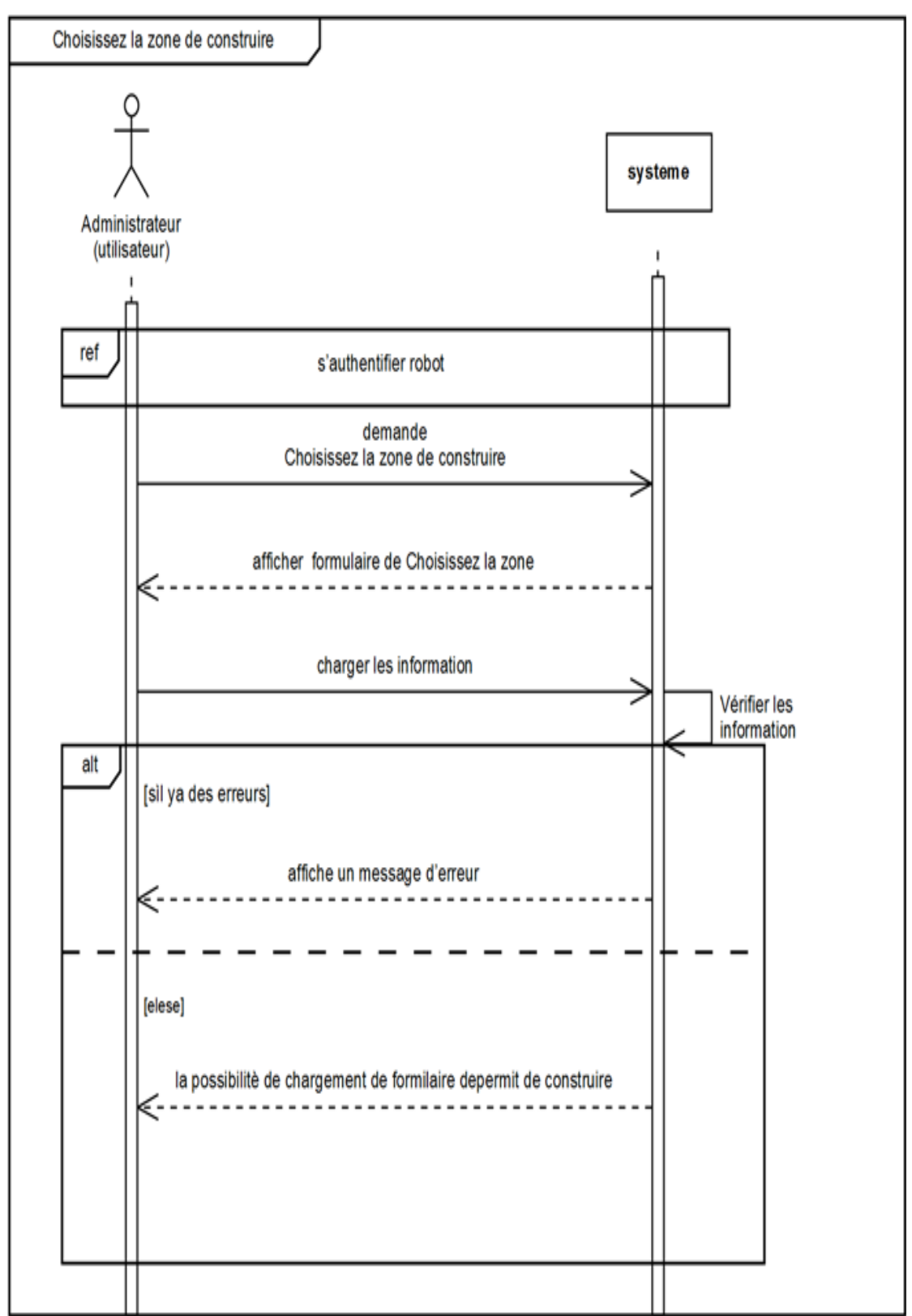

#### **6.6.2 Le cas d'utilisation: «Choisissez la zone de construire»**

Figure 4.26: Diagramme de séquence du cas d'utilisation «Choisissez la zone de construire»

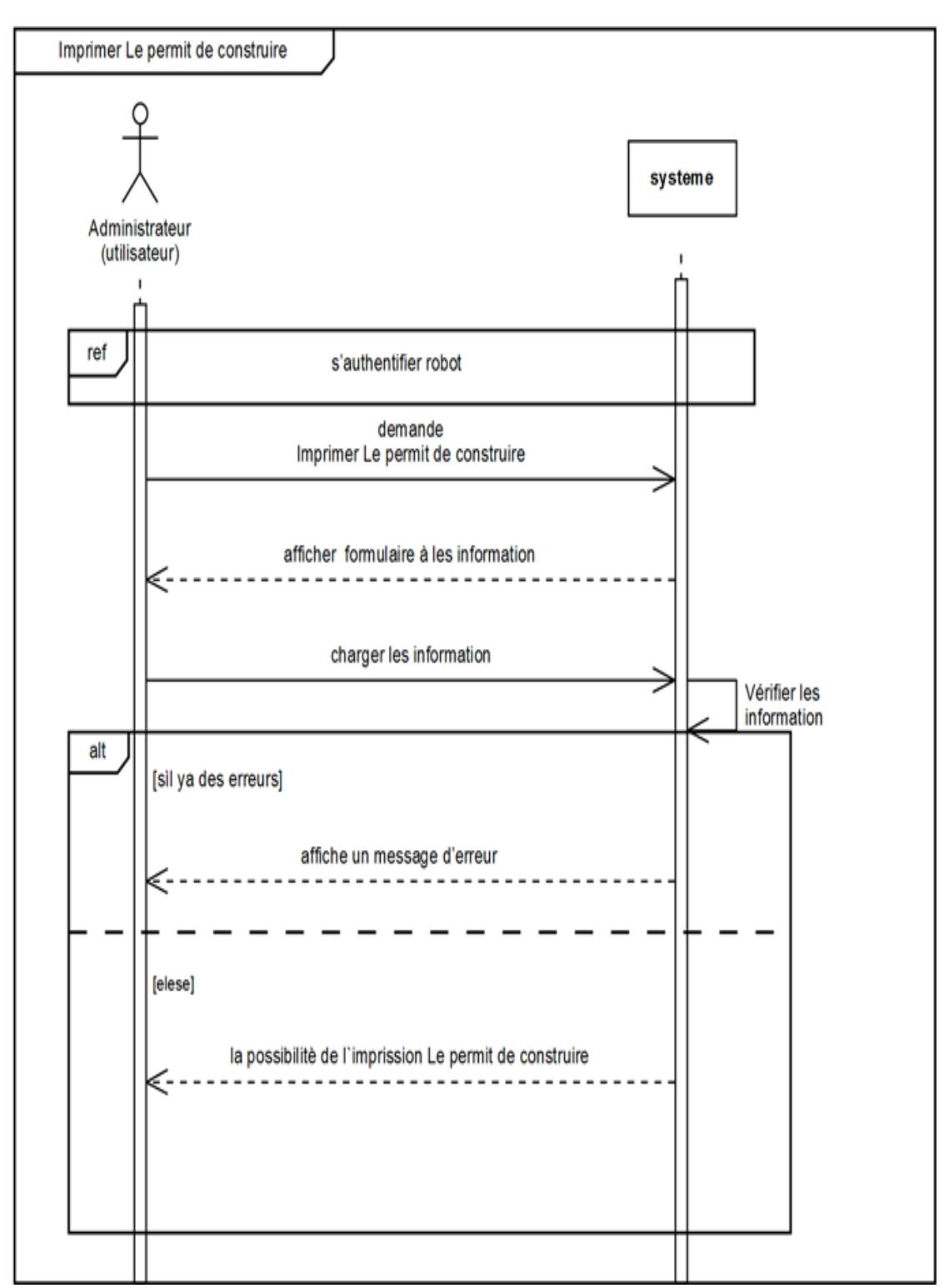

**6.6.3 Le c***as d'utilisation: «Imprimer Le permit de construire»*

Figure 4.27: Diagramme de séquence du cas d'utilisation «Imprimer Le permit de construire»

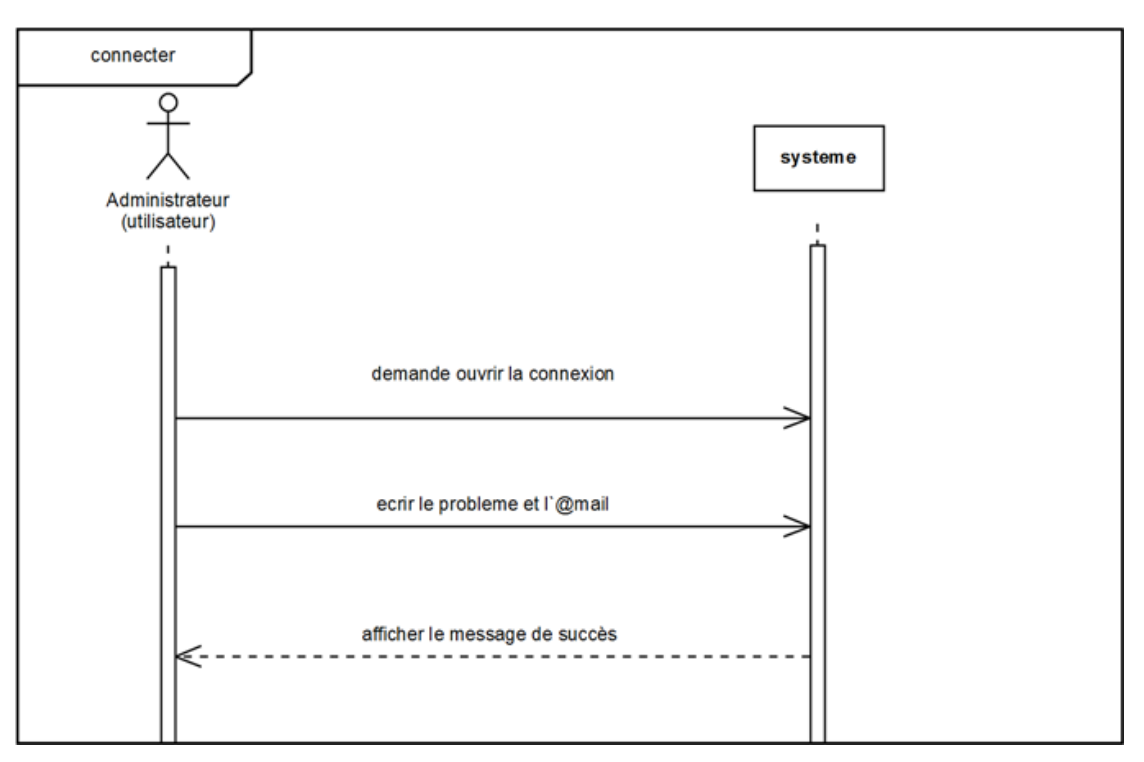

**6.6.4 Le cas d'utilisation: «connecter»**

Figure 4.28: Diagramme de séquence du cas d'utilisation «connecter»

#### **7. Conclusion**

Durant ce chapitre nous avons recueilli toutes les informations d'aspect fonctionnel afin de pouvoir fixer les principales fonctionnalités dont doit disposer notre futur système.

### **Chapitre 5**

## **L'implémentation**

#### **1. Introduction**

Dans ce chapitre, nous présentons la partie réalisation et mise en œuvre de notre travail. Pour cela, nous présentons, en premier lieu, l'environnement de travail et les outils de développement utilisés. En second lieu, nous élaborons une présentation des différentes interfaces créées.

#### **2. Environnement de travail**

Pour implémenter notre système nous avons utilisé le langage de programmation C# avec l'IDE Microsoft Visual Studio pour implémenter notre base de données nous avons utilisé le Microsoft Visual Access.

**Le C#** (C sharp) est un langage de programmation orienté objet, commercialisé par Microsoft depuis 2002 et destiné à développer sur la plateforme Microsoft .NET.

Il est dérivé du C++ et très proche du Java dont il reprend la syntaxe générale ainsi que les concepts, y ajoutant des notions telles que la surcharge des opérateurs, les indexeurs et les délégués. Il est utilisé notamment pour développer des applications web sur la plateforme ASP.NET.

C# contient une très riche bibliothèque de classes(Packages) qui permettent de :

Créer des interfaces graphiques.

Utiliser les données multimédia.

Communiquer à travers les réseaux…etc.

**Microsoft Visual Studio**: est une suite de logiciels de développement pour Windows conçue par Microsoft. La dernière version s'appelle Visual Studio 2015.

Visual Studio est un ensemble complet d'outils de développement permettant de générer des applications web ASP.NET, des services web XML, des applications bureautiques et des applications mobiles. Visual Basic, Visual C++, Visual C# utilisent tous le même environnement de développement intégré (IDE), qui leur permet de partager des outils et facilite la création de solutions faisant appel à plusieurs langages. Par ailleurs, ces langages permettent de mieux tirer parti des fonctionnalités du Framework .NET, qui fournit un

accès à des technologies clés simplifiant le développement d'applications web ASP et de services web XML grâce à Visual Web Développer.

**Visual Studio 2015** : Disponible depuis le 20 juillet 2015, cette nouvelle version apporte<sup>6</sup> :

- la possibilité de se connecter avec plusieurs comptes ;
- le développement multiplateforme mobile (IOS, Android, Windows Phone) ainsi que le déboggage ;
- la prise en charge du débogage des applications DirectX 12 pour les diagnostics des graphiques ;
- la possibilité de se connecter à divers services (Azure, Salesforce, Office 365) ;
- l'ajout de l'analyse dynamique ;
- l'amélioration de l'installation d'outils d'extensibilité ;
- l'ajout d'une fonctionnalité pour envoyer des commentaires auprès de Microsoft ;

Cette version marque une fusion entre les éditions Premium et Ultimate pour simplifier le choix : trois éditions sont disponibles : Community, Professionnel et Enterprise.

**Microsoft Visual Access** (officiellement Microsoft Office Access) est une base de données relationnelle éditée par Microsoft.

Microsoft Access est composé de plusieurs programmes : le moteur de base de données Microsoft Jet, un éditeur graphique, une interface de type Query by Exemple pour manipuler les bases de données, et le langage de programmation Visual Basic for Applications.

La dernière version en date est la version 2016 ; elle fait partie de la suite Microsoft Office 2016 et est incluse dans l'abonnement à Office 365. Access 2016 intègre de nouvelles fonctionnalités dont de nouveaux thèmes, la modernisation des cinq modèles les plus populaires et l'exportation d'informations de sources de données liées vers Excel.

#### **3. Quelque interface de project**

#### **3.1 Interface d'accueil**

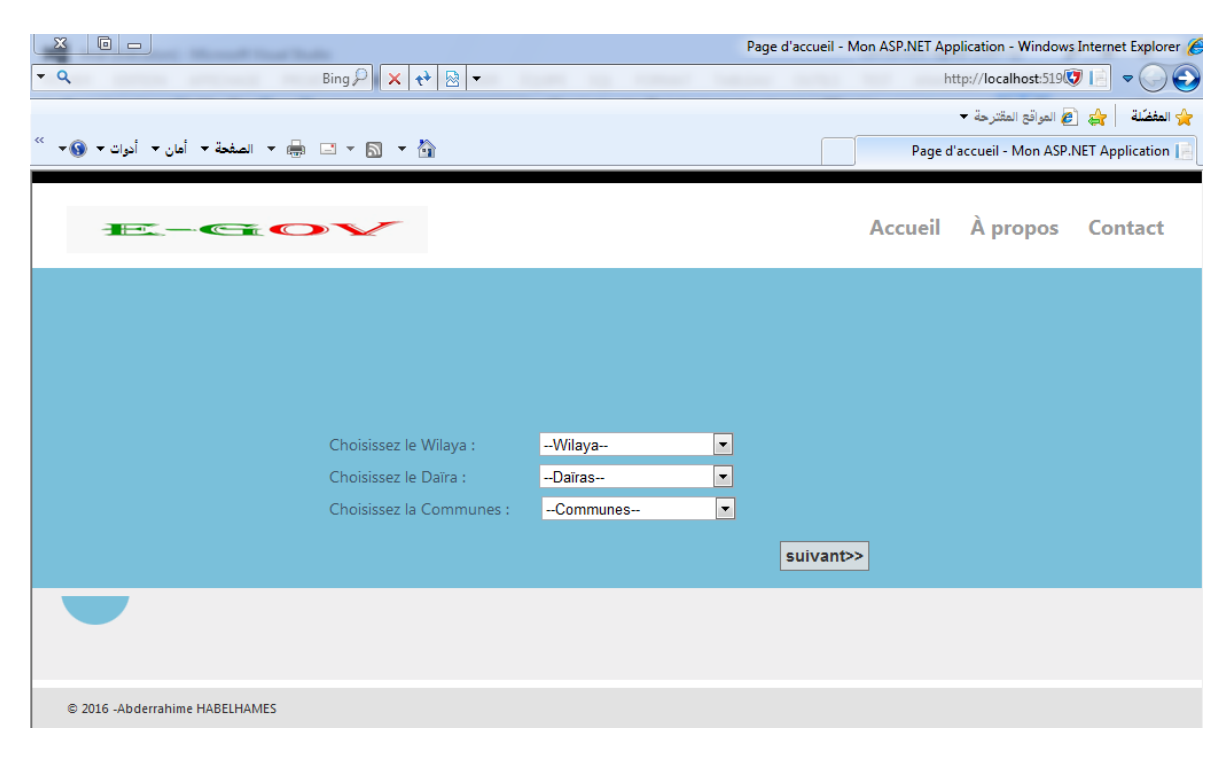

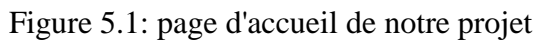

#### **3.2Not robot (captcha)**

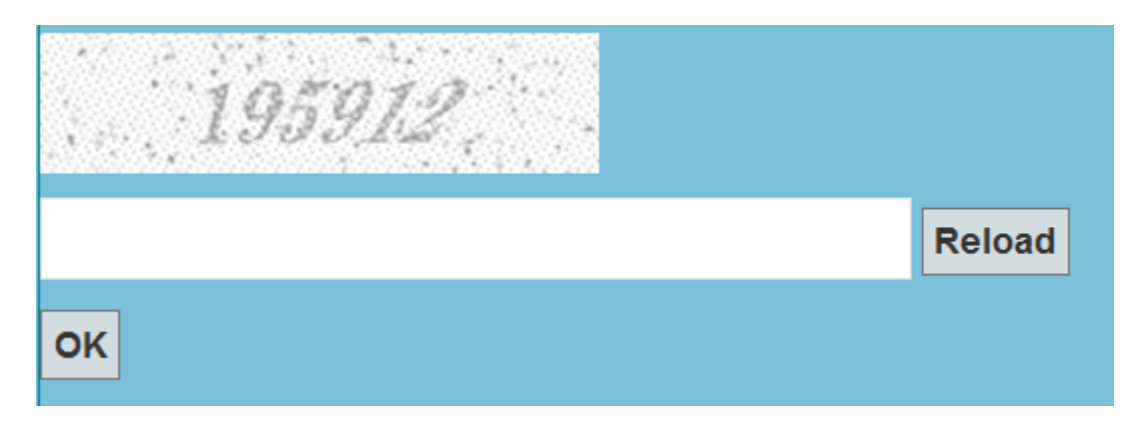

Figure 5.2 : le teste de robot

#### **3.2.1 captcha non valide**

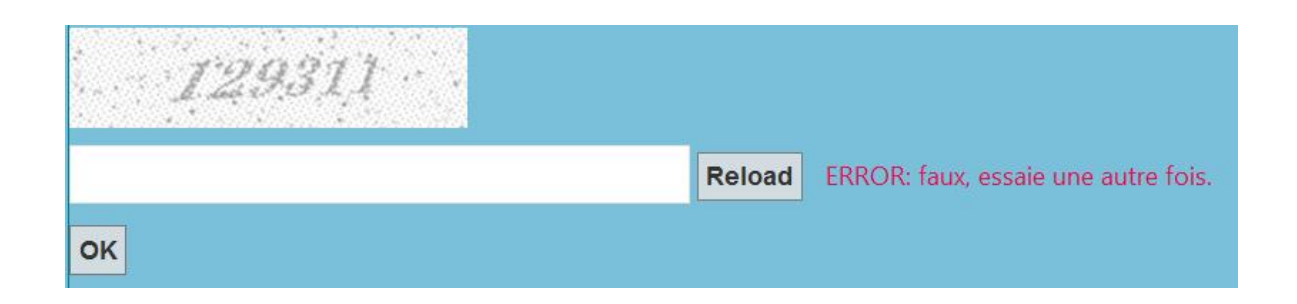

Figure 5.3 : le teste de robot faux

#### **3.3 chosiez la zone de construire**

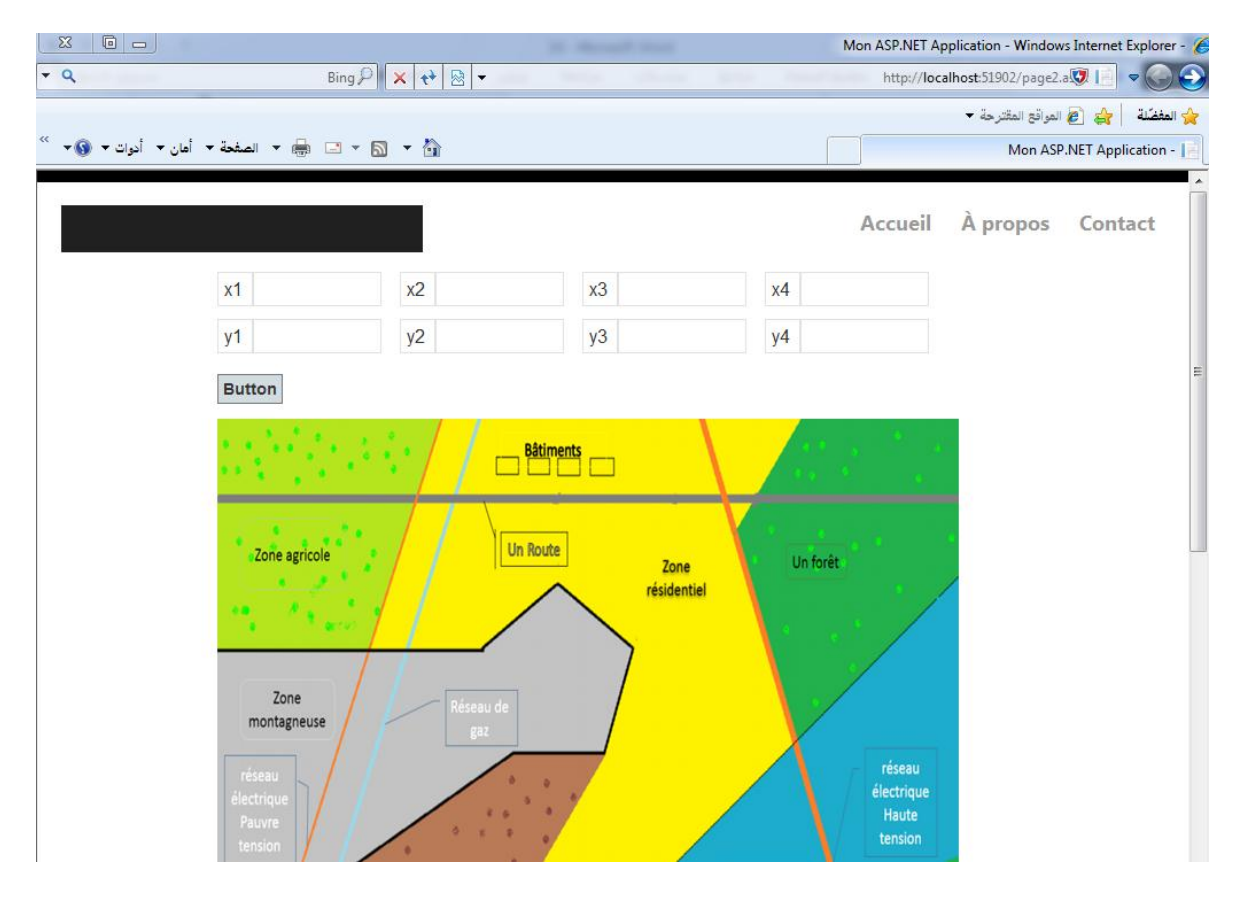

Figure 5.4 : la zone de construire

#### **3.4 le formulaire de permit de construire**

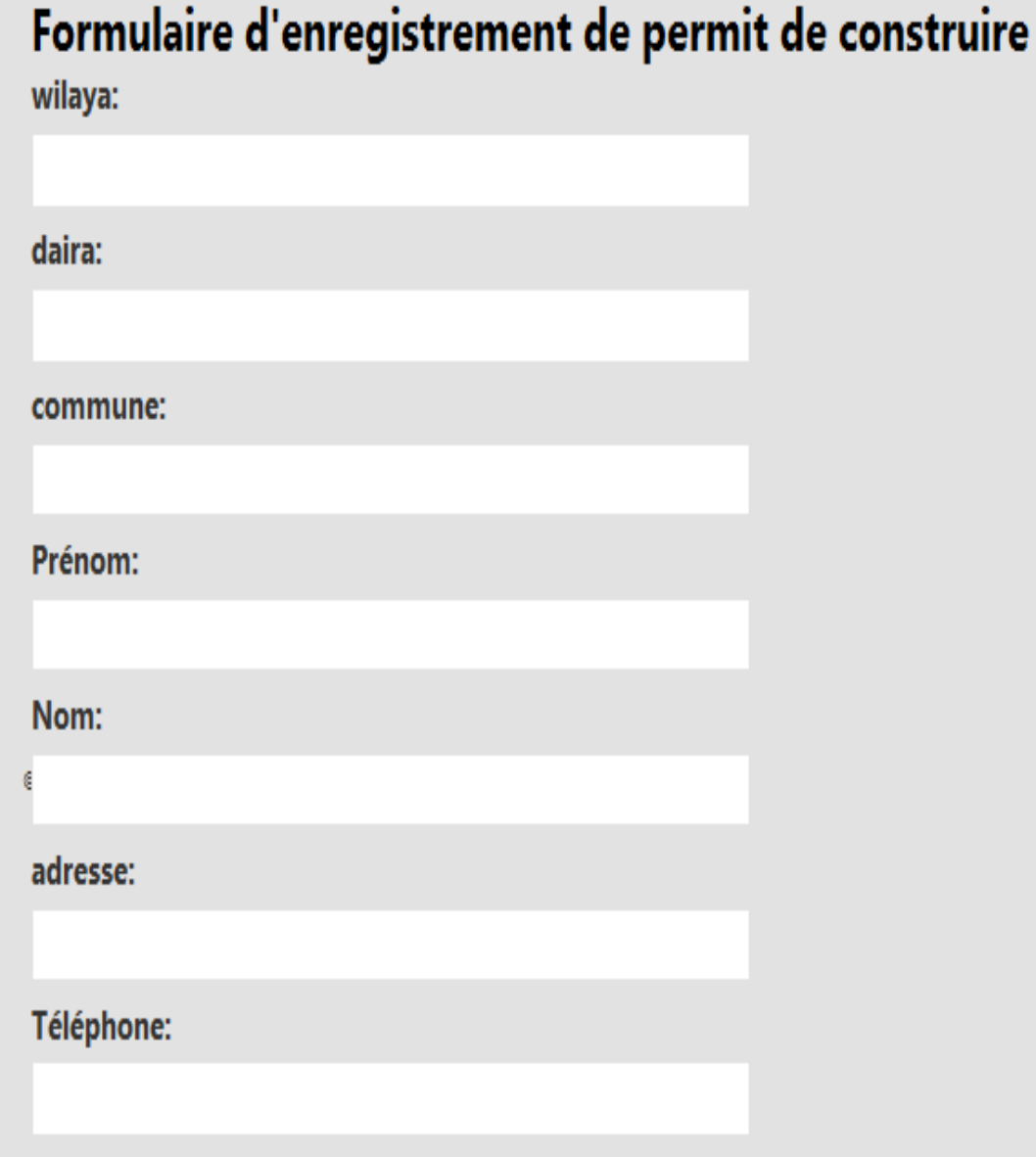

Figure 5.5 : formulaire de permit de construire

#### **3.5 exemple d'un service**

```
using System;
using System.Collections.Generic;
using System.Ling;
using System.Web;
using System.Web.Services;
namespace final
Ł
   /// <summary>
    /// Description résumée de electrique
    /// </summary>
    [WebService(Namespace = "http://tempuri.org/")]
    [WebServiceBinding(ConformsTo = WsiProfiles.BasicProfile1_1)]
    [System.ComponentModel.ToolboxItem(false)]
    // Pour autoriser l'appel de ce service Web depuis un script à l'aide d'ASP.NET AJAX, supprimez les marques de
    // [System.Web.Script.Services.ScriptService]
    public class electrique : System.Web.Services.WebService
    €
        [WebMethod]
        public bool elee(double x1, double y1, double x2, double y2, double x3, double y3, double x4, double y4)
        €
            if (((534 * x1 - 215 * y1 - 331080 == 0) || (534 * x2 - 215 * y2 - 331080 == 0) || (534 * x3 - 215 * y3
                ((534 * x1 - 215 * y1 - 331080 < 0) && ((534 * x2 - 215 * y2 - 331080 > 0) || (534 * x3 - 215 * y3
                ((534 * x2 - 215 * y2 - 331080 < 0) && ((534 * x1 - 215 * y1 - 331080 > 0) || (534 * x3 - 215 * y3
                ((534 * x3 - 215 * y3 - 331080 < 0) && ((534 * x2 - 215 * y2 - 331080 > 0) || (534 * x1 - 215 * y1
                ((534 * x4 - 215 * y4 - 331080 < 0) 88 ((534 * x2 - 215 * y2 - 331080 > 0) || (534 * x3 - 215 * y3)else return true;
        ł
    ŀ
Y
```
Figure 5.5 : exemple d'un service

#### **4. conclusion**

Dans ce chapitre, nous avons présenté les outils et les logiciels utilisés pour le développement De notre projet. Ensuite, nous avons présenté quelques interfaces.

## **Conclusion**

# **générale**

Dans ce document, nous avons proposition d'une approche, à base de web services, pour l'e-administration.

Ce projet nous a permis d'enrichir nos connaissances dans des domaines variés comme : L'orienté objet, UML, le langage C#, ….

Comme il est détaillé dans les chapitres précédents, on a opté UML comme langage de modélisation et de conception objet, Et on utilise l'environnement Microsoft Visual Studio C# comme un langage de programmation pour la réalisation et le développement de notre application.

Mais malgré toutes ces difficultés, nous avons fait de notre mieux afin de présenter un travail professionnel qui répond aux attentes du prestataire, et cela dans les délais prévus, la difficulté d'accès à l'information.

# Bibliographies

#### **Bibliographies**

[1] M. Horstmann and M. Kirtland, "Dcom architecture", Microsoft Corporation, 23 Jul 1997, [Online]. Available: http://cs.hadassah.ac.il/staff/martin/Seminar/middleware /DCOM\_arch.pdf.

[2] W. Emmerich, "Distributed component technologies and their software engineering implications", in Proc. The 24th International Conference on Software Engineering, ICSE '02, pp. 537-546, New York, NY, USA, 2002.

[3] N. Josuttis, "SOA in Practice: The Art of Distributed System Design", O'Reilly Media, Sep 2007.

[4] F. Jennings, R. Loganathan and P. Sarang, "Approach to Integration ; XML, Web services, ESB, and BPEL in real-world SOA projects", edition Packt Publishing Ltd, Nov 2007.

[5] F. Curbera, M. Duftler, R. Khalaf, W. Nagy, N. Mukhi and S. Weerawarana, "Unraveling the web services web an introduction to soap, wsdl, and uddi", IEEE INTERNET COMPUTING, pp. 86-93, Mar./Apr.2002.

[6] F. Curbera, Y. Goland, J. Klein, F. Leymann, D. Roller, S. Thatte and S.Weerawarana, "Business Process Execution Language for Web Service (BPEL4WS) 1.0", Published on the World Wide Web by BEA Corp, IBM Corp and Microsoft Corp, Aug 2002.

[7] F. Hadjila, "Composition et interopération des services web sémantiques (in french)", PhDthesis, Department of Computer Science, University of Tlemcen, Dec 2013.

[8] F. Curbera, M. Duftler, R. Khalaf, W. Nagy, N. Mukhi and S. Weerawarana, "Unraveling the web services web an introduction to soap, wsdl, and uddi", IEEE INTERNET COMPUTING, pp. 86-93, Mar./Apr.2002.

[9] M. Driss, "Approche multi-perspective centrée exigences de composition de services Web (in french)", PhDthesis, Department of Computer Science, University of Rennes1, Dec 2011.

[10] M. Gharzouli, "Composition des Web Services Sémantiques dans les systèmes PeertoPeer (in french)", PhDthesis, Department of Computer Science, University of Constantine 2, Sep 2011.
[11] T. Melliti, "Interopérabilité des services Web complexes, Application aux systèmes multi-agents (in french)", PhDthesis, Department of Computer Science, University of Paris IX Dauphine, 2004.

[12] S. Dustdar and W. Schreiner, "A survey on web services composition", International Journal of Web and Grid Services, vol. 1, number. 1, pp.1 -30, Aug 2005.

[13] F. Casati, and M.-C Shan, "Event-Based Interaction Management for Composite Eservices in eFlow", Information SystemsFrontiers, 4(1), pp. 19-31, 2002.

[14] D. Martin, M. Paolucci, S. Mcilraith, M. Burstein, D. Mcdermott, D. Mcguinness, B. Parsia, T. Payne, M. Sabou, M.Solanki, N. Srinivasan and K. Sycara, "Bringingsemantics to web services : The owl-s approach", pp. 26-42, Springer, 2004.

[15] G. Gardarin, "XML, des bases de données aux services web (in french)", Dunod, 28 Nov 2002.

[16] B. Benatallah, R. Dijkman, M. Dumas and Z. Maamar, "Service Composition: Concepts, Techniques, Tools and Trends", Book chapter in: Service-Oriented Software Engineering: Challenges and Practices, Idea Group Inc (IGI), pp.48-66, 2005.

[17] B. Benatallah, M. Dumas, M. C. Fauvet, F. A. Rabhi and Q.Z. Sheng, "Overview of Some Patterns for Architecting and Managing Composite Web Services", ACM SIGecom Exchanges, vol.3, number. 3, pp.9-16, 2002.

[18] S. Sanlaville, "Environnement de procédé extensible pour l'orchestration : Application aux services web (in French) ", PhDThesis, Department of Computer Science, University of Joseph Fourier, Grenoble, France, Dec 2005.

[19] N. Arenaza, "Composition semi-automatique des web services (in french)", Master project, FederalPolytechnicSchool of Lausane, Switzerland, Fev 2006.

[20] Y. Charif and N. Sabouret, "Coordination in Introspective MultiAgentSystems", in Proc. The International Conference on Intelligent Agent Technology (IAT'07), SiliconValley, California, USA, pp. 412-415, 2007.

[21] K. Fujii and T. Suda, "Dynamic service composition usingsemantic information", in Proc. The 2nd international conference on Service orientedcomputing, ACM New York, NY, USA, pp.39-48, 2004.

[22] Isaac H., « L'entreprise numérique : quelle réalité en France ? », p. 68, in Kalika M., Ledru M., Isaac H., Beyou C., Josserand E., Le emanagement : quelles transformations *pour l'entreprise* ?, Éditions Liaisons, Paris, 2003.

[23] Selon l'étude des Nations-Unies : « un panorama de services innovants et adaptables développés par les pouvoirs publics, nationaux ou locaux », publiée en 2006 et disponible sur http://unpan1.un.org/intradoc/groups/public/documents/un/unpan022196.pdf

[24] L`ETAT A L'HEURE DU E-GOUVERNEMENTMIRCEA GEORGESCU

[25] Administration électronique : quelle gouvernance? M. Abdellatif MOUATADID Instance Centrale de Prévention de la Corruption.

[26] TIC et gouvernance Comment les technologies de l'information et de communication peuvent-elles contribuer à une gouvernance ouverte, transparente et performante ? Dr Mohamed Saïd ouerghi.

[27] S. Tsur, S. Abiteboul, R. Agrawal, U. Dayal, J. Klein, and G. Weikum. Are Web Services the Next Revolution in e-Commerce? (Panel). In Proceedings of  $27<sup>th</sup>$  International Conference on Very Large Data Bases, Rome, Italy, September 2001. Morgan Kaufmann.

[28] Stanley Y.W. Su, Herman Lam, Minsoo Lee, Sherman Bai, and Zuo-Jun Shen. An information infrastructure and e-services for supporting Internet-based scalable e-business enterprises. In Enterprise Distributed Object Computing Conference, 2001. EDOC '01. Proceedings. Fifth IEEE International, pages 2–13, Seattle, WA, USA, September 2001.

[29] F. Curbera, M. Duftler, R. Khalaf, W. Nagy, N. Mukhi, and S. Weerawarana. Unraveling the Web Services Web: An Introduction to SOAP, WSDL, and UDDI. IEEE Internet Computing, 6(2), February 2002.

[30] T. Berners-Lee, J. Hendler, and O. Lassila. The Semantic Web. Scientific American May 2001.

[31] B. Medjahed, A. Bouguettaya, and A. Elmagarmid. Composing Web Services on the Semantic Web. The VLDB Journal, Special Issue on the Semantic Web, September 2003 (to appear).

[32] WebDG - A Platform for E-Government Web Services

[33] S. Aissi, P. Malu, and K. Srinivasan. E-Business Process Modeling: The Next Big Step. IEEE Computer, 35(5), May 2002.

[34] M. Ouzzani, A. Bouguettaya, and B. Medjahed. Optimized querying of egovernment services. In The dg.o 2003 NSF Conference for Digital Government Research, Boston, USA, May 2003.

[35] M. Ouzzani and B. Bouguettaya. Query processing and optimization on the web. Distributed and Parallel Databases, an International Journal, 15(3), May 2004.14. A. Rezgui, M. Ouzzani, A. Bouguettaya, and B. Medjahed. Preserving Privacy in Web Services. In the 4th International ACM Workshop on Web Information and Data Management, November 2002.

[36] M. Ouzzani and A. Bouguettaya. A query paradigm for web services. In  $1<sup>st</sup>$ International Conference on Web Services, Las Vegas, NV, USA, June 2003.

[37] S. Vinoski. Service discovery 101. IEEE Internet Computing, 7(1), Jan/Feb 2003.

[38] A. Rezgui, M. Ouzzani, A. Bouguettaya, and B. Medjahed. Preserving Privacy in Web Services. In the 4th International ACM Workshop on Web Information and Data Management, November 2002.

[39] Art 58 JOURNAL OFFICIEL

## **Webographie**

- 1. http://www.gartner.com/(consulté le 4 avril 2016).
- 2. http://www.omg.org/spec/CORBA/3.1 /(consulté le 4 avril 2016).
- 3. E. Christensen, F. Curbera, G. Meredith and S. Weerawarana, "Web services description language (wsdl) 1.1 ", Mar 2001, [Online]. Available: http://www.w3.org/TR/wsdl. (consulté le 4 avril 2016).
- 4. D. Box, D. Ehnebuske, G. Kakivaya, A. Layman, N. Mendelsohn, H. F. Nielsen, S. Thatte and D. Winer, "Simple object access protocol (soap) 1.1 ", May 2000, [Online]. Available: http://www.w3.org/TR/2000/NOTE-SOAP-20000508/.(consulté le 4 avril 2016).
- 5. A. Arkin, S. Askary, S. Fordin and al., "Web service choreography interface (wsci) 1.0", W3C Note, 8 Aug 2002. [Online]. Available: http://www.w3.org/TR/wsci/.
- 6. OSGiAllianc, "OSGi Service Platform Service Compendium", 2005, [Online]. Available: http://www.osgi.org. (consulté le 4 avril 2016).
- 7. IBM Web services tutorial Online: http://www-106.ibm.com/developerworks/webservices/(consulté le 4 avril 2016).
- 8. www.w3c.org. (consulté le 4 avril 2016).
- 9. http://-www.webopedia.com(consulté le 4 avril 2016).
- 10. D. C. Fallside and P. Walmsley, "XML Schema Part0: Primer Second Edition", W3C Recommendation, 28 Oct 2004, [Online]. Available: http://www.w3c.org/TR/xmlschema-0/.
- 11. M. Kay, "XSL Transformations (XSLT)", version 2.0, W3C Recommendation, 23 Jan 2007, [Online]. Available: http://www.w3.org/TR/xslt20/.
- 12. J. Robie, D. Chamberlin, M. Dyck and J. Snelson, "XML Path Language (XPath)", version 3.0, W3C Recommendation, 08 Apr 2016, [Online]. Available: http://www.w3.org/TR/xpath-30/.
- 13. D. Box, D. Ehnebuske, G. Kakivaya, A. Layman, N. Mendelsohn, H. F. Nielsen, S. Thatte and D. Winer, "Simple Object Access Protocol (soap) 1.1 ", May 2000, [Online]. Available: http://www.w3.org/TR/2000/NOTE-SOAP-20000508/.
- 14. E. Christensen, F. Curbera, G. Meredith and S. Weerawarana, "Web services description language (wsdl) 1.1", Mar 2001, [Online]. Available: http://www.w3.org/TR/wsdl(consulté le 4 avril 2016).
- 15. http://www.microsoft.com/biztalk/en/us/overview.aspx(consulté le 4 avril 2016).
- 16. Banque Mondiale, Disponible à l'adresse : http://web.worldbank.org (accessed 3 avril 2016 ).
- 17. OCDE Glossaire des termes statistiques. Disponible à l'adresse http://stats.oecd.org/ glossary/ (consulté le 4 avril 2016).
- 18. Stratégie numérique pour l'Europe de la Commission européenne. Disponible à l'adresse http://ec.europa.eu/digital-agenda/life-and-work/public-services (consulté le 4 avril 2016).
- 19. http://www.interieur.gov.dz/Dynamics/frmItem.aspx?html=6&s=4&lng=fr(consulté le 4 avril 2016)..
- 20. http://www.toupie.org/Dictionnaire/Bureaucratie.htm(consulté le 19 mai 2016).